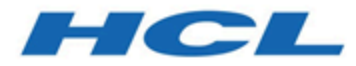

# **Unica Platform 12.1 - Tables système**

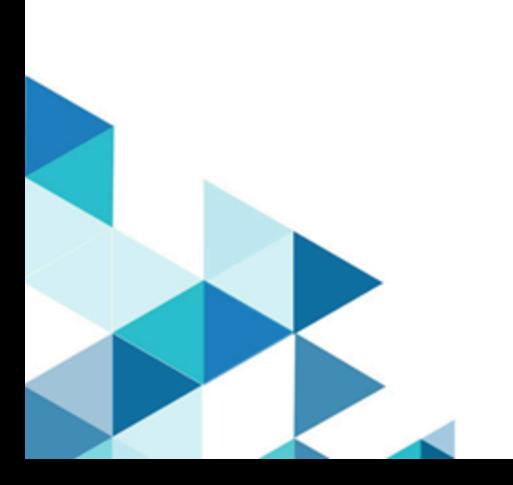

## Table des matières

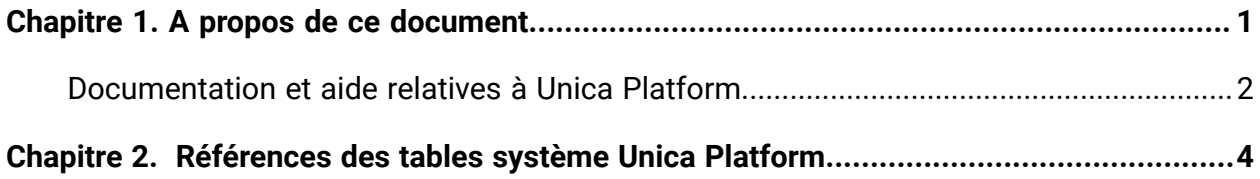

## <span id="page-2-0"></span>Chapitre 1. A propos de ce document

Cette section fournit une introduction relative à l'objet et la portée du présent document et présente ses conditions et modalités d'utilisation.

#### **Objet du présent document**

Le présent document est destiné à aider votre société à comprendre le modèle de données Unica Platform à des fins d'intégration.

 $\bullet$ **Important :** Vous n'êtes pas autorisé à modifier les tables système Unica Platform directement (autrement que par le biais de l'interface utilisateur). Si vous modifiez les tables système Unica Platform directement, vous risquez de compromettre le fonctionnement de Unica Platform et d'empêcher le support technique de résoudre les problèmes.

#### **Conditions et modalités d'utilisation**

Les informations ci-jointes sont confidentielles et sont la propriété de . Elles doivent par conséquent être utilisées conformément aux dispositions de votre accord de confidentialité valide en cours.

Ces informations ne doivent être partagées au sein de votre entreprise qu'en cas de réelle nécessité. Si vous ne savez pas si votre entreprise possède un accord de confidentialité en cours et valide avec qui empêche la divulgation publique des données jointes, INTERROMPEZ LA LECTURE DE CE DOCUMENT ET RETOURNEZ-LE IMMEDIATEMENT A .

## **Modifications ultérieures apportées à la table système**

se réserve le droit de changer à tout moment les schémas de table système et le contenu du présent document pour le produit Unica Platform. Si vous décidez de développer des intégrations personnalisées à l'aide des tables système Unica Platform, ces composants doivent être consultés et éventuellement modifiés afin d'être compatibles avec les éditions ultérieures des tables système Unica Platform.

Il n'existe aucune garantie de compatibilité descendante ou de migration automatique pour les extensions personnalisées ou tierces effectuées à l'aide des tables système Unica

Platform. ne prend en charge aucune utilisation des tables système Unica Platform autre que l'utilisation standard de l'application effectuée via l'application Unica Platform ou tout outil standard livré avec le produit.

## <span id="page-3-0"></span>Documentation et aide relatives à Unica Platform

Unica Platform fournit de la documentation et de l'aide pour les utilisateurs, les administrateurs et les développeurs.

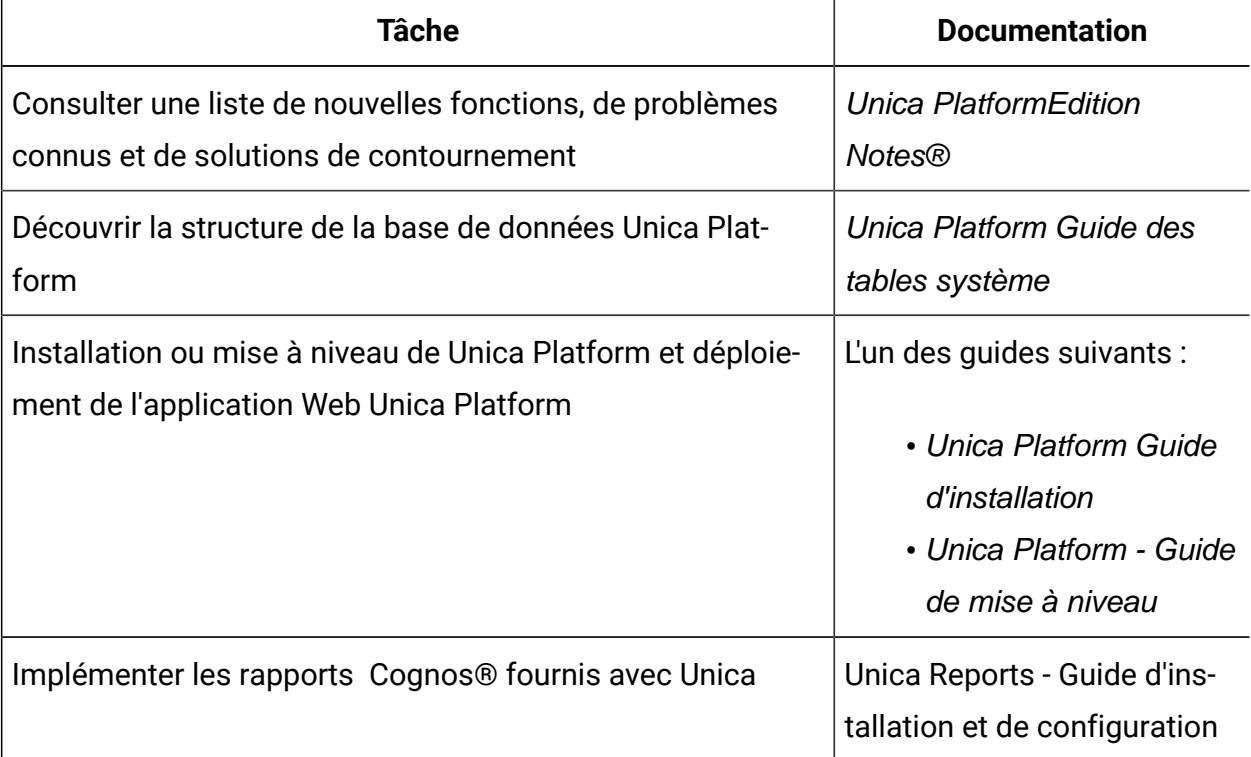

#### **Tableau 1. Se lancer immédiatement**

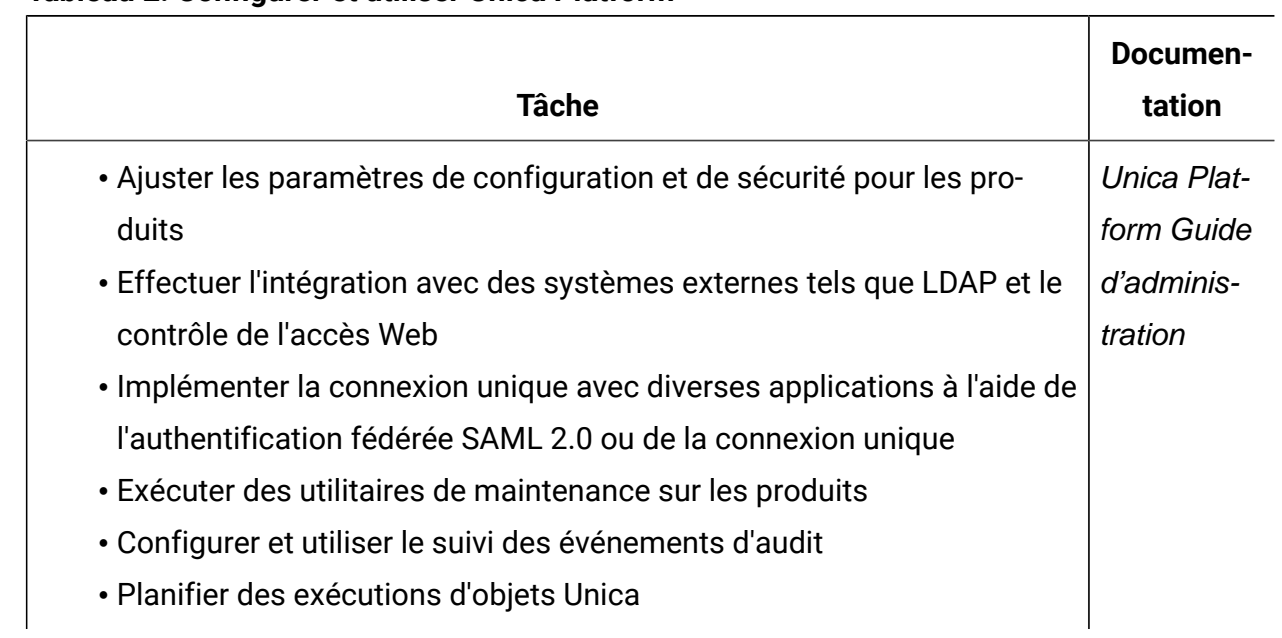

#### **Tableau 2. Configurer et utiliser Unica Platform**

## <span id="page-5-0"></span>Chapitre 2. Références des tables système Unica Platform

Cette section fournit des informations détaillées sur chacune des tables système d'Unica Platform.

Les types de données indiqués dans les tableaux sont génériques et peuvent varier dans votre installation Unica Platform selon la base de données utilisée pour les tables système.

## **USM\_USER**

Stocke les informations relatives aux utilisateurs.

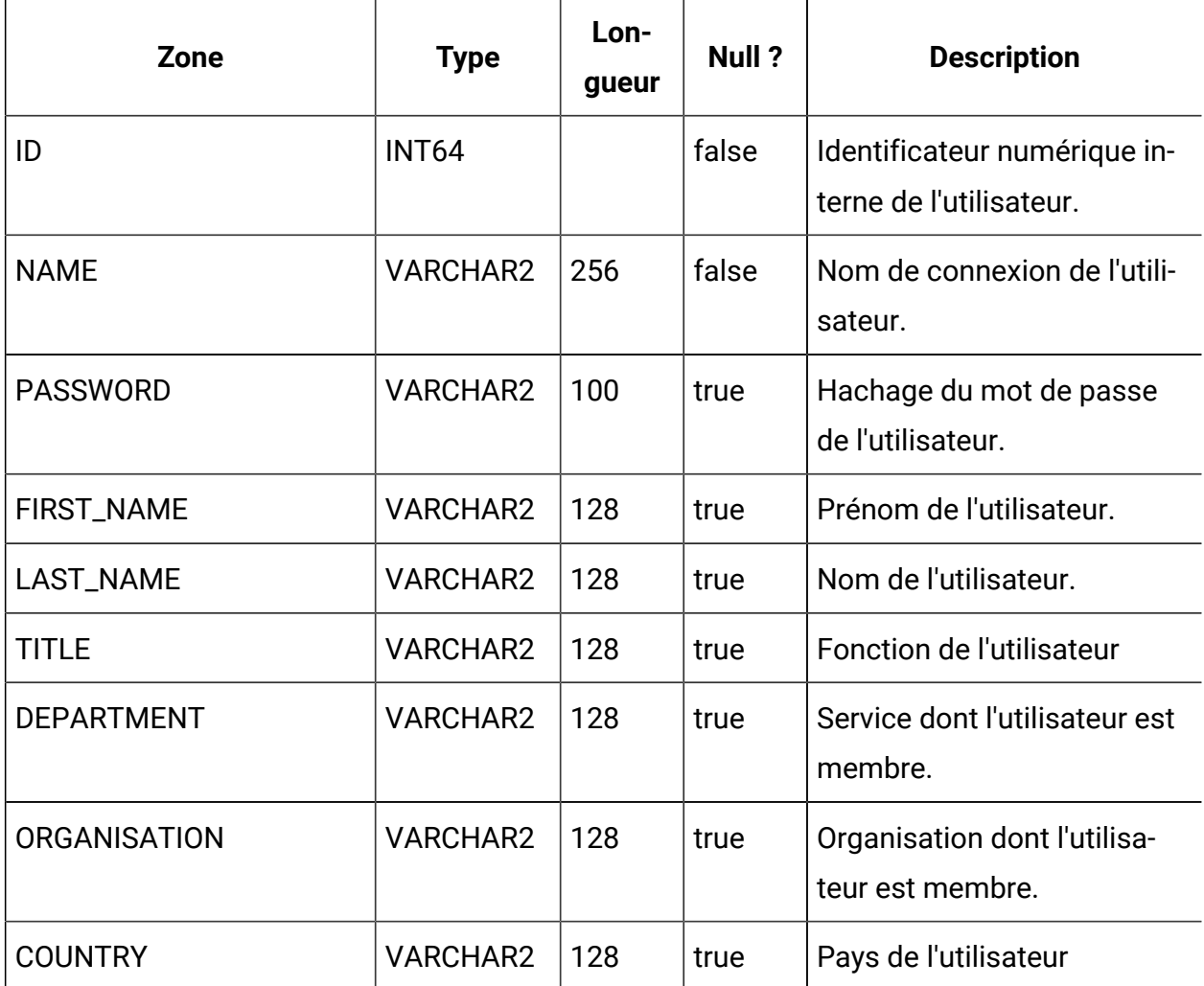

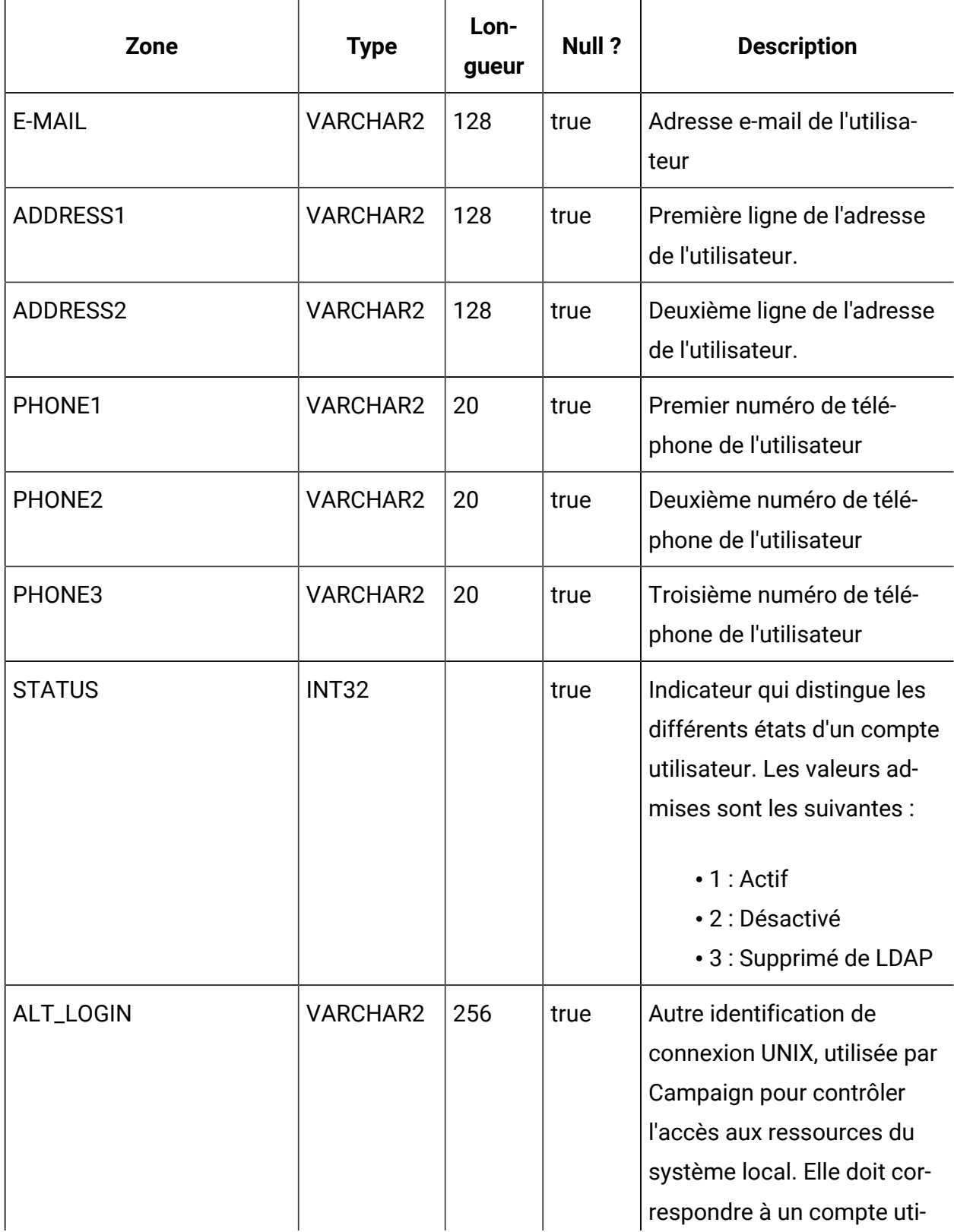

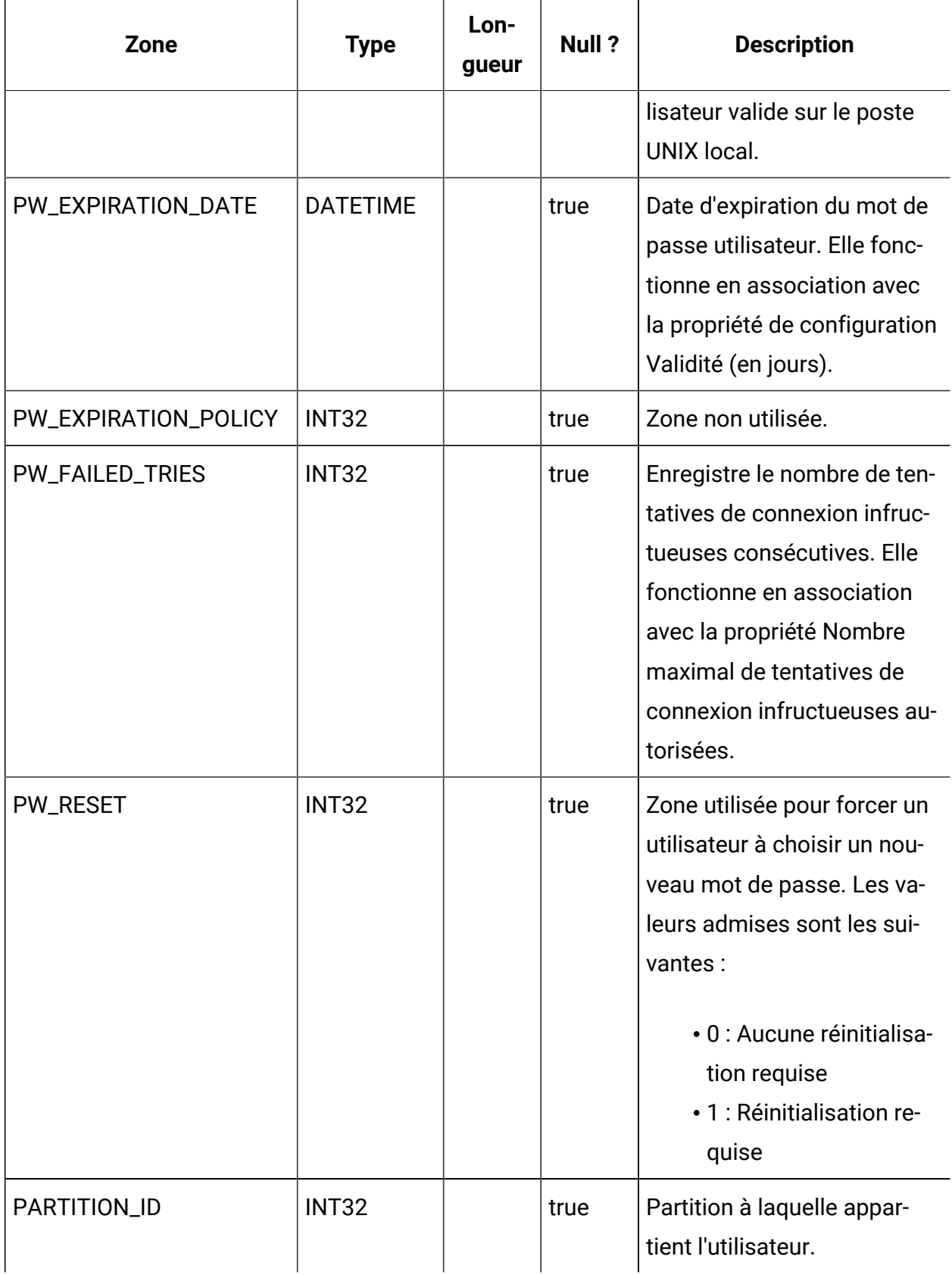

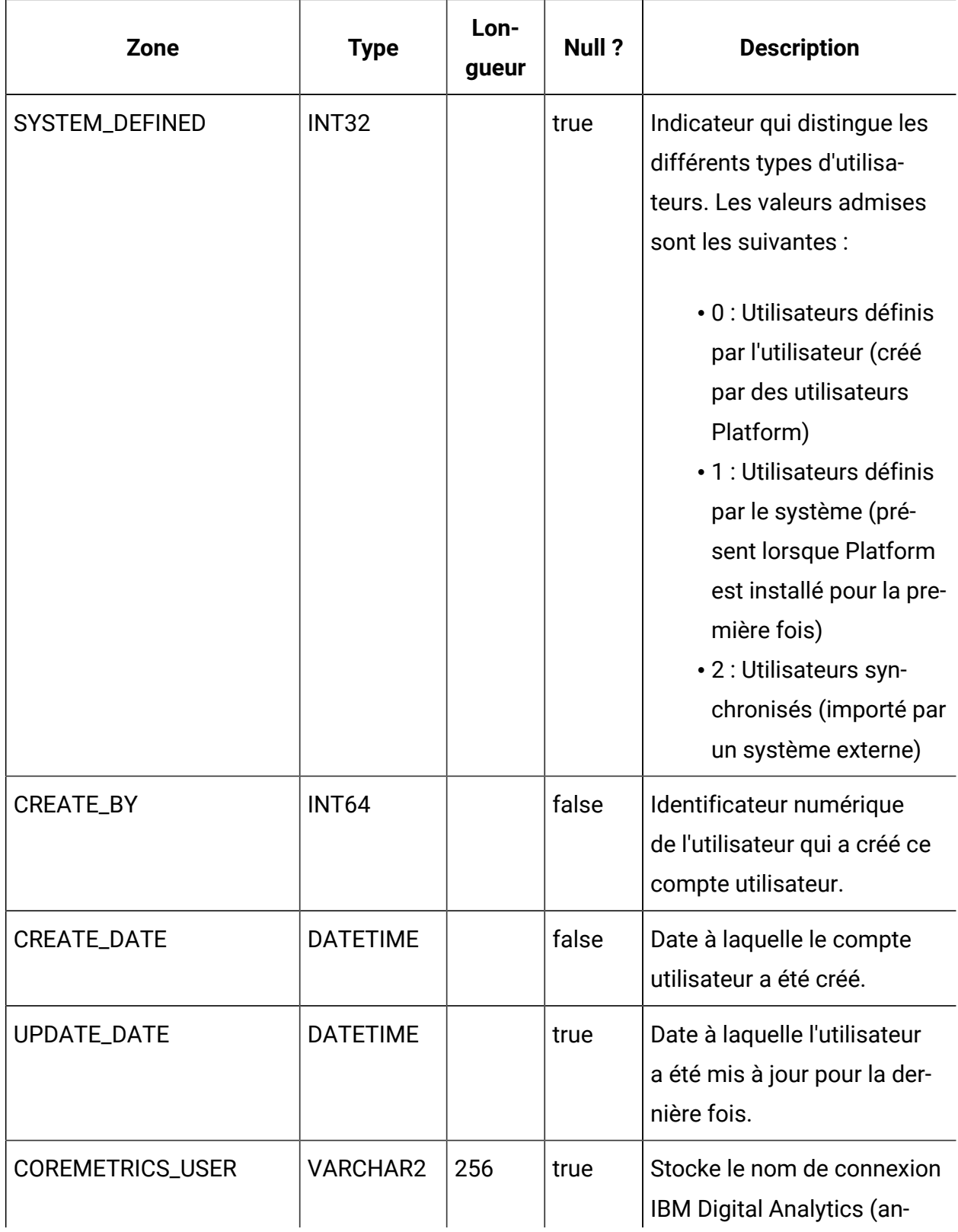

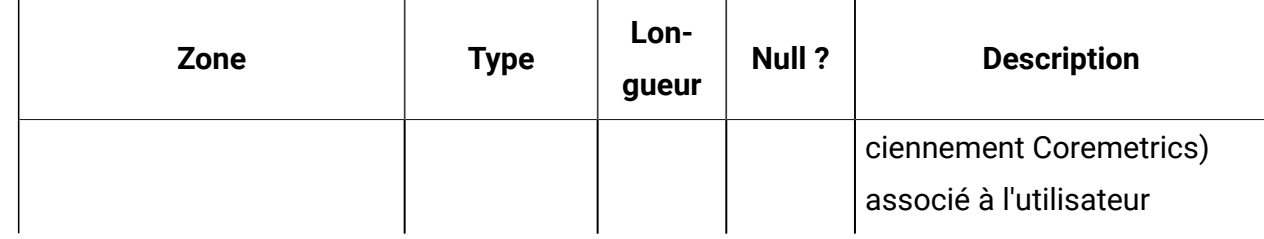

#### **USM\_ROLE**

Stocke les rôles utilisés pour le contrôle d'accès à base de rôles (RBAC). Notez que les applications IBM Marketing Software n'utilisent pas toutes RBAC.

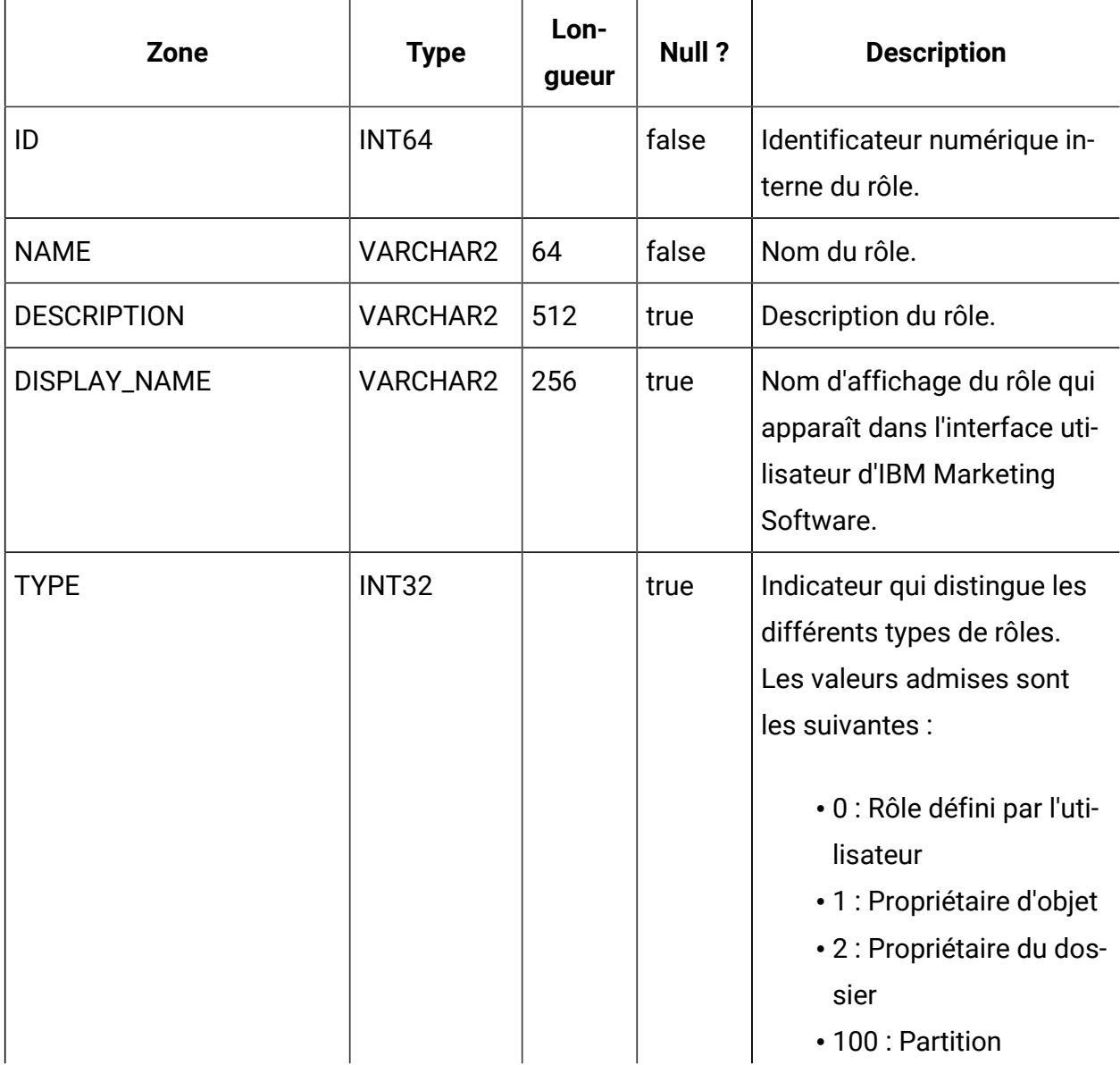

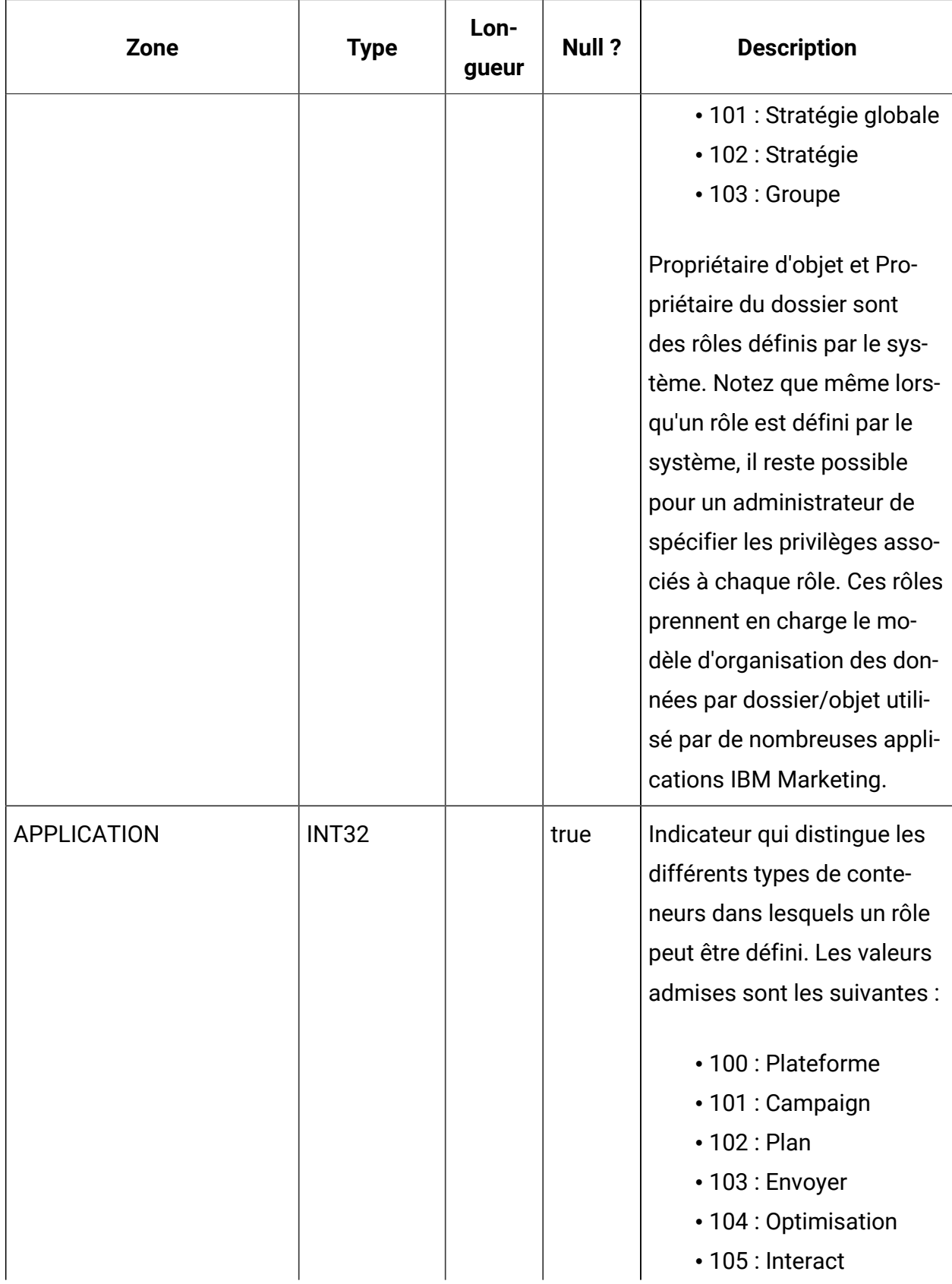

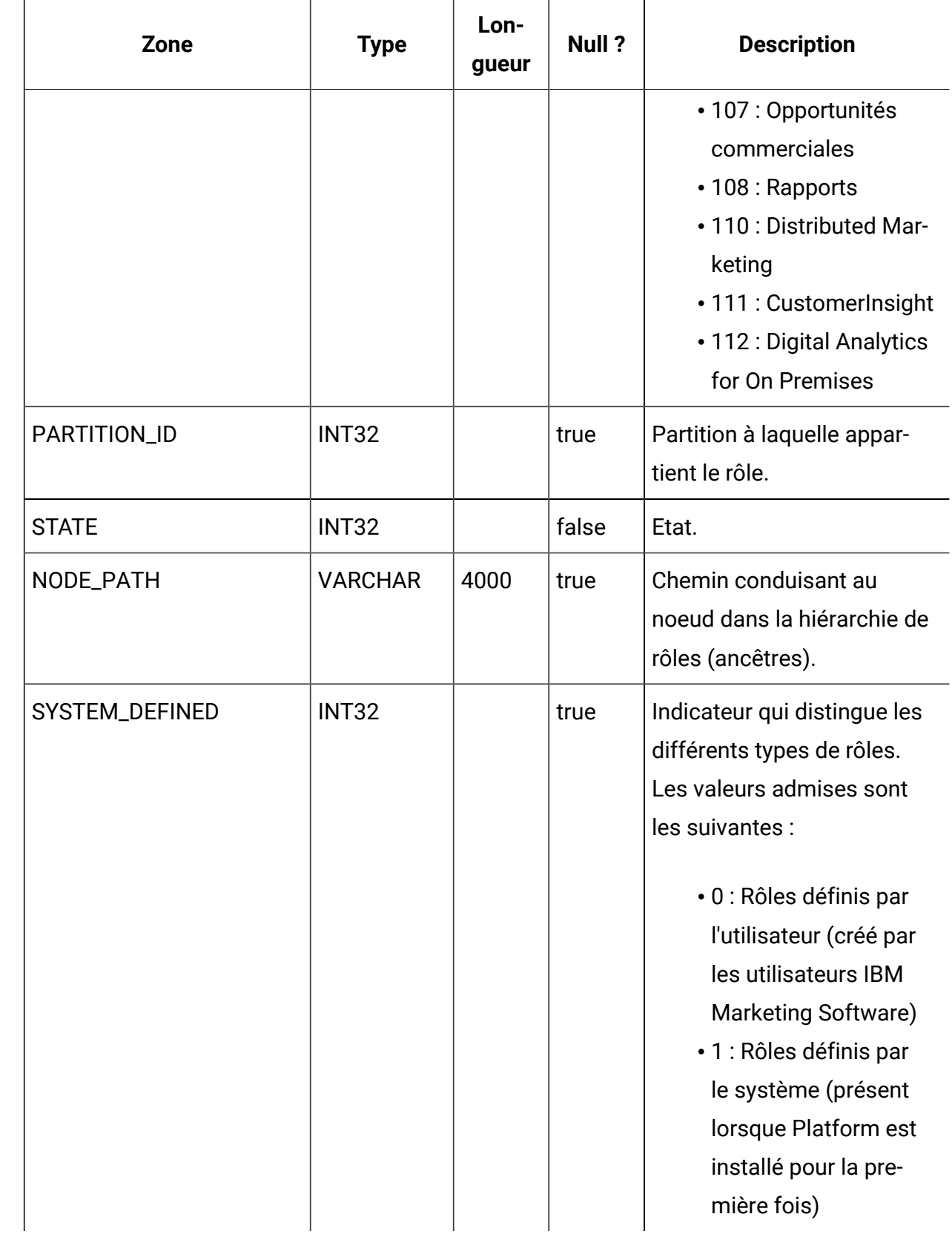

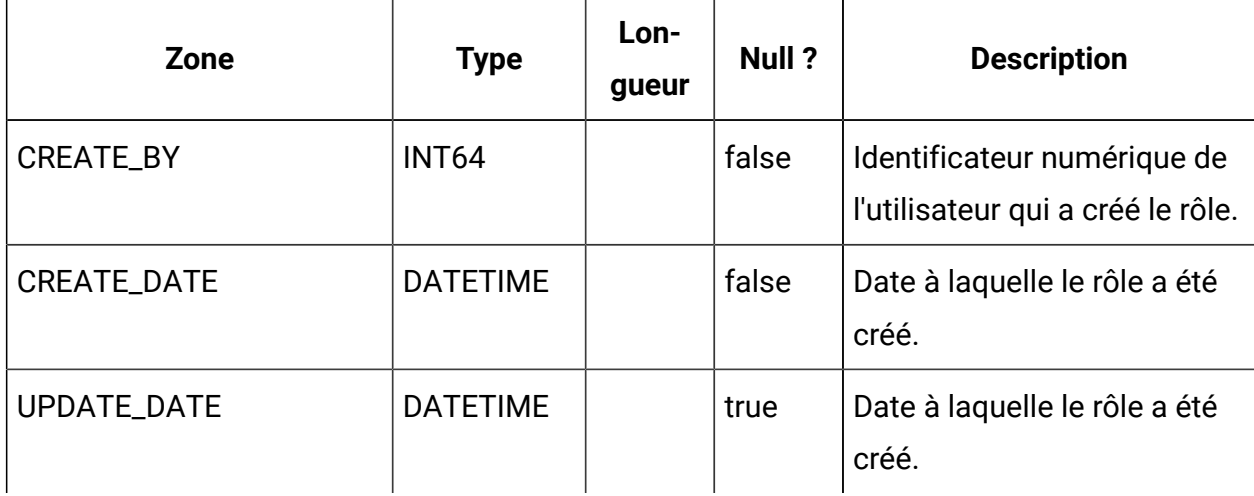

#### **USM\_ROLE\_ROLE\_MAP**

Stocke les données prenant en charge la hiérarchie de rôles.

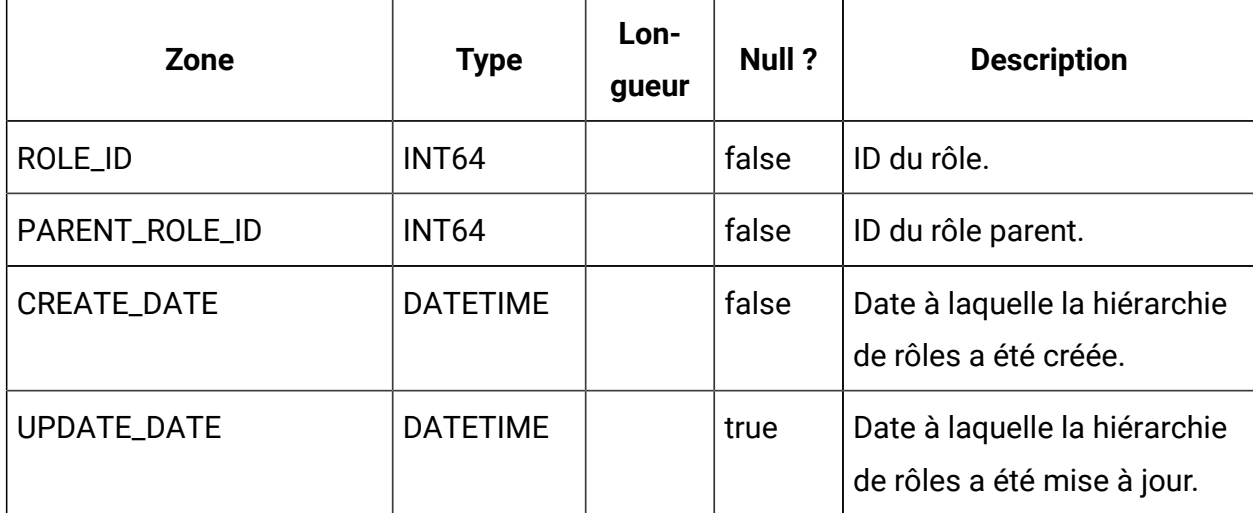

#### **USM\_USER\_ROLE\_MAP**

Stocke la relation entre les utilisateurs et les rôles. Notez que les droits attachés aux rôles ne sont pas spécifiques à Platform, mais qu'ils s'appliquent à toutes les applications IBM Marketing Software qui utilisent la sécurité granulaire. Platform stocke les autorisations affectées, mais chaque application impose ses propres autorisations.

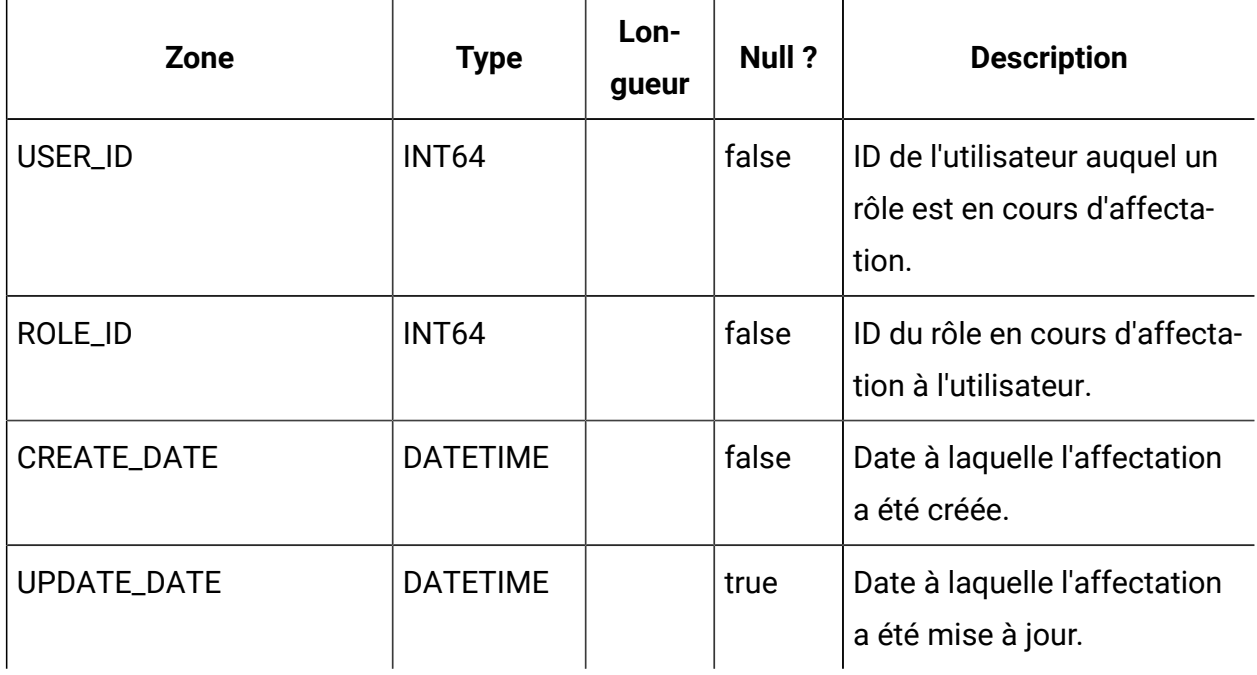

## **USM\_PERMISSION**

Stocke les droits.

c

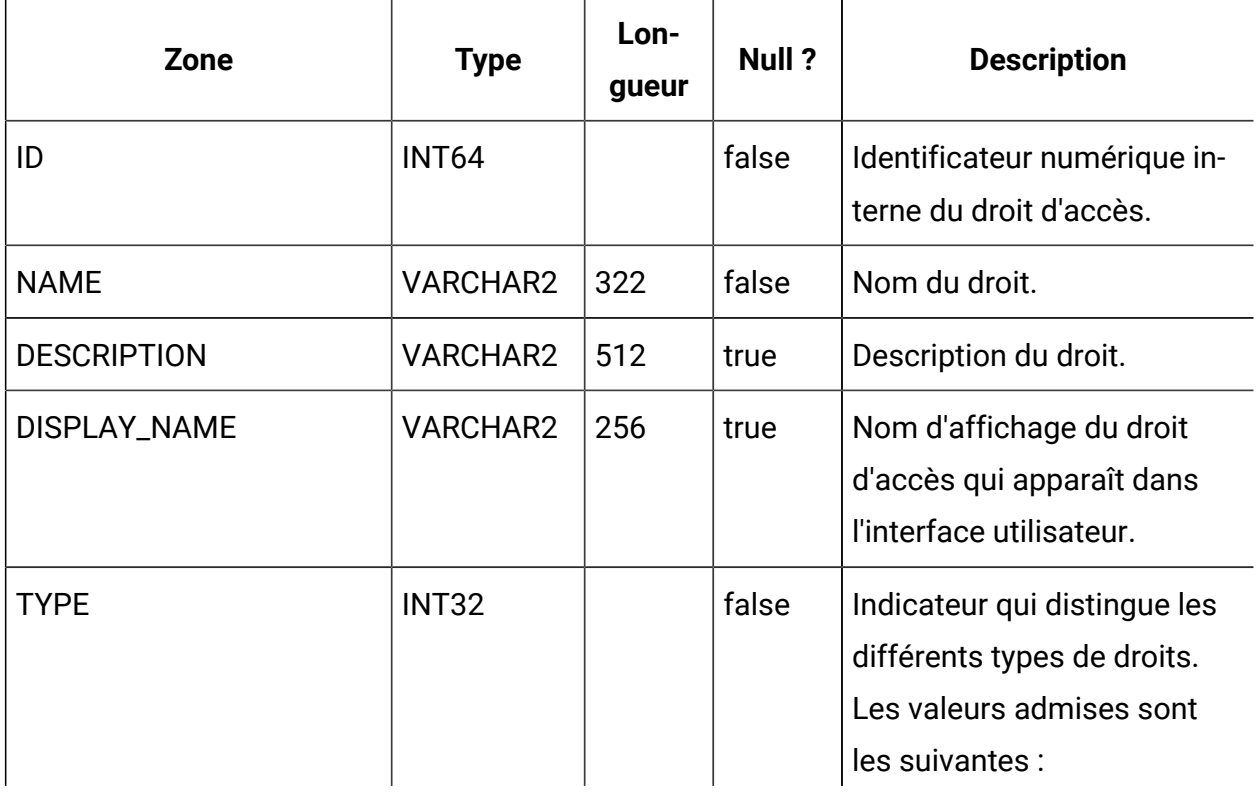

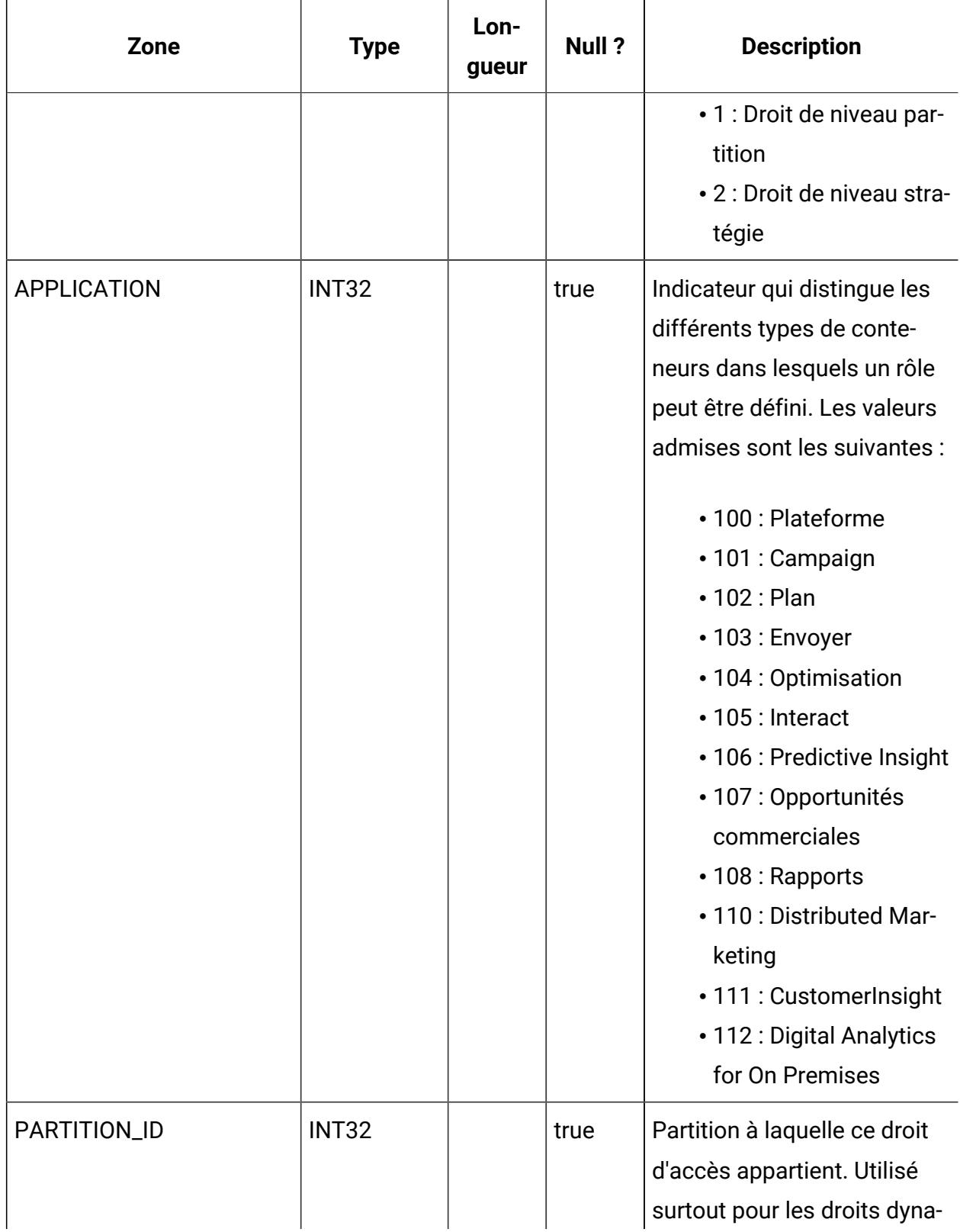

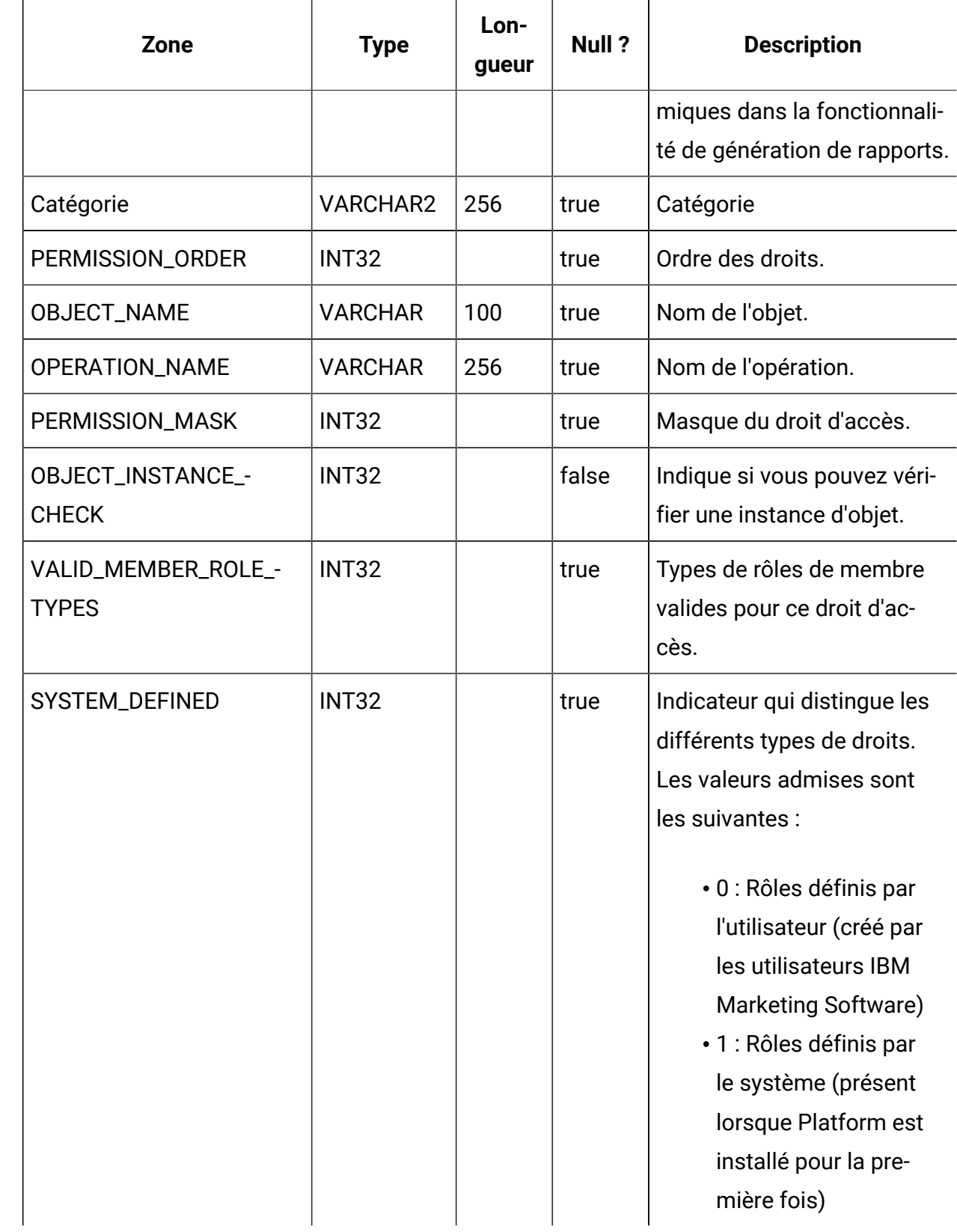

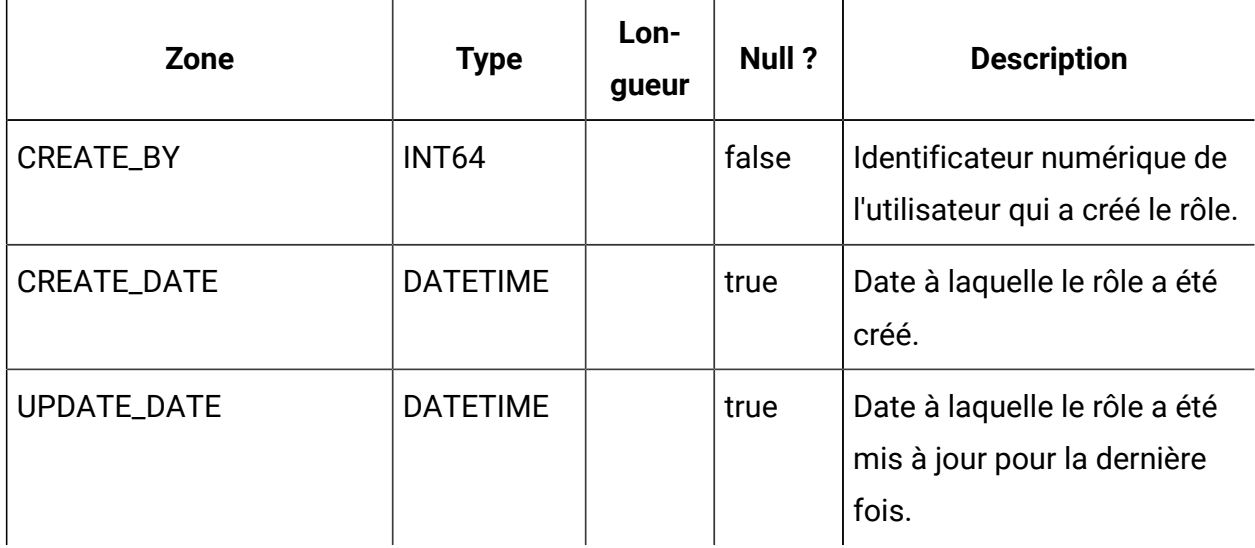

## **USM\_ROLE\_PERMISSION\_MAP**

Stocke la relation entre les droits et les rôles.

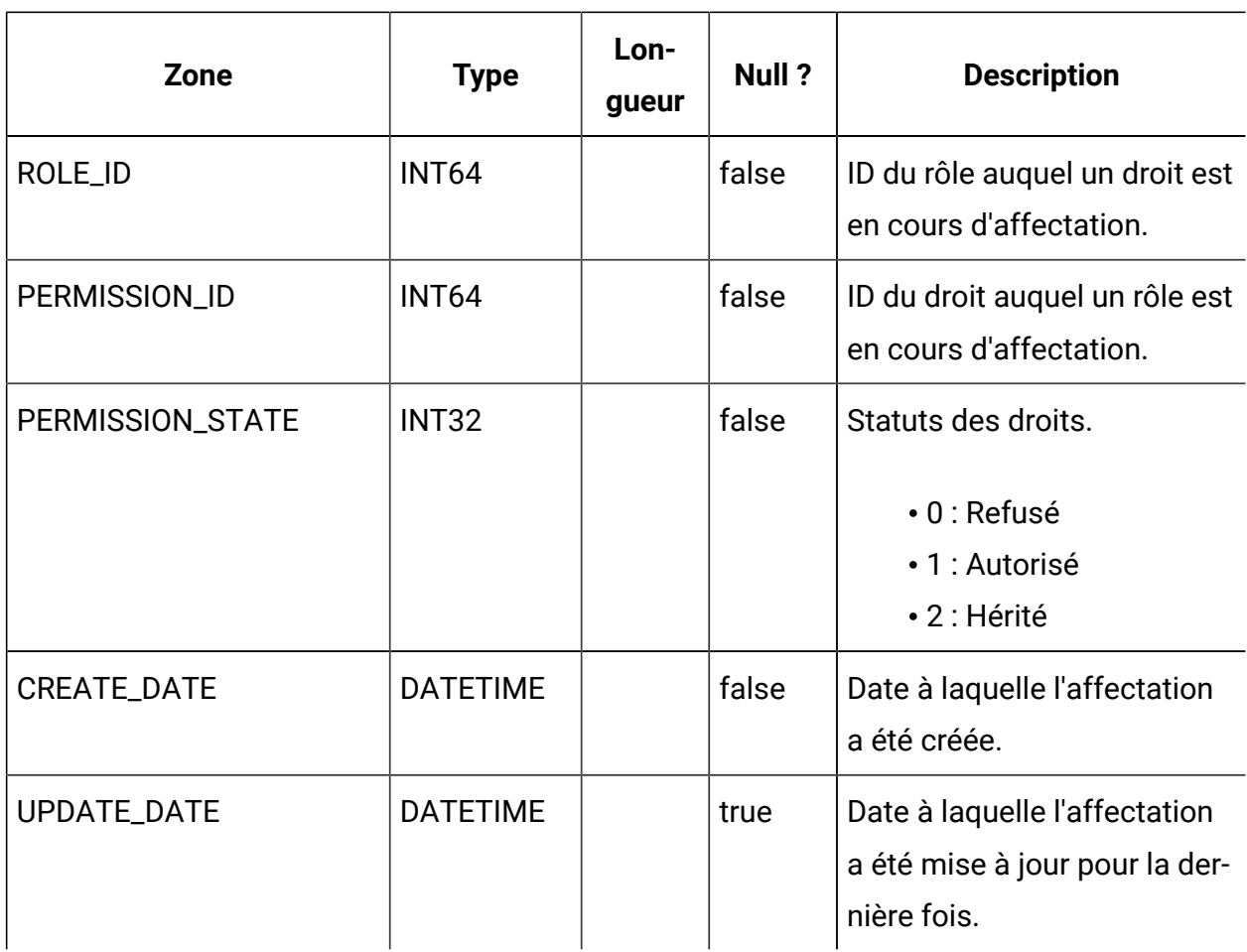

## **USM\_CONFIGURATION**

Stocke les propriétés de configuration gérées via Platform dans la page Configuration.

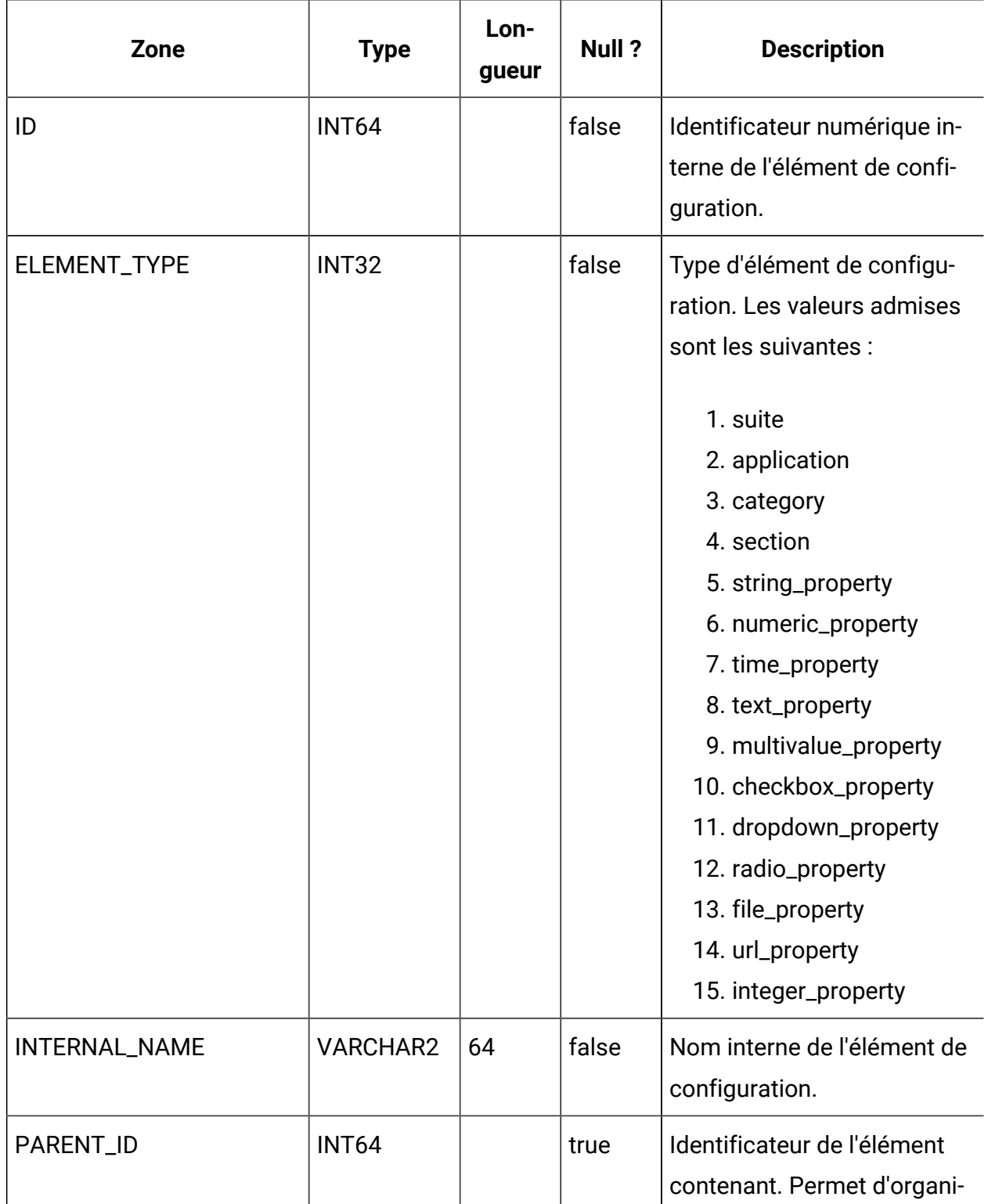

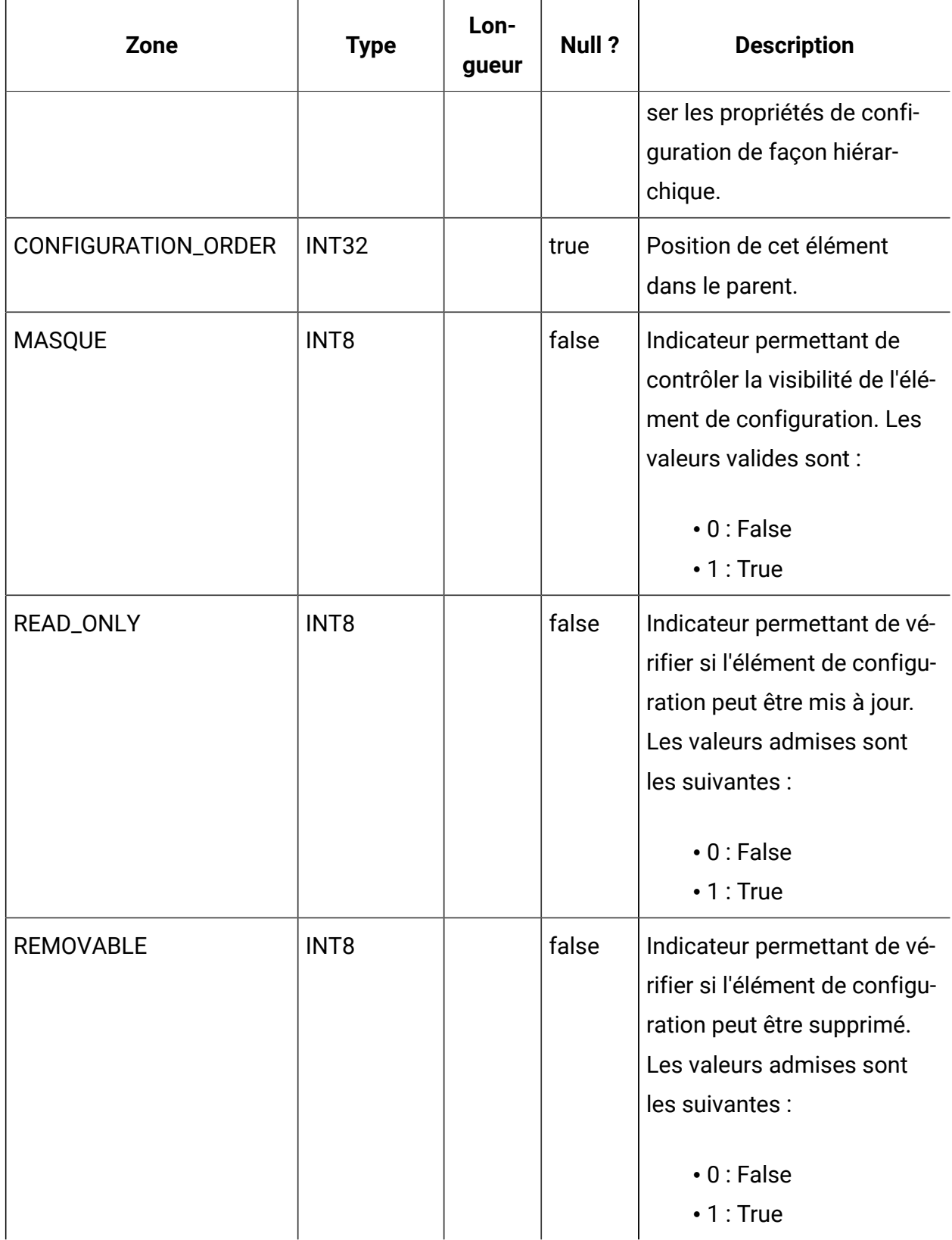

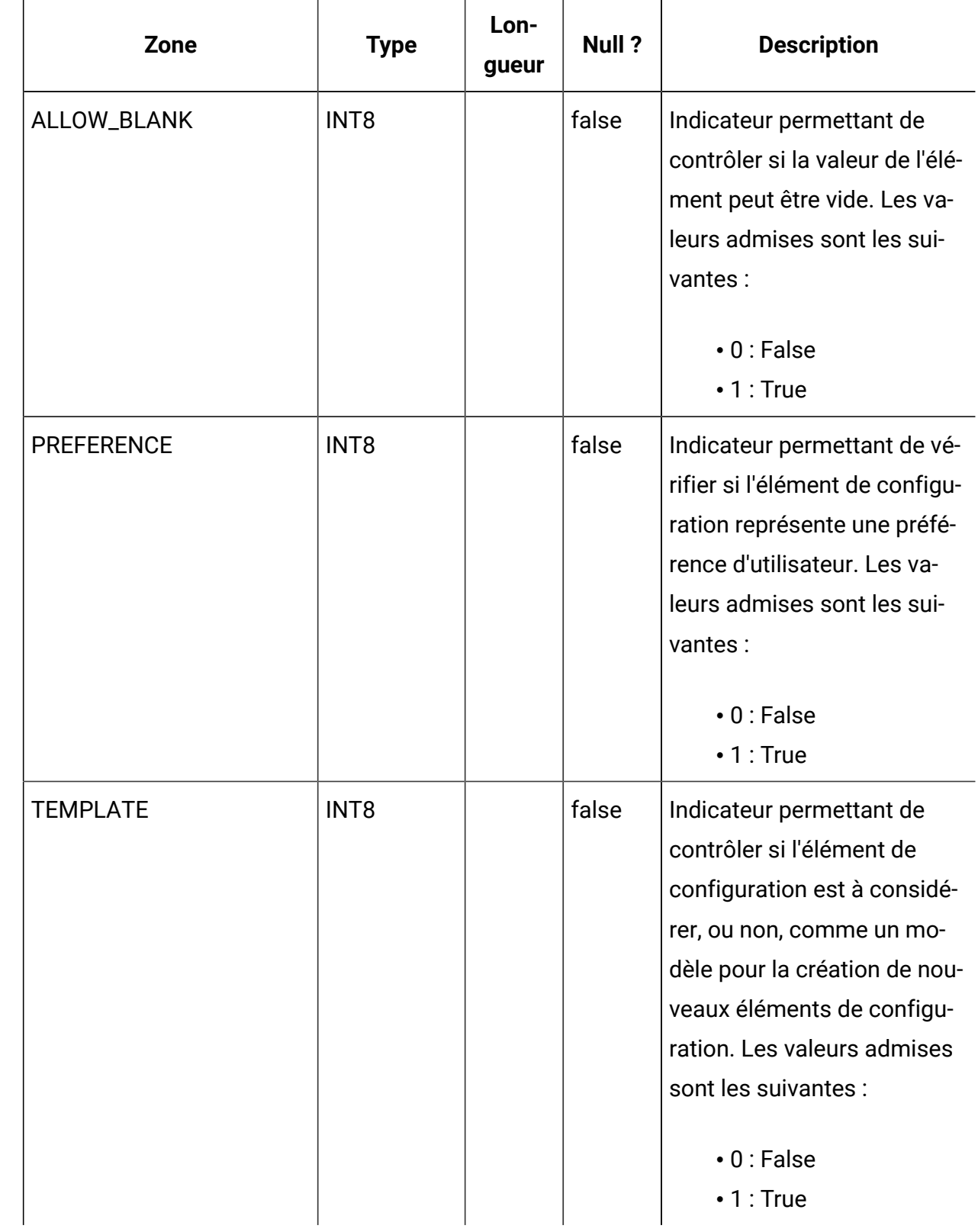

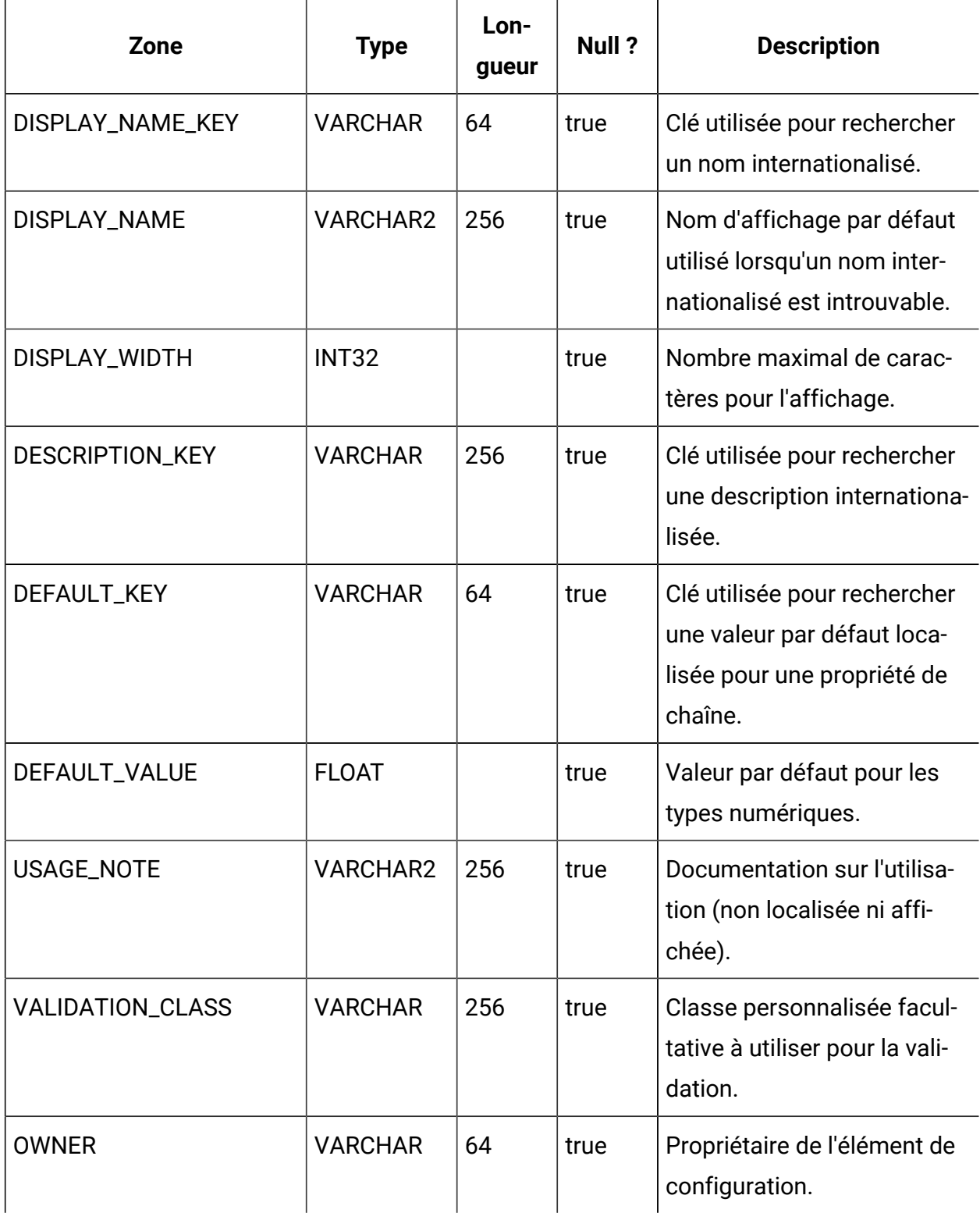

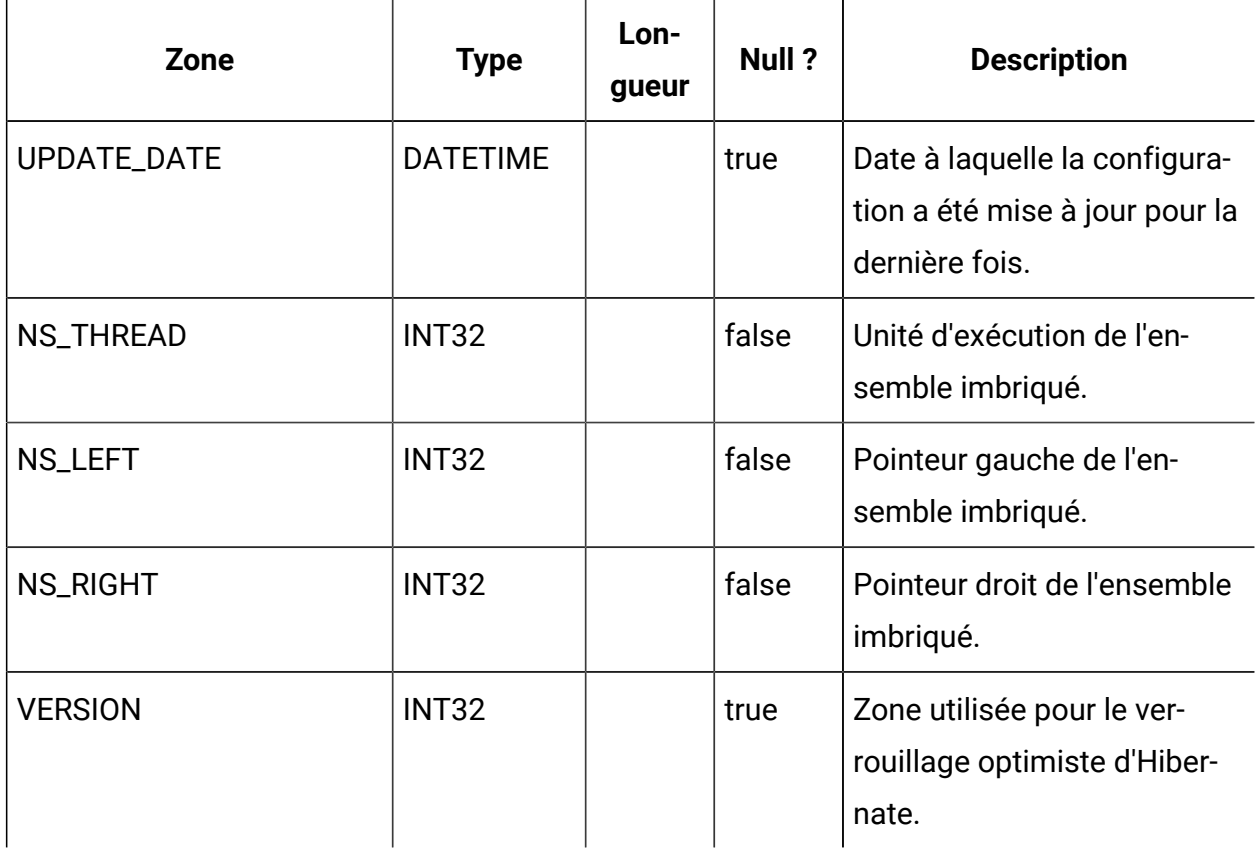

## **USM\_CONFIGURATION\_VALUES**

Stocke les valeurs des propriétés de configuration gérées via Platform dans la page Configuration.

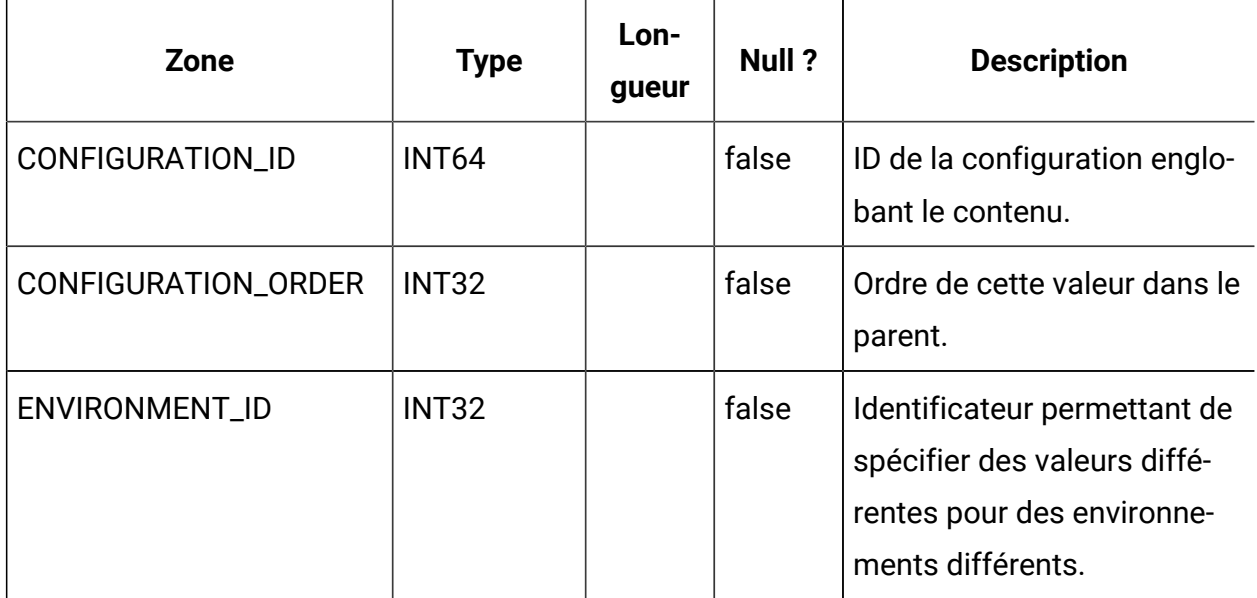

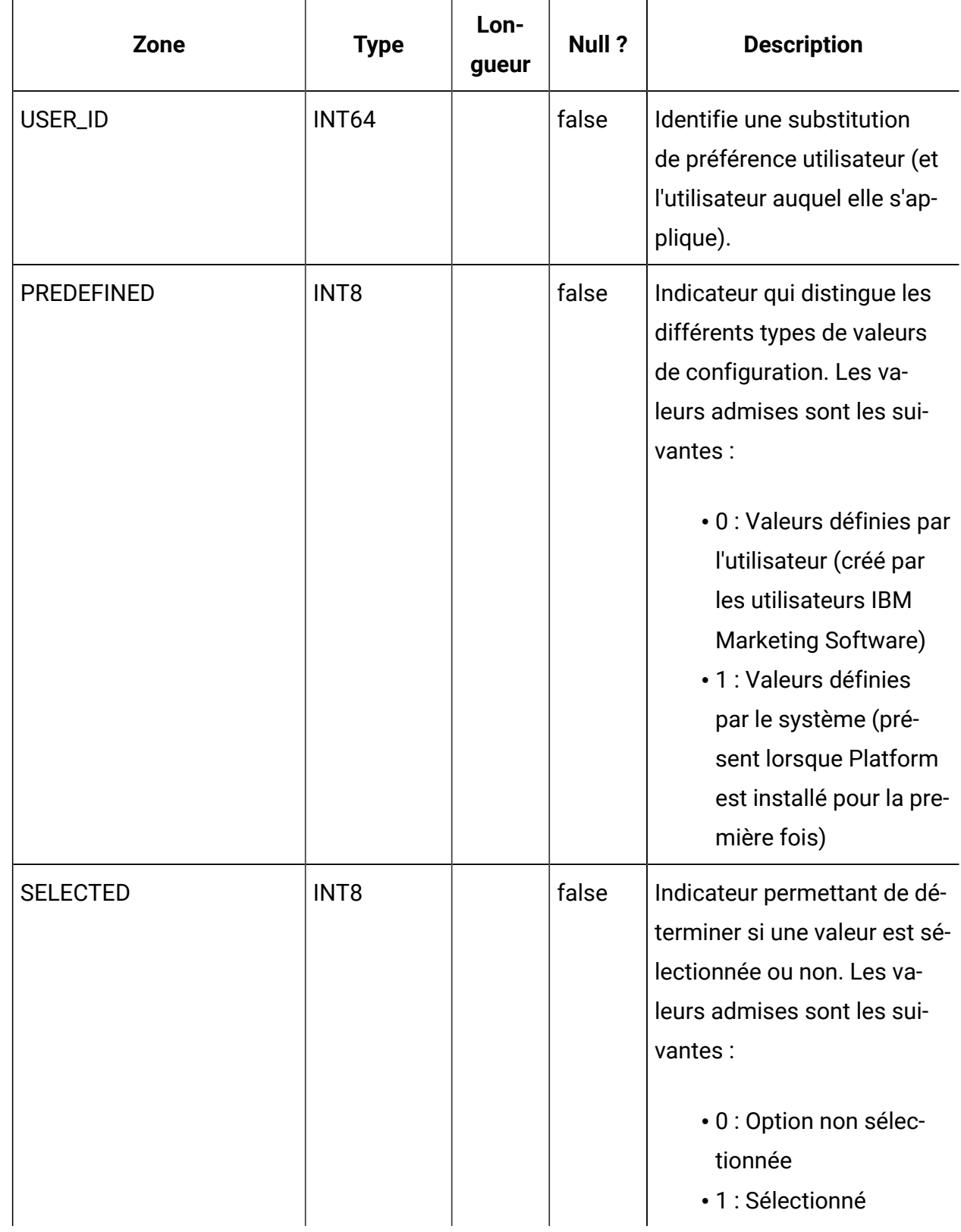

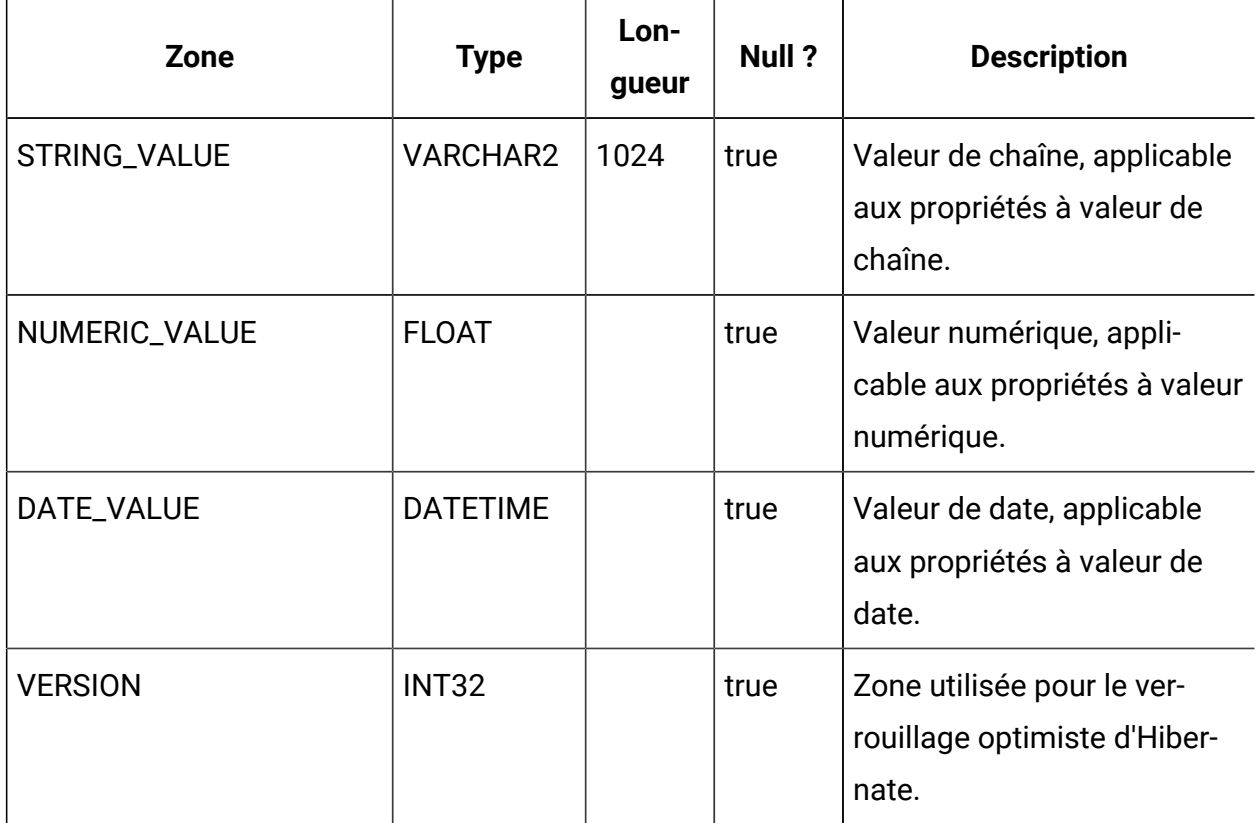

## **USM\_AUDIT**

Stocke des données sur les événements d'audit.

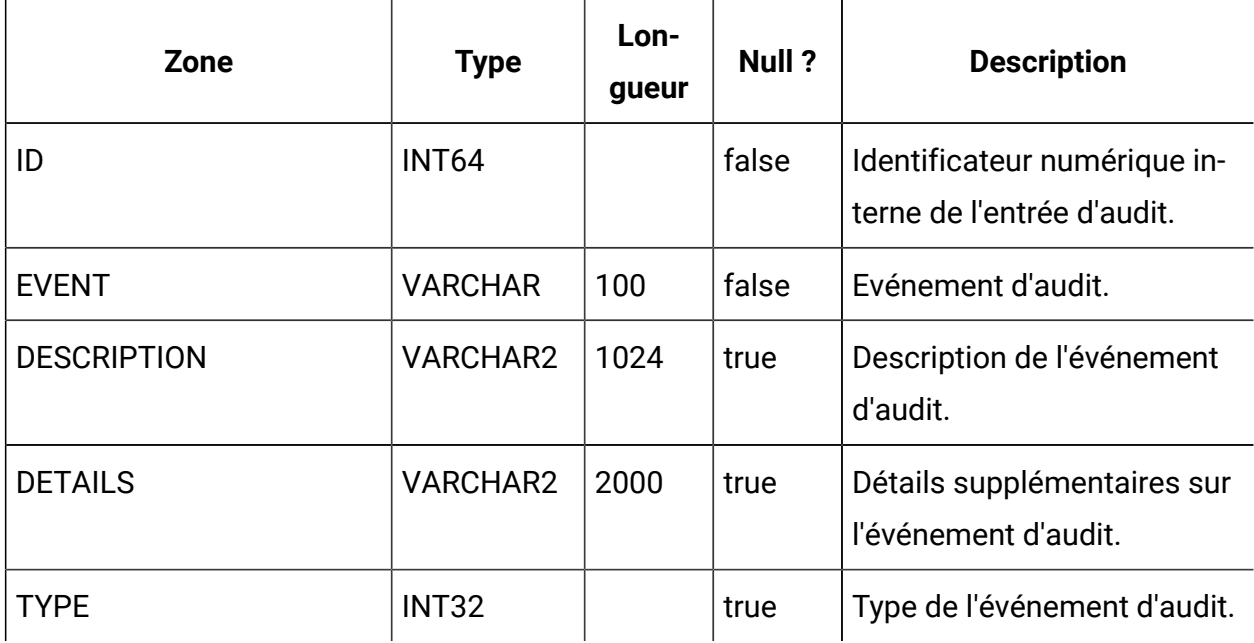

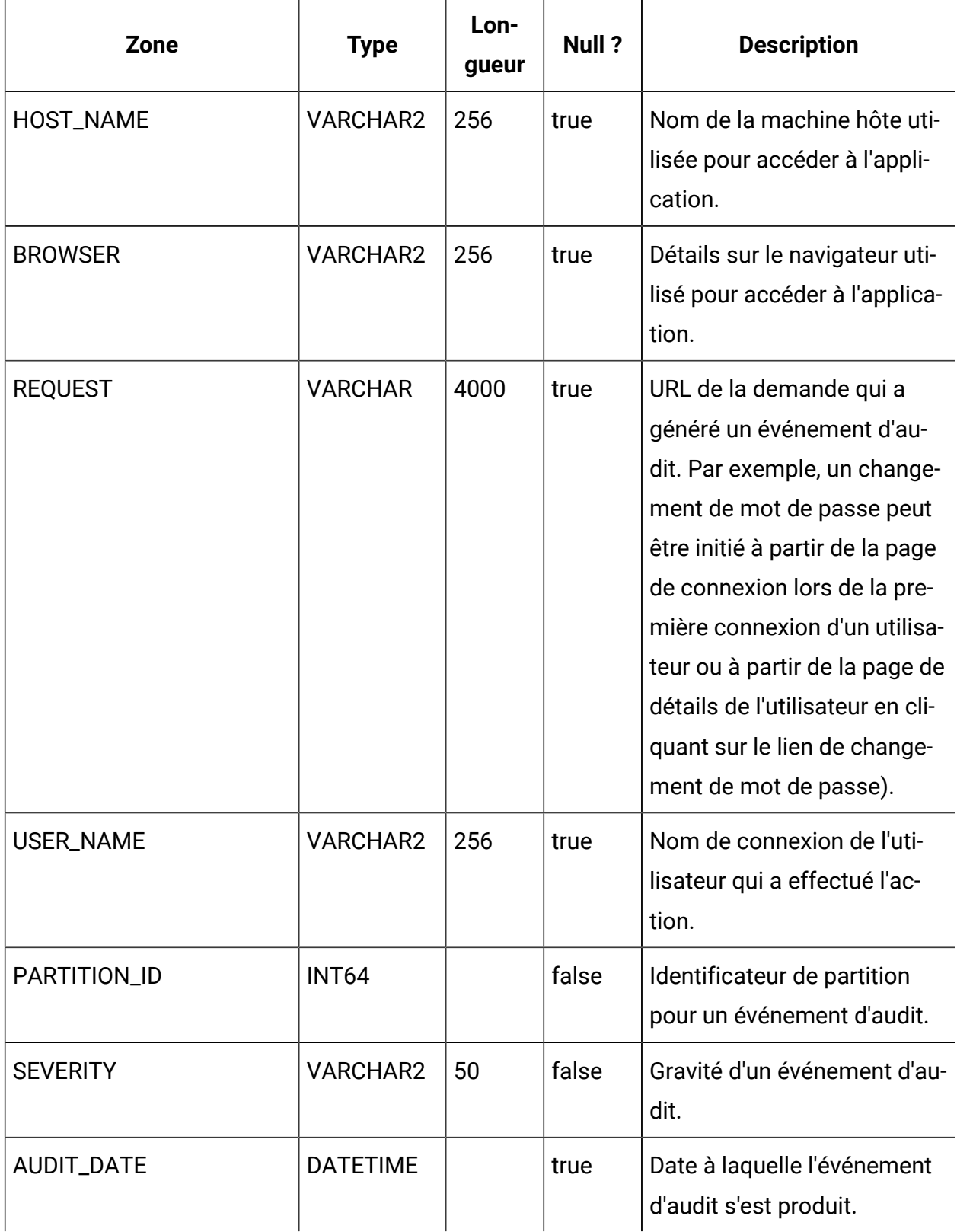

## **USM\_AUDIT\_BACKUP**

Stocke les données d'événement d'audit en vue de leur sauvegarde.

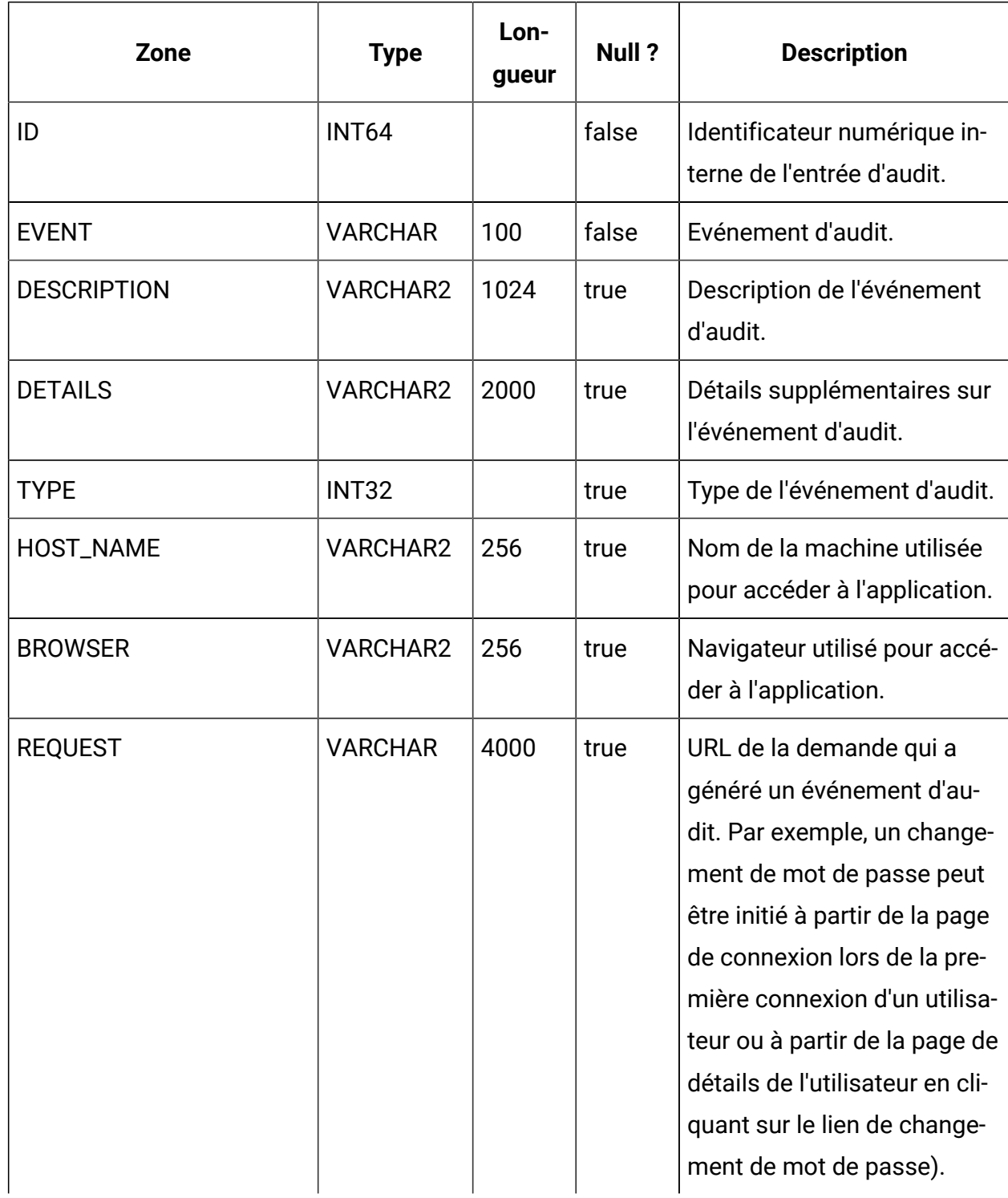

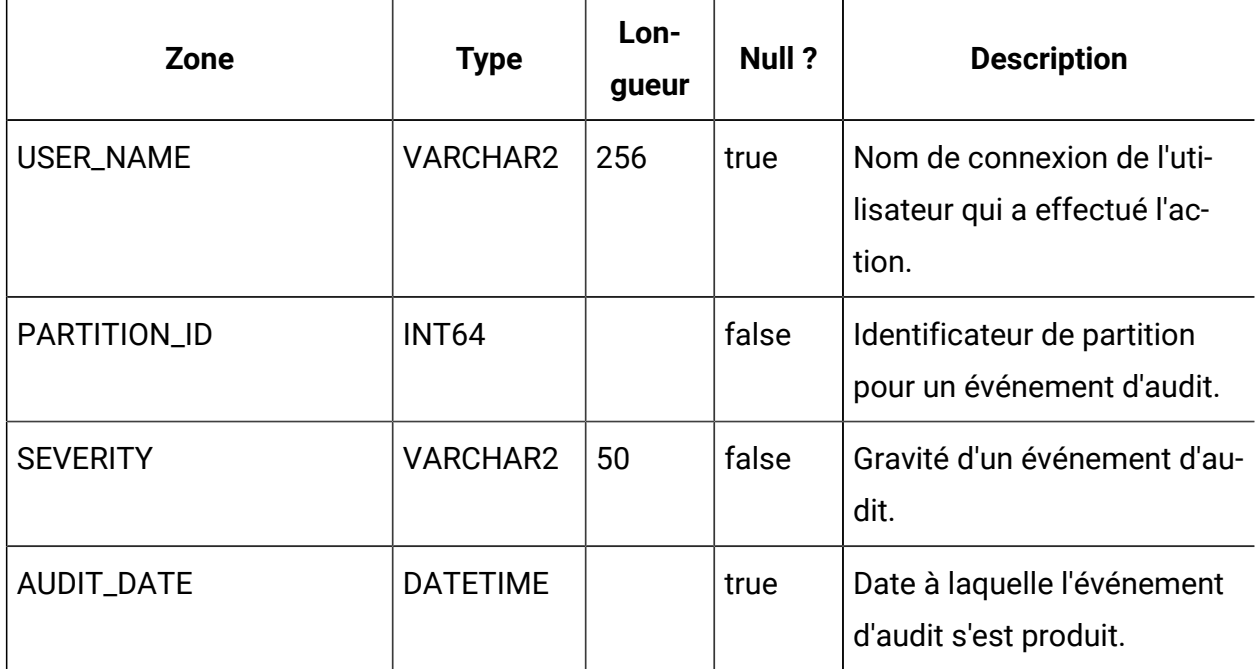

#### **USM\_DB\_ACCESS**

Stocke les sources de données accessibles à l'utilisateur d'une application IBM Marketing Software, ainsi que l'accès de niveau système aux sources de données accessibles aux applications IBM Marketing Software (telles que les informations sur la connectivité LDAP). Notez que Platform n'utilise pas cette table pour stocker les informations de connexion de ses propres tables système.

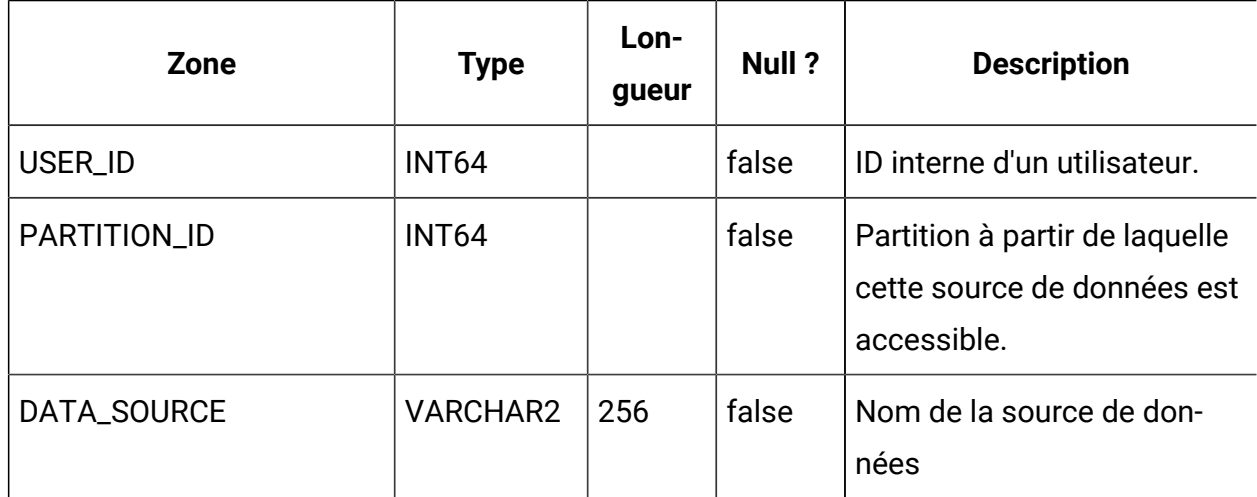

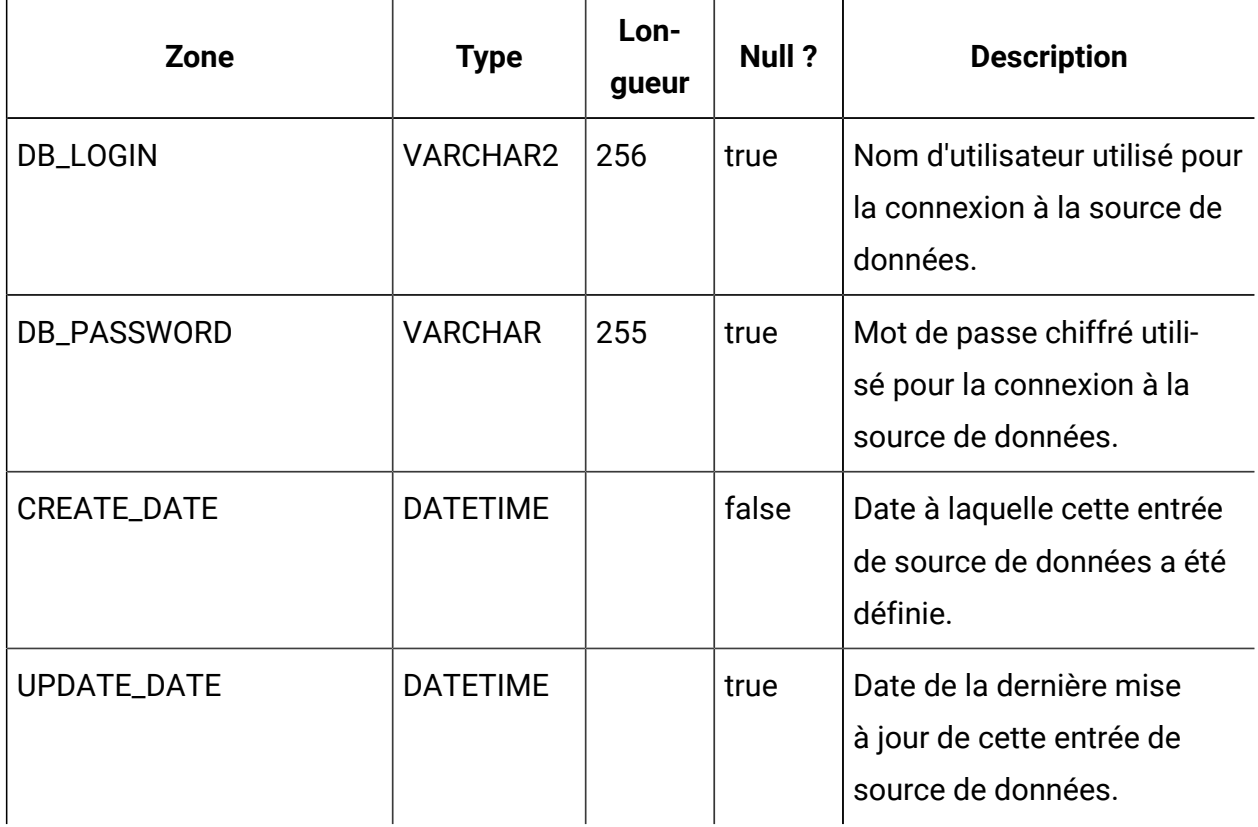

## **USM\_APPLICATION**

Stocke les applications IBM Marketing Software enregistrées auprès de Platform.

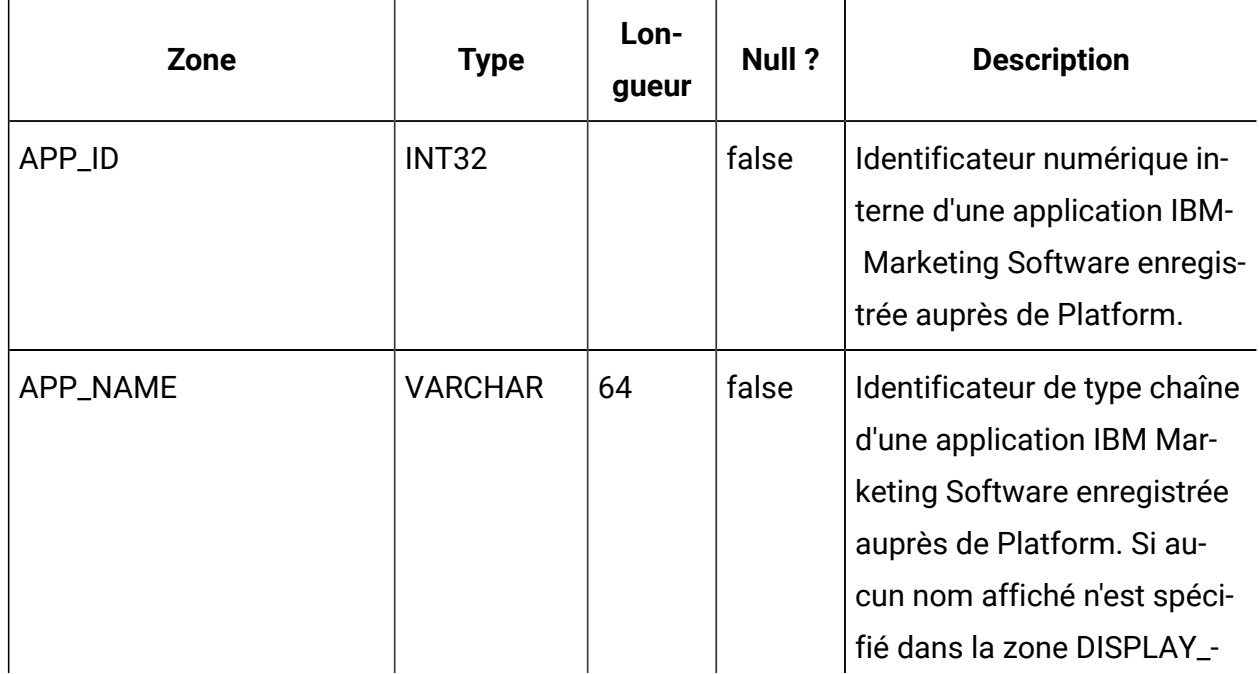

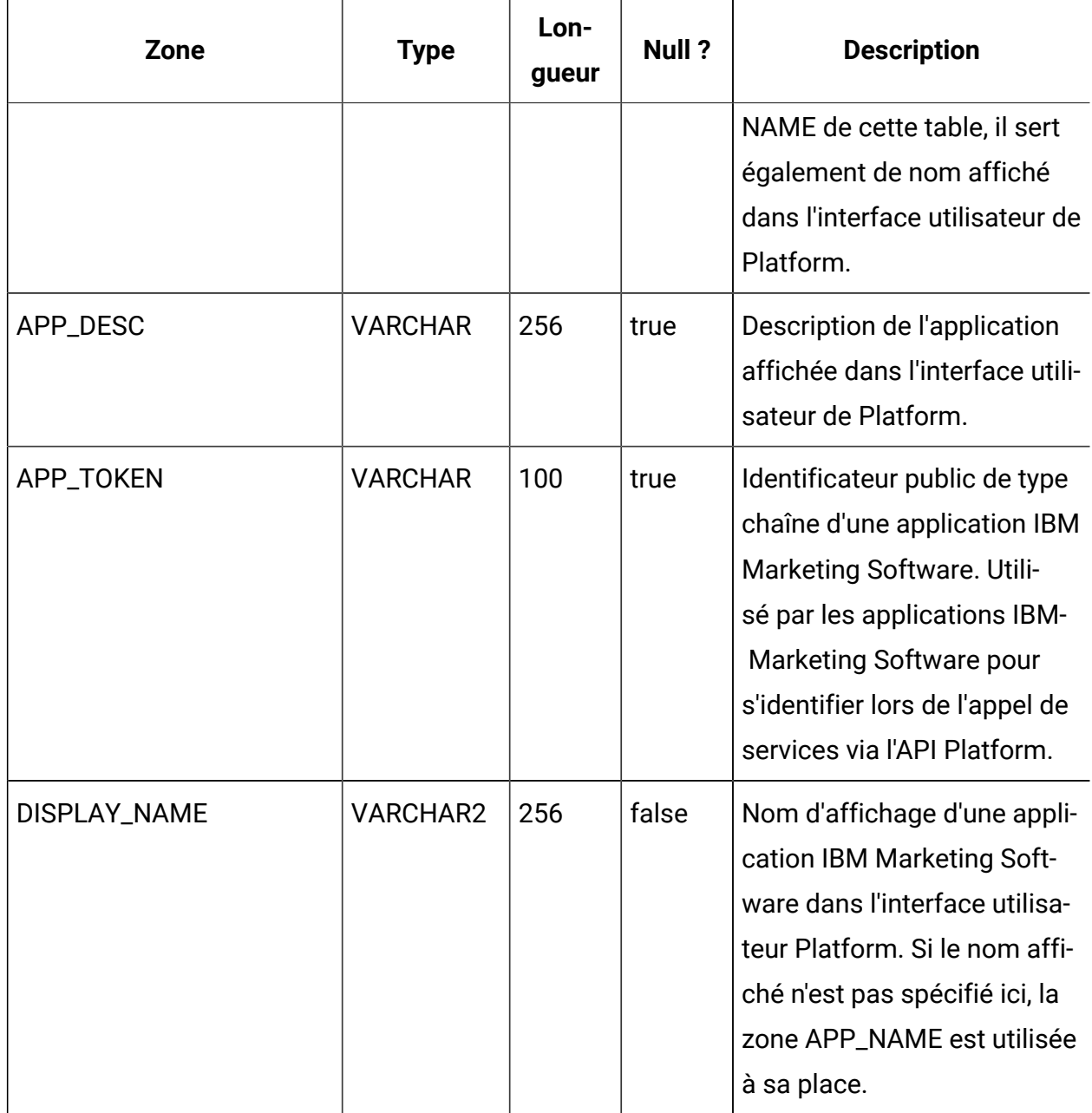

## **USM\_TOKEN**

Stocke les informations qui prennent en charge la connexion unique via l'utilisation de jetons de courte durée.

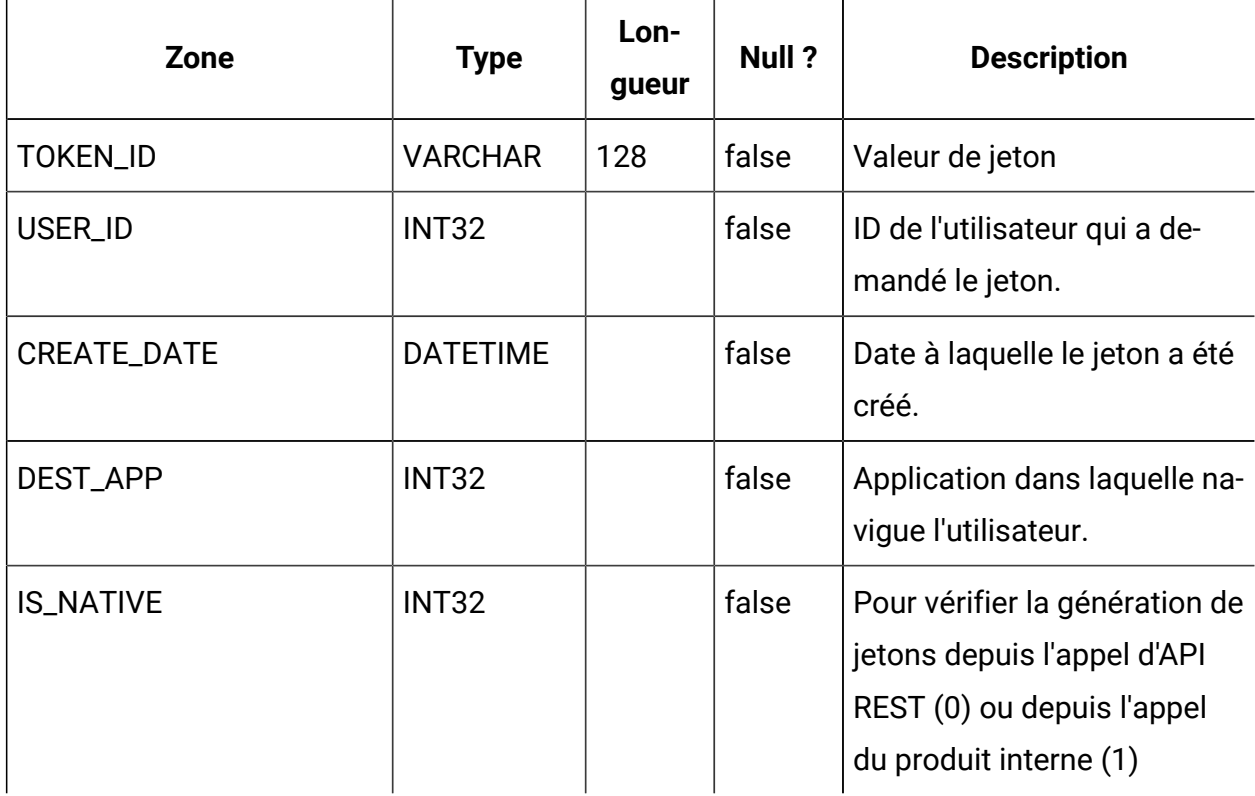

#### **USM\_PW\_HISTORY**

Stocke l'historique des mots de passe de l'utilisateur afin de limiter la réutilisation des mots de passe. Le nombre de mots de passe stockés est basé sur la valeur de la propriété Nombre de mots de passe conservés dans l'historique.

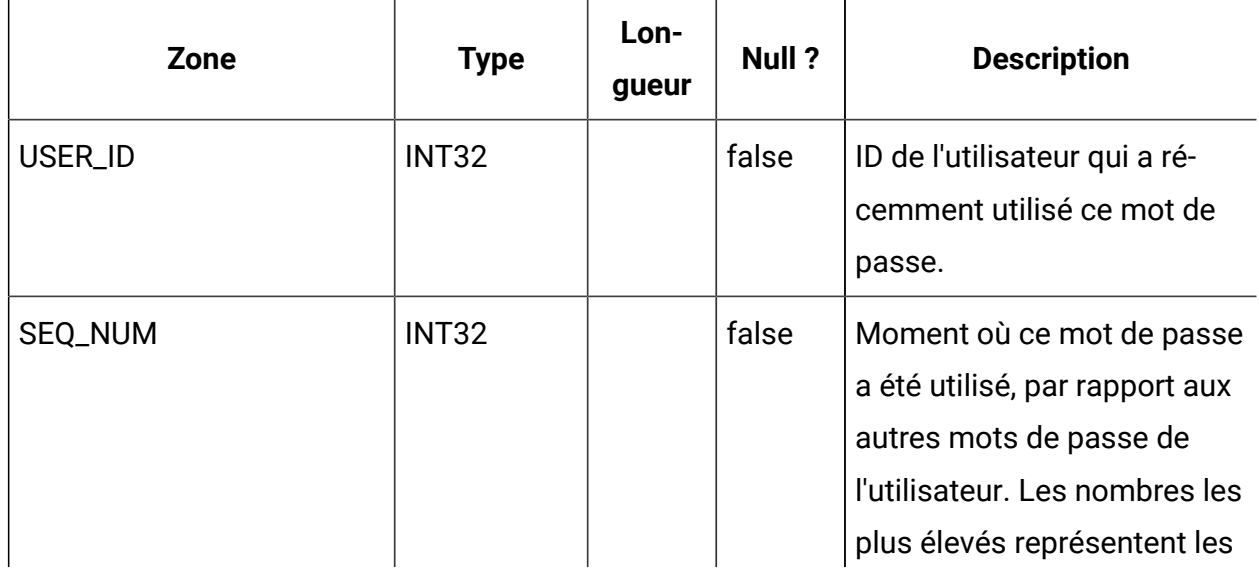

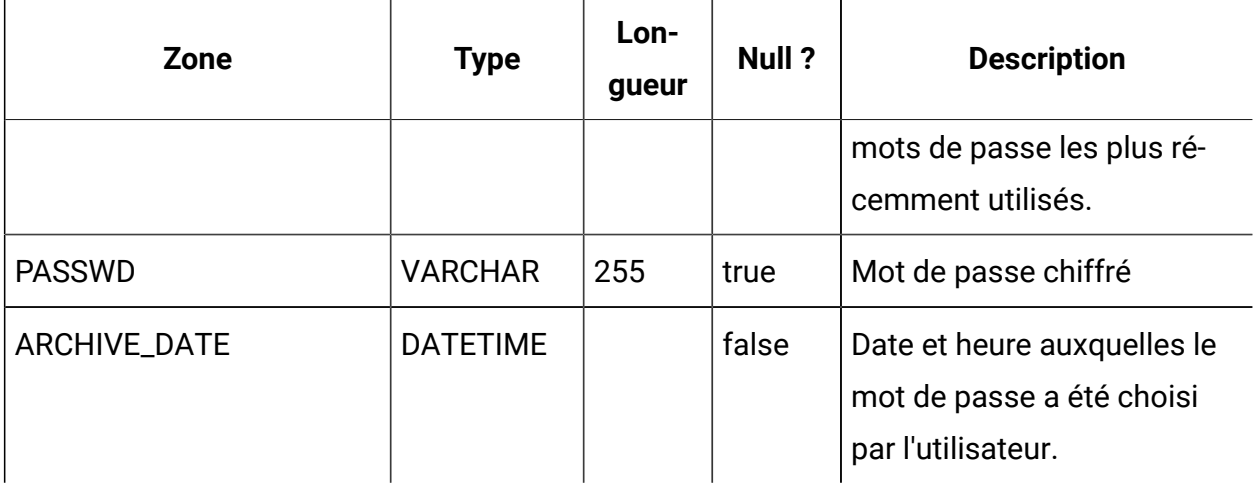

#### **USM\_DB\_RESOURCE\_BUNDLE**

Stocke les informations relatives aux regroupements de ressources.

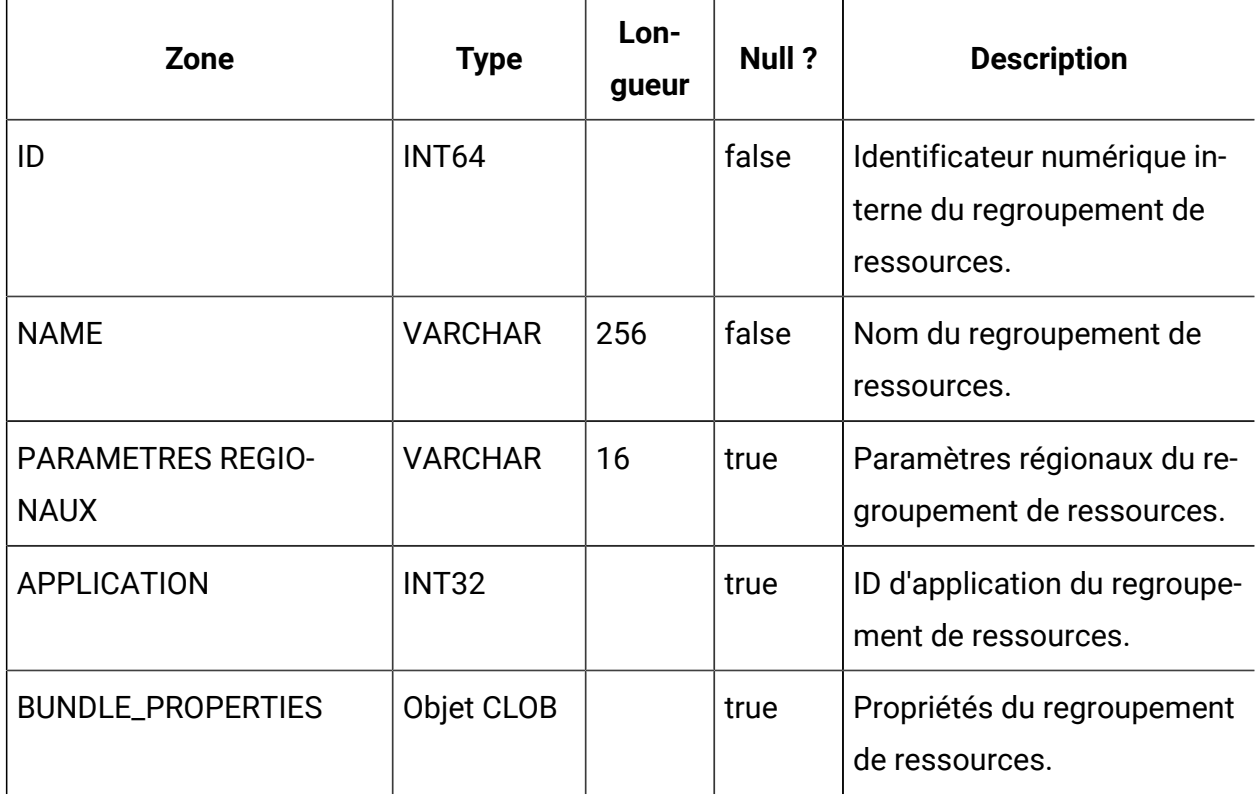

#### **USCH\_TASK**

Stocke les métadonnées relatives à toutes les tâches planifiées (déclenchée par un événement et basée sur le temps).

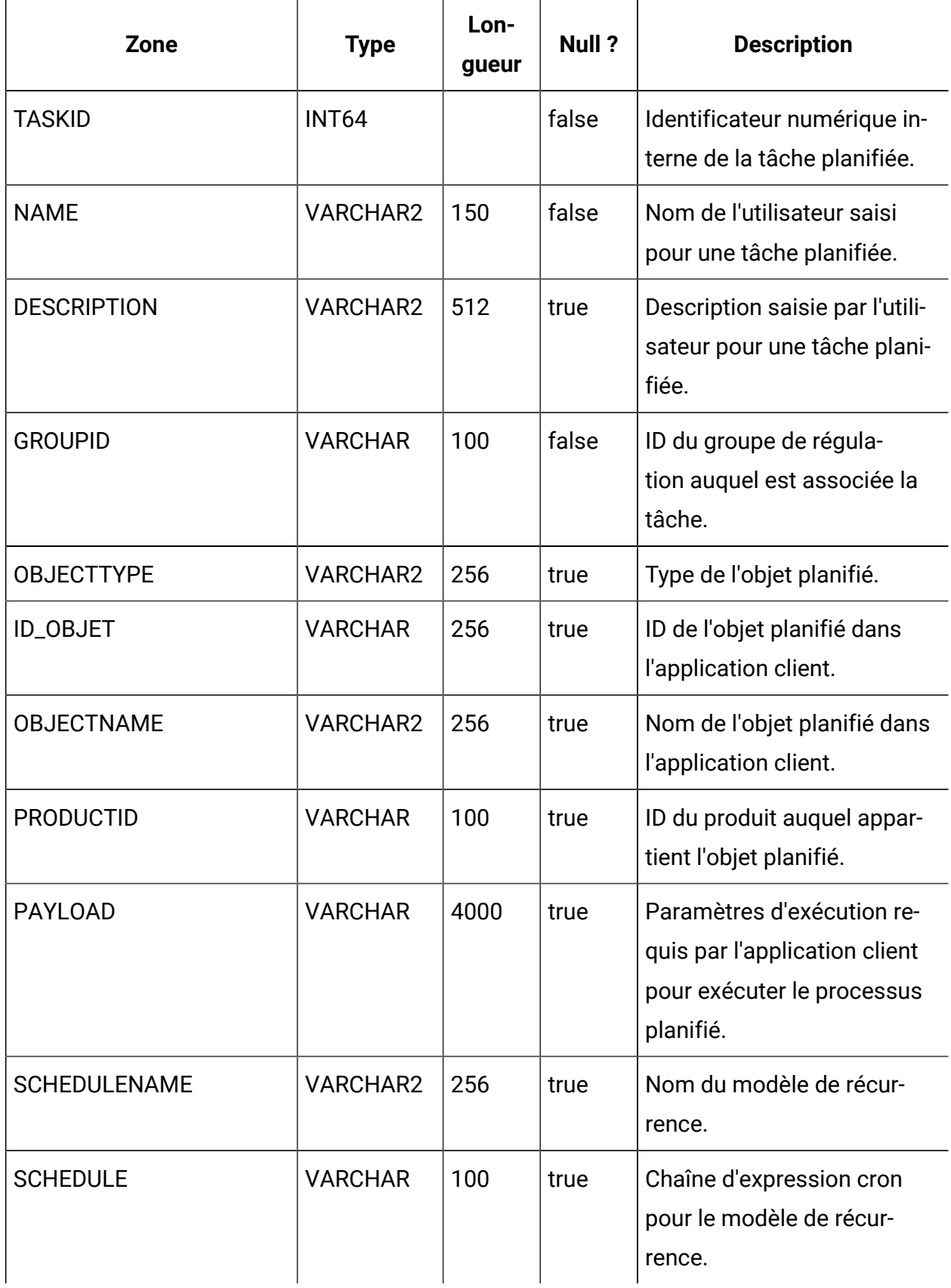

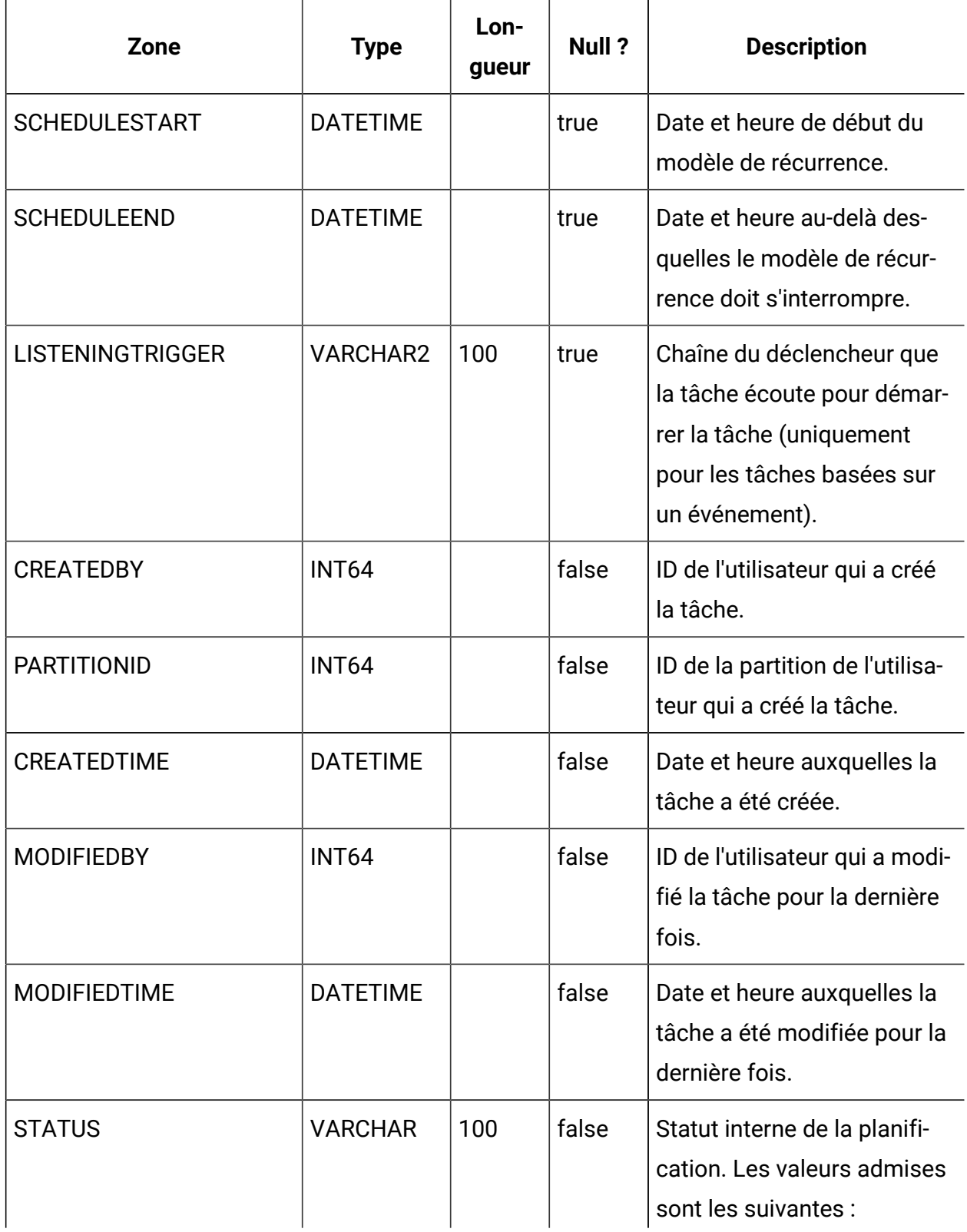

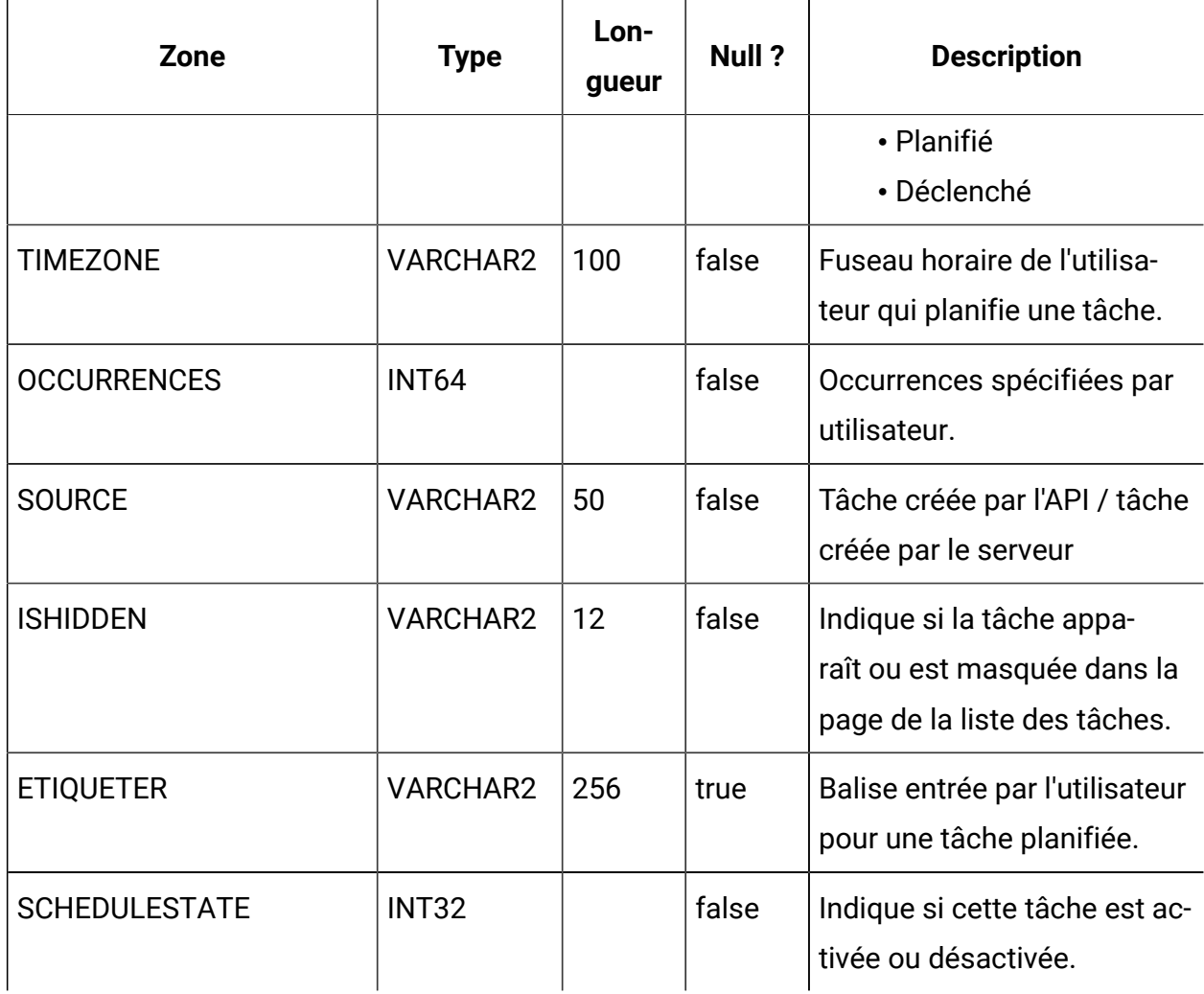

## **USCH\_TASK\_DEPENDANCY**

Stocke l'ID tâche et les tâches dépendantes.

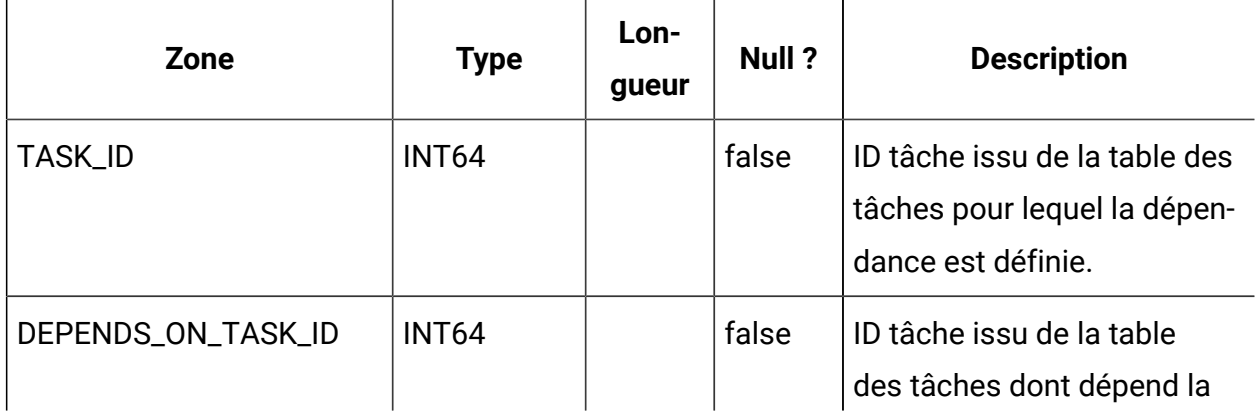

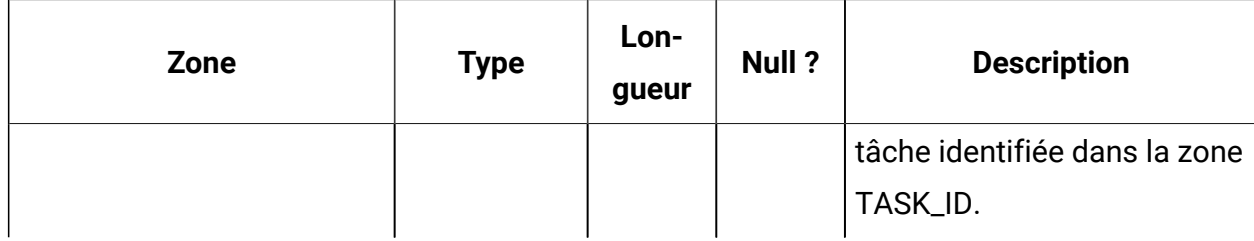

#### **USCH\_TRIGGER**

Stocke les informations sur les déclencheurs associés aux événements SUCCEEDED ou FAILED du planificateur.

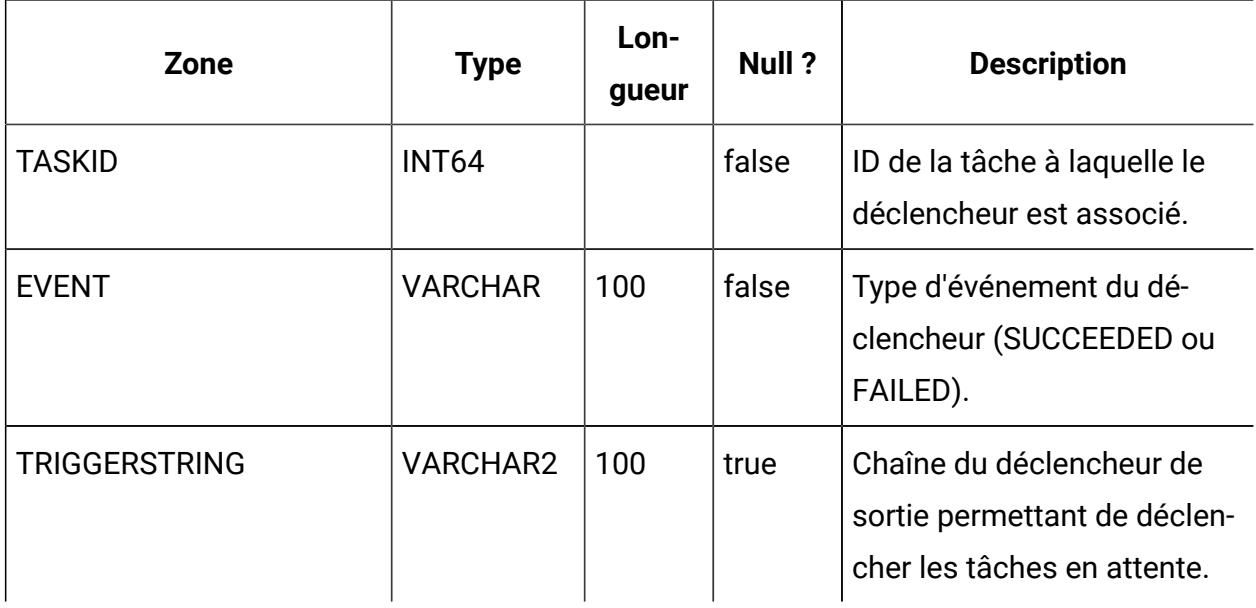

## **USCH\_RUN**

Stocke les informations sur les exécutions terminées et l'exécution en cours du planificateur.

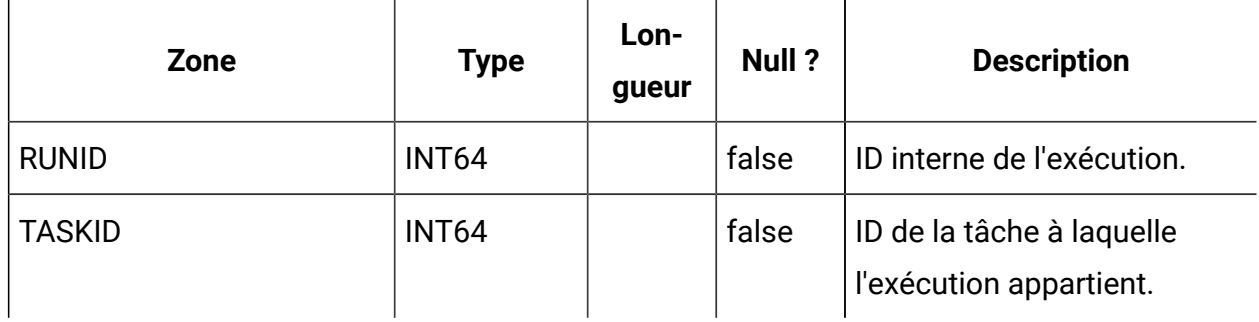

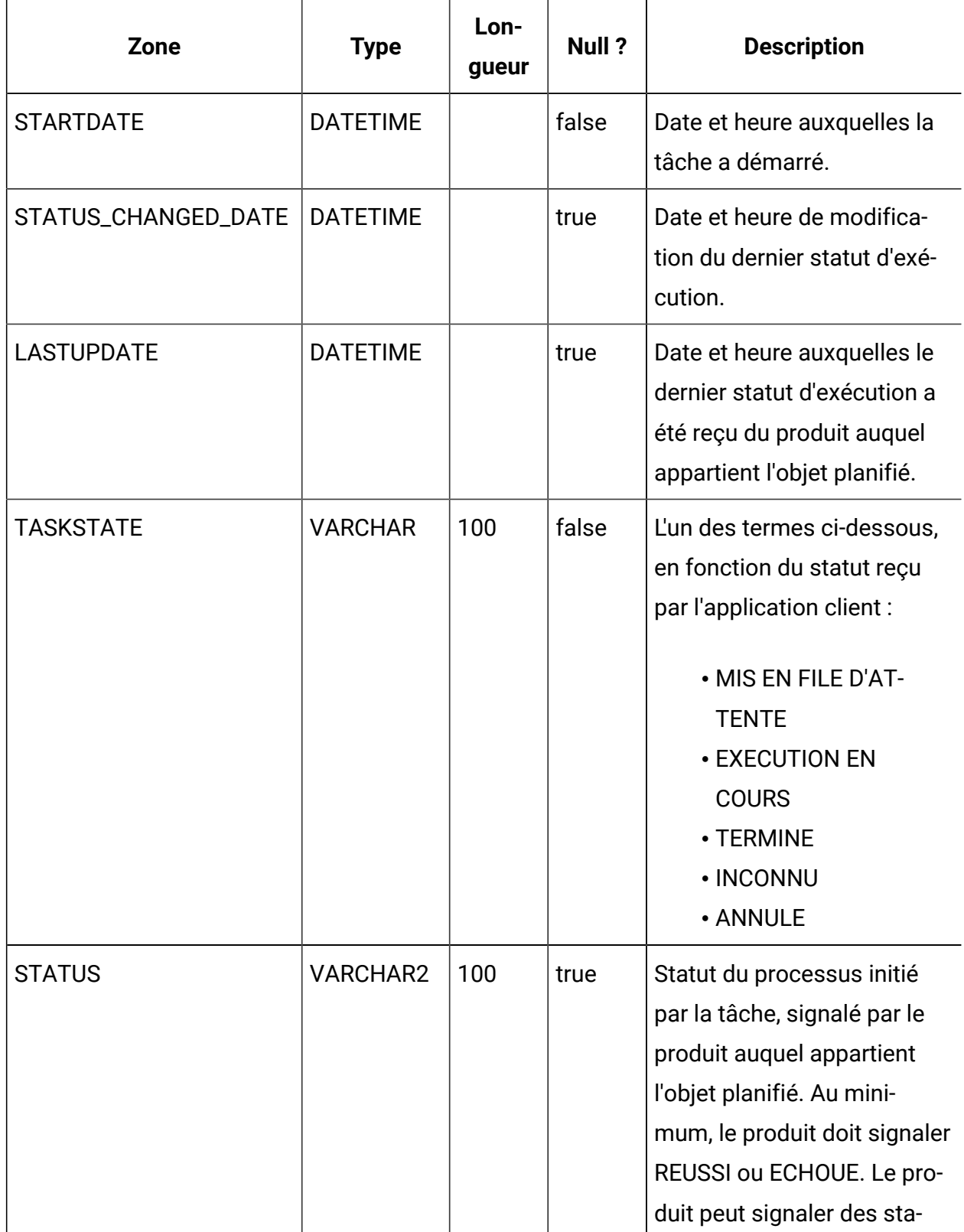
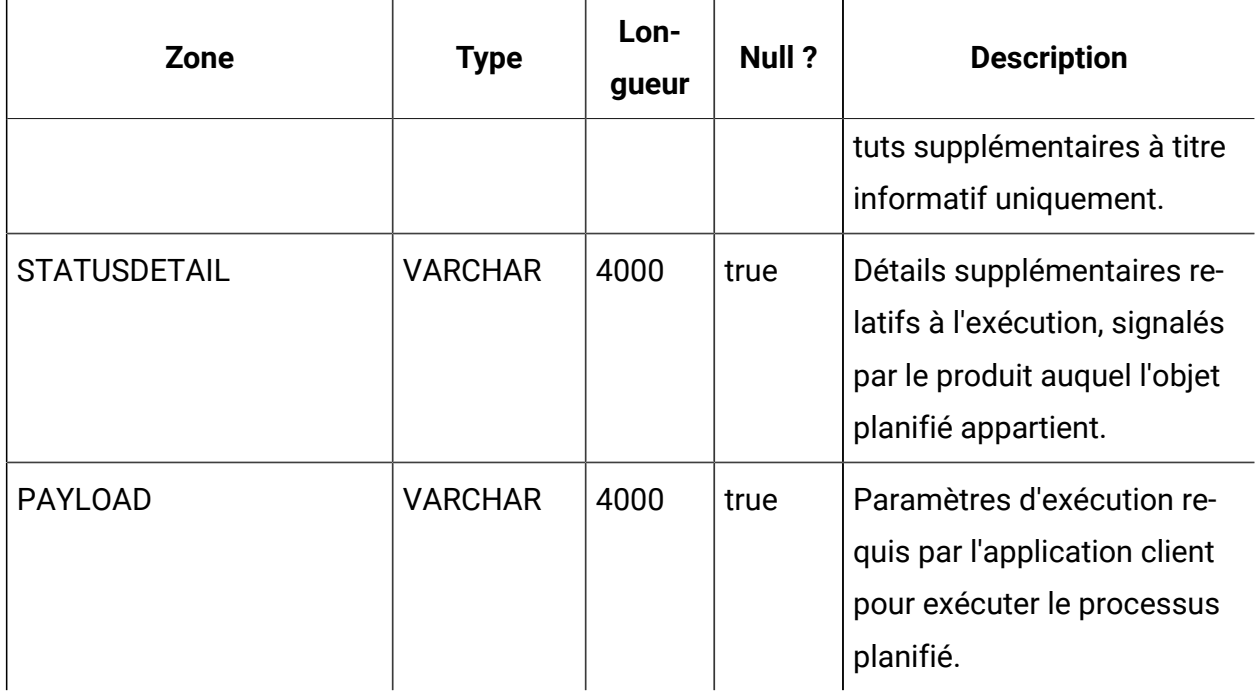

### **USM\_ID\_TABLE**

Stocke les informations prenant en charge l'allocation d'identificateurs uniques pour les classes de types d'objets. Par exemple, lorsqu'un nouvel utilisateur est créé, l'ID interne unique est généré en fonction du contenu de cette table.

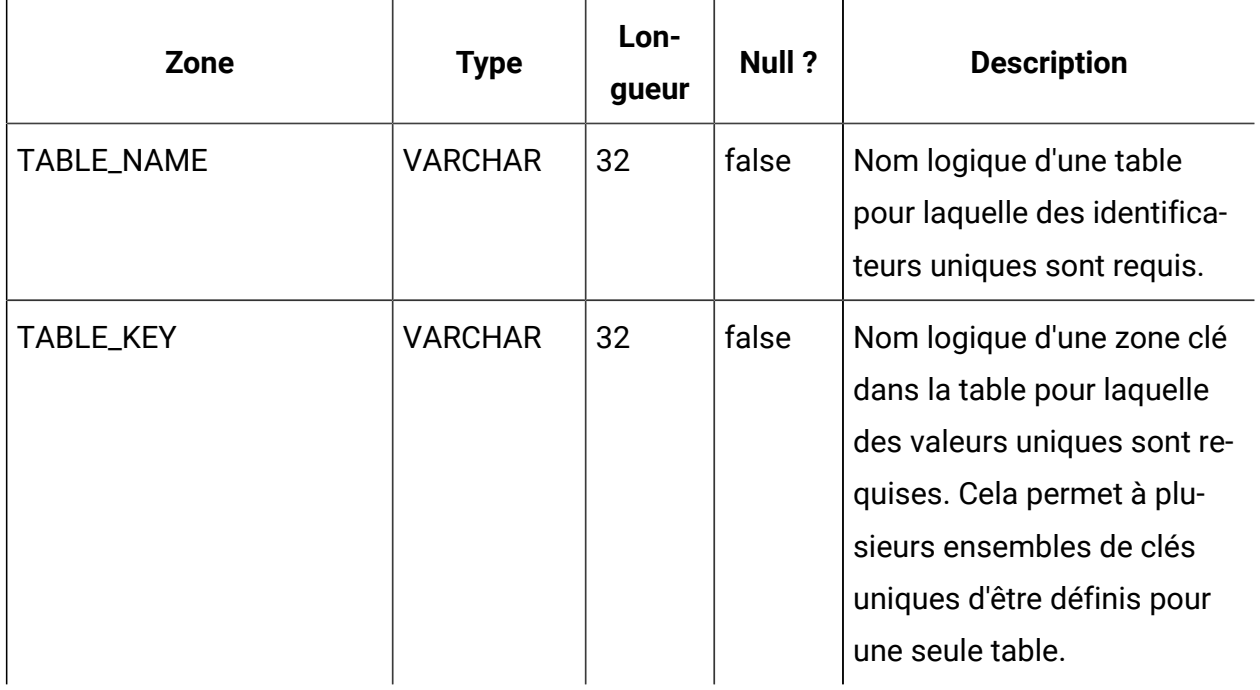

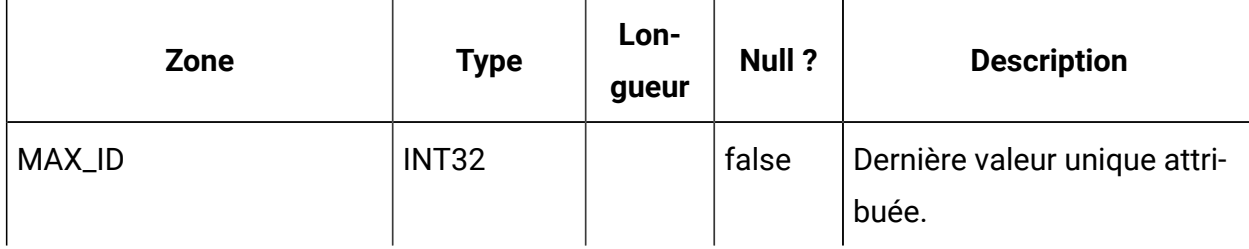

#### **USM\_ATTRIBUTE**

Stocke les métadonnées des attributs.

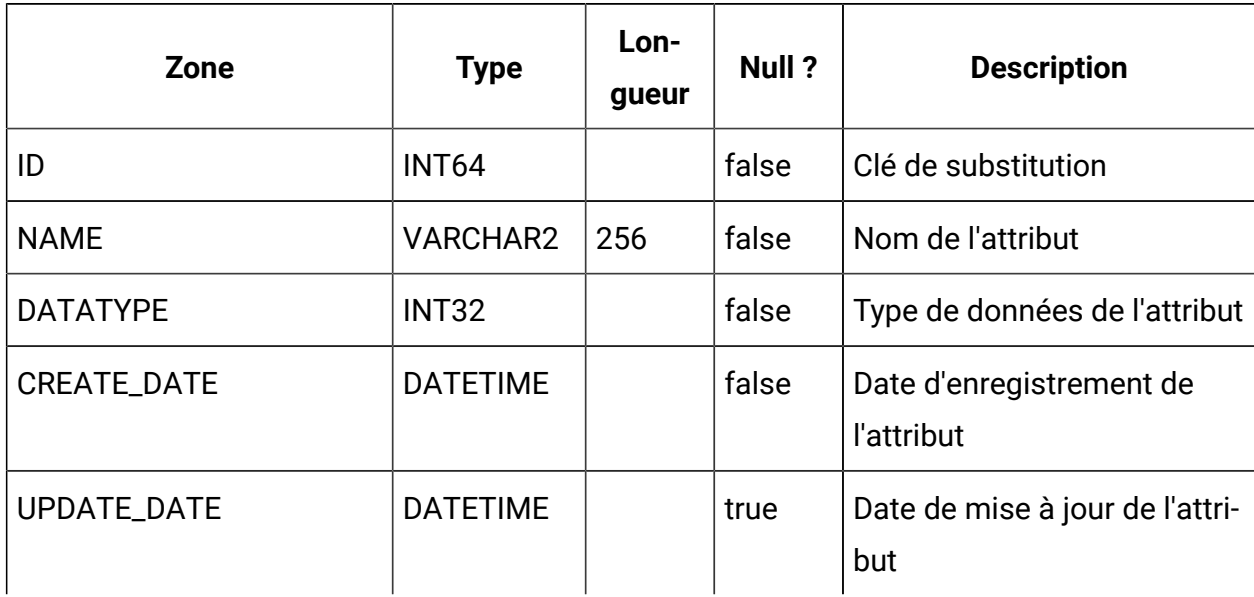

## **USM\_ALERT\_TYPE**

 $\overline{a}$ 

Stocke les types de remarques des applications connues et du planificateur.

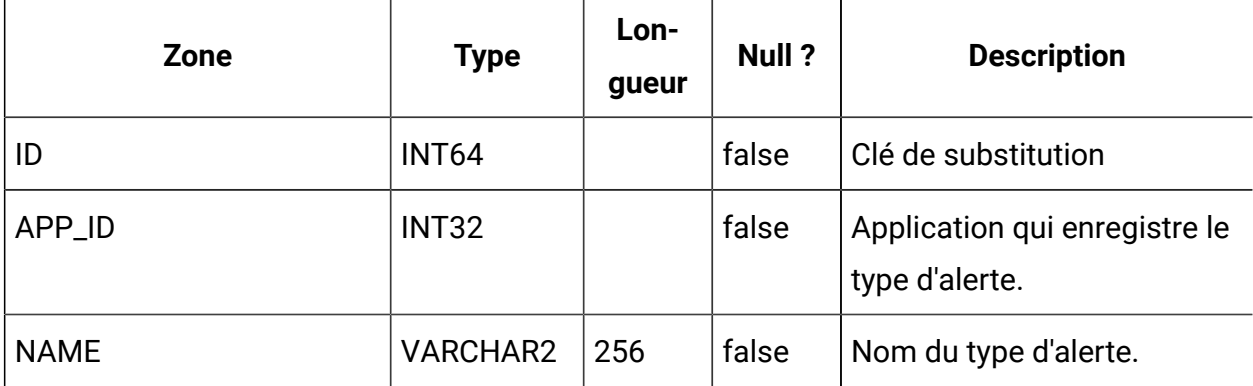

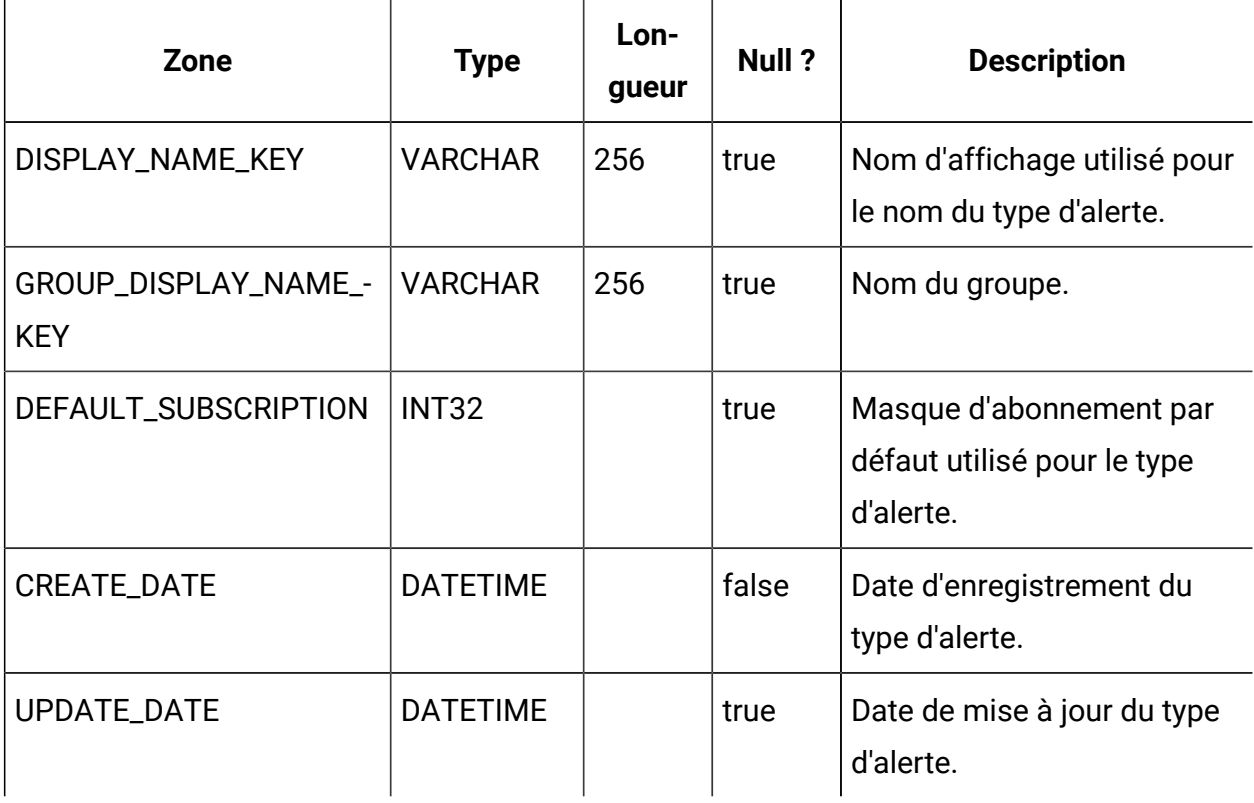

# **USM\_ALERT\_TYPE\_ATTR**

Stocke des informations sur le mappage des attributs de type alerte.

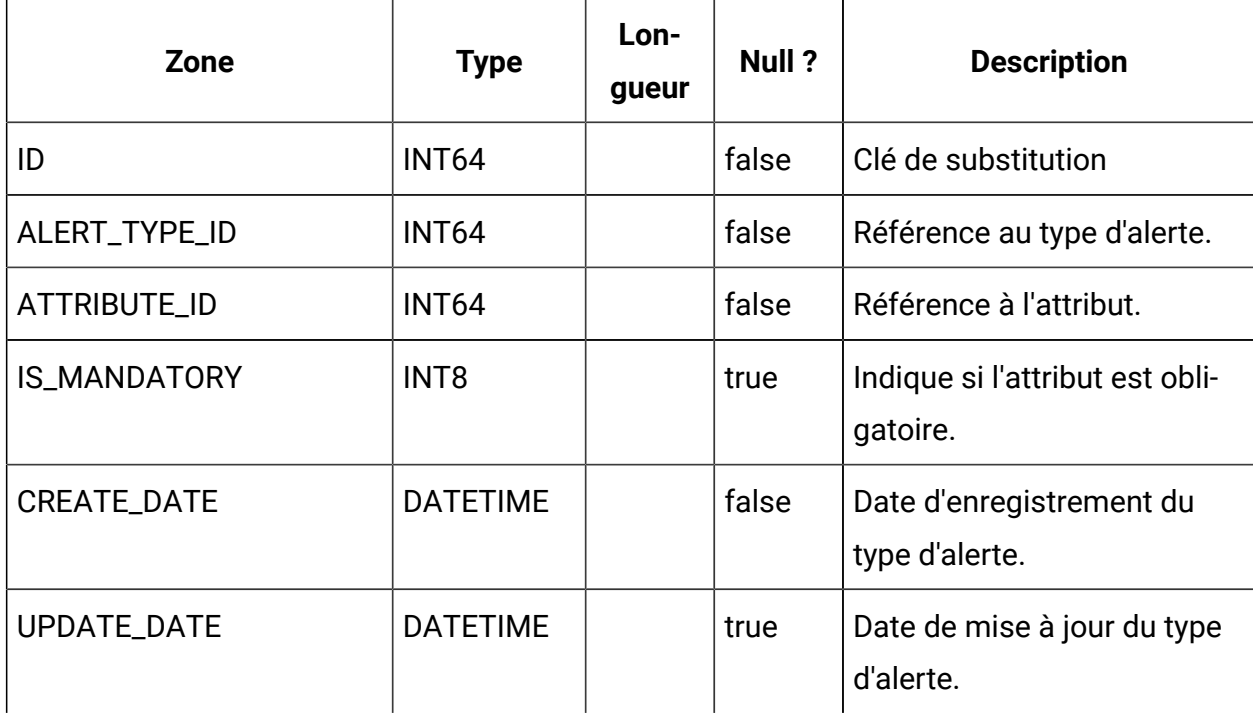

# **USM\_NOTIFICATION\_MESSAGE**

Stocke le contenu des messages propres aux paramètres régionaux.

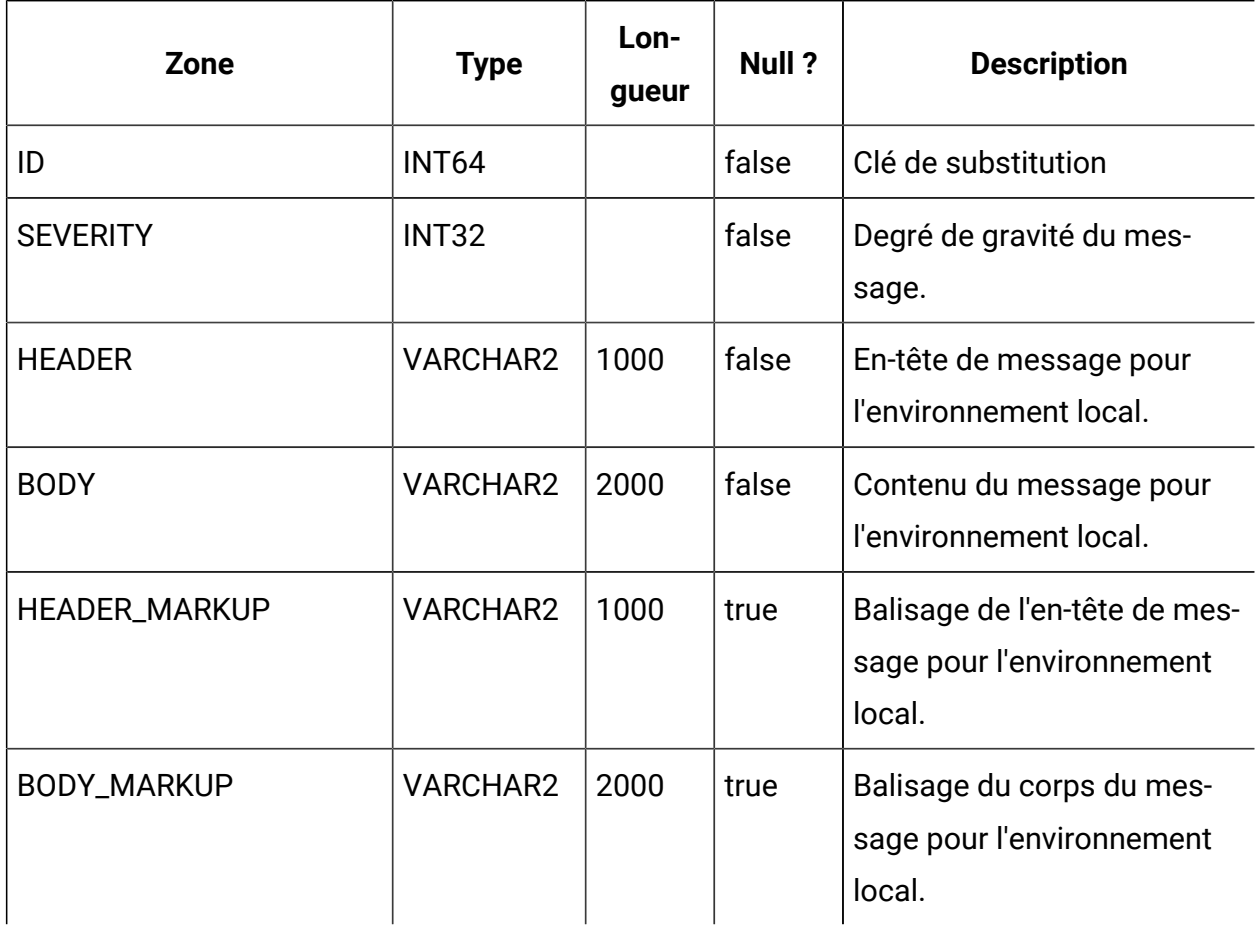

#### **USM\_ALERT**

Stocke le contenu des messages d'alerte et d'autres métadonnées telles que le niveau d'importance, la date et l'heure des messages.

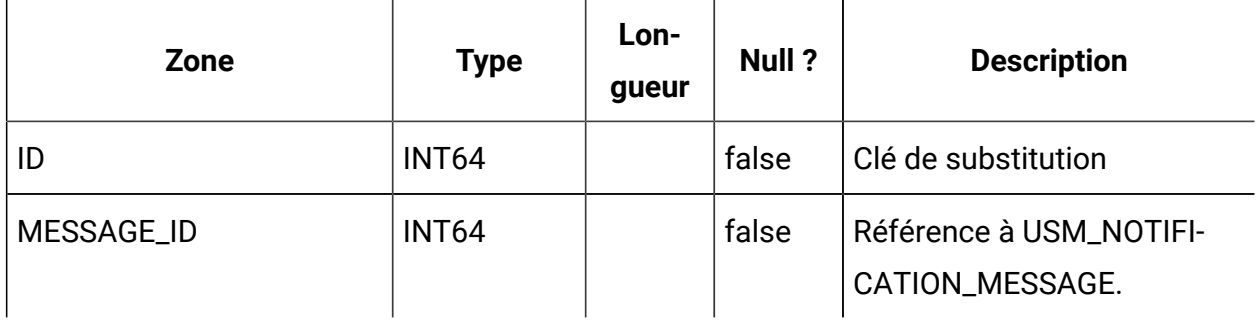

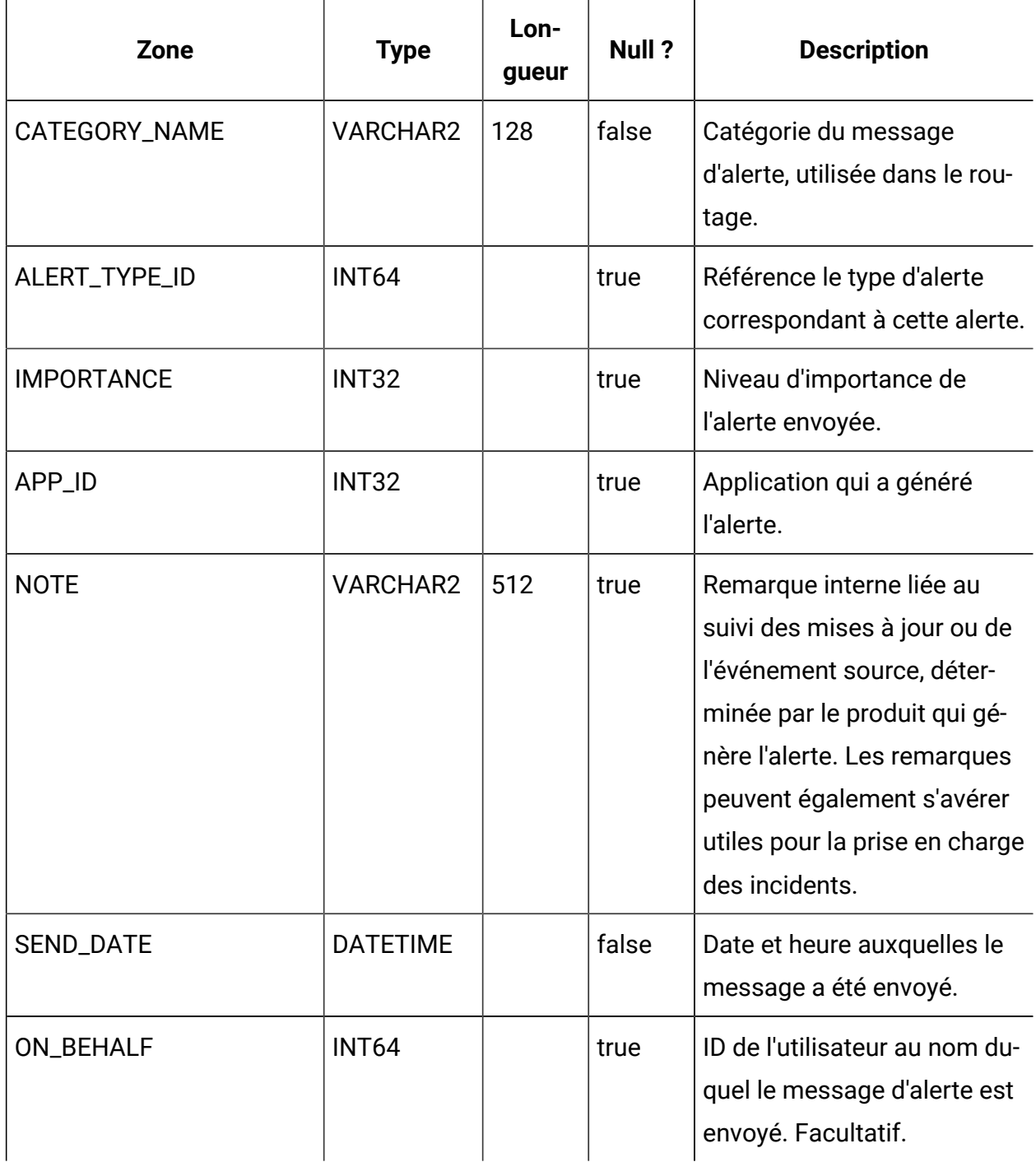

# **USM\_USER\_SUITE\_ALERT**

Stocke les détails de notifications propres à un utilisateur.

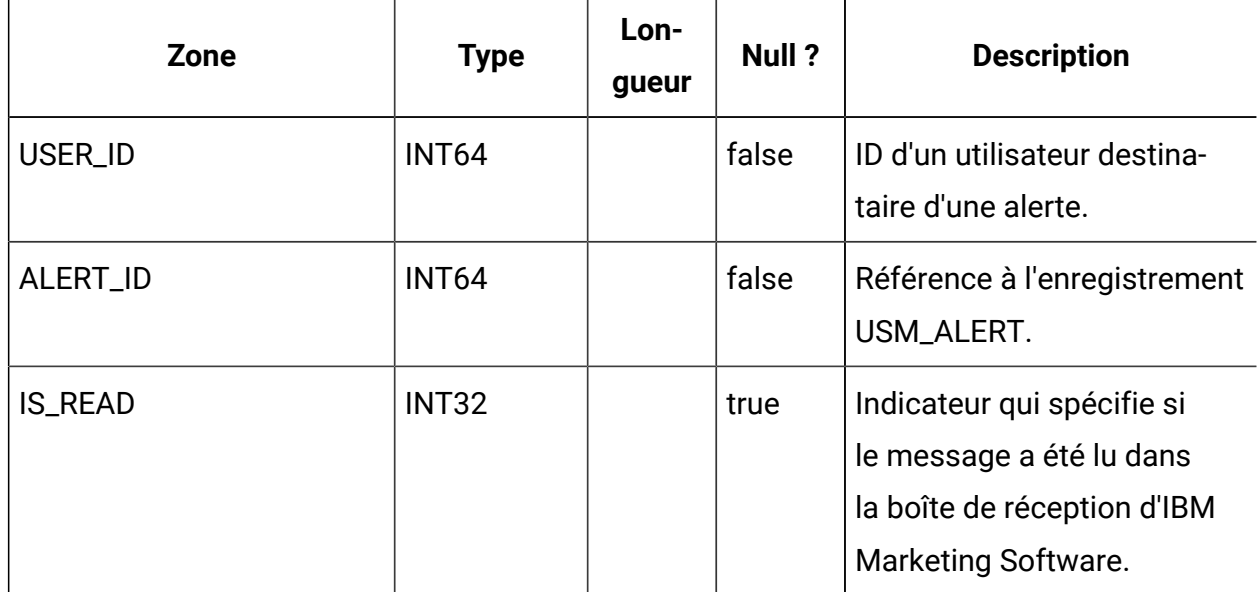

#### **USM\_USER\_EMAIL\_ALERT**

Stocke les informations sur l'envoi des notifications via la messagerie électronique, tels que les emails en attente et le nombre de tentatives.

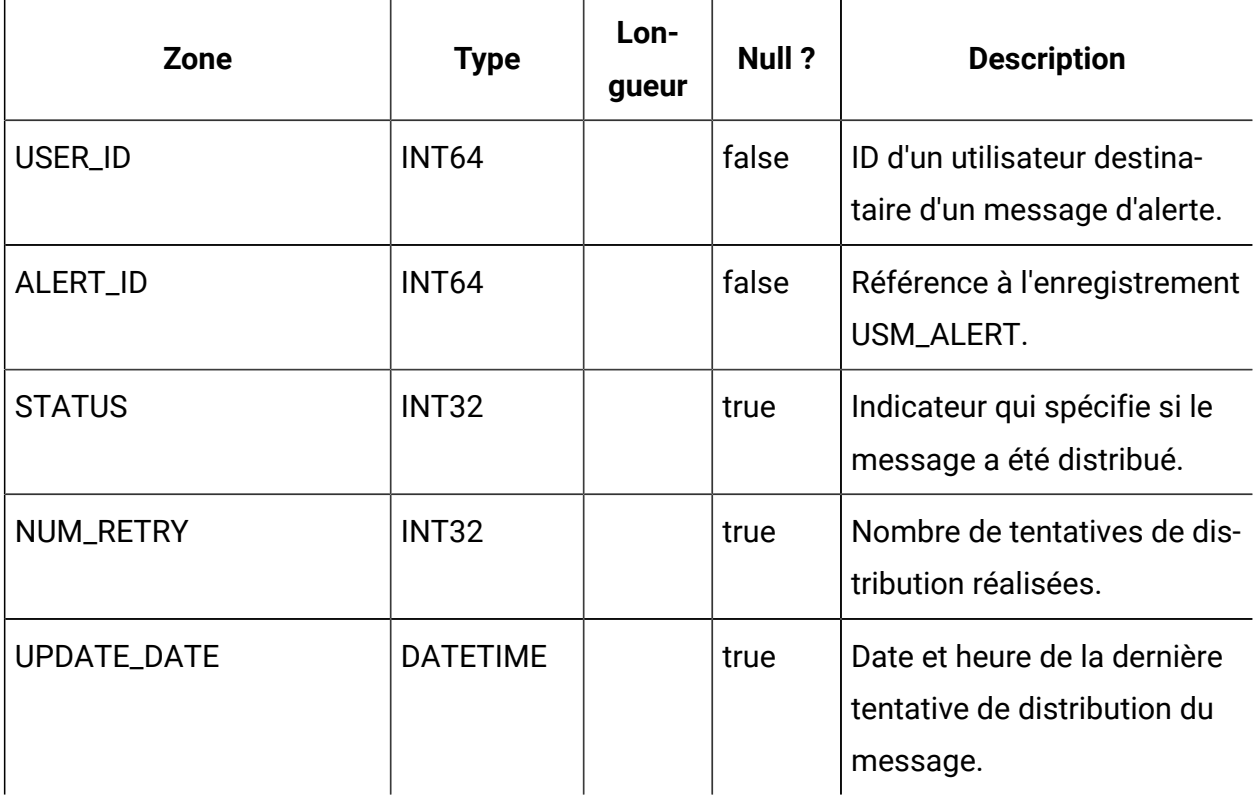

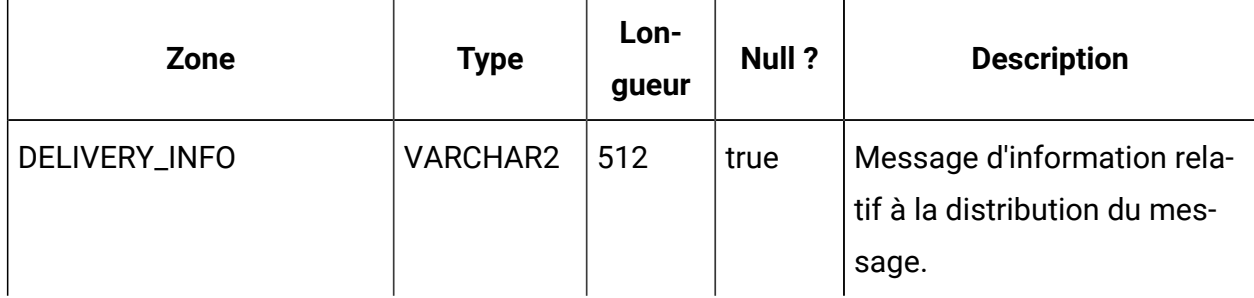

### **USM\_ALERT\_SUBSCRIPTION**

Stocke des informations relatives aux abonnements aux alertes.

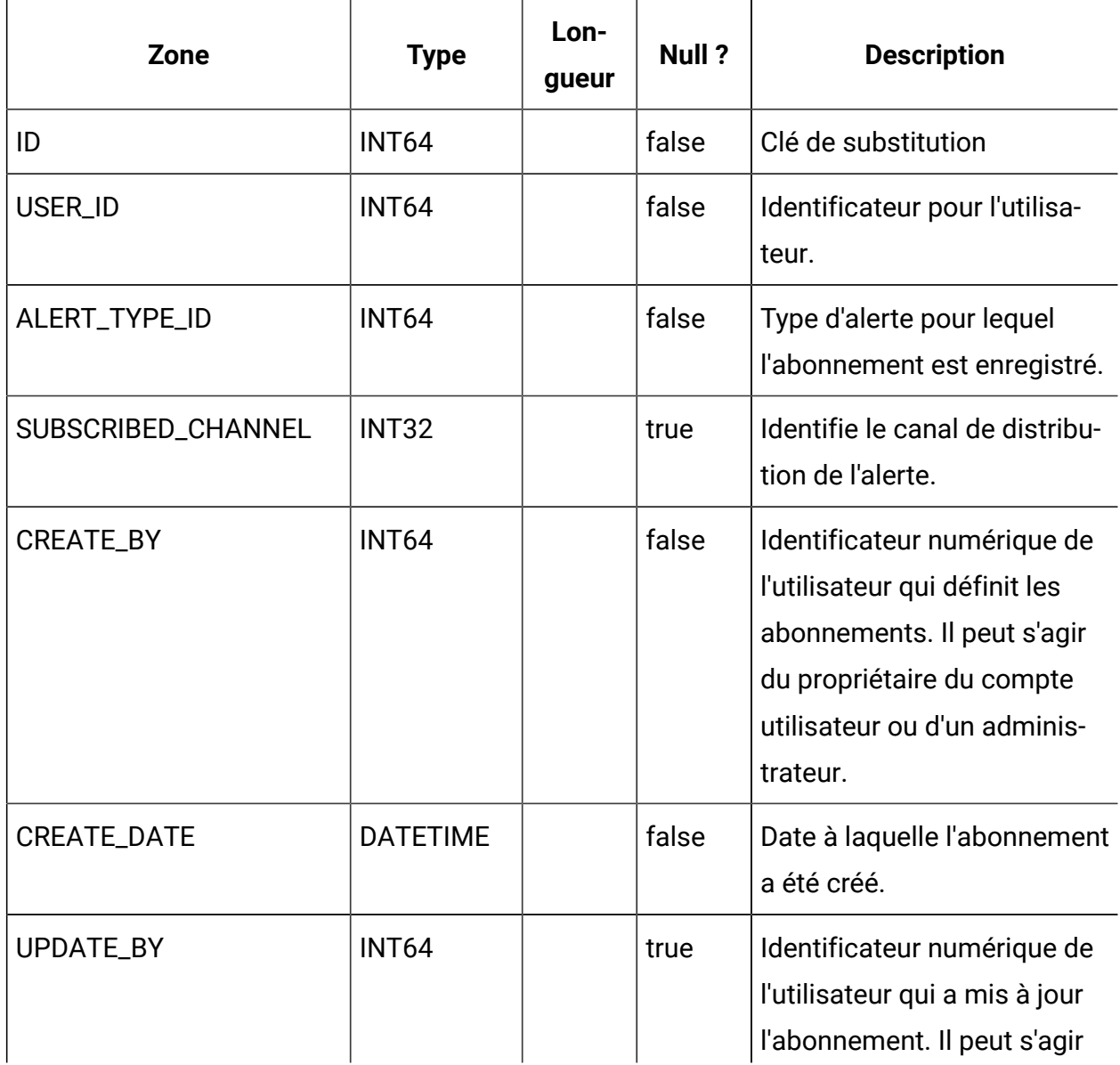

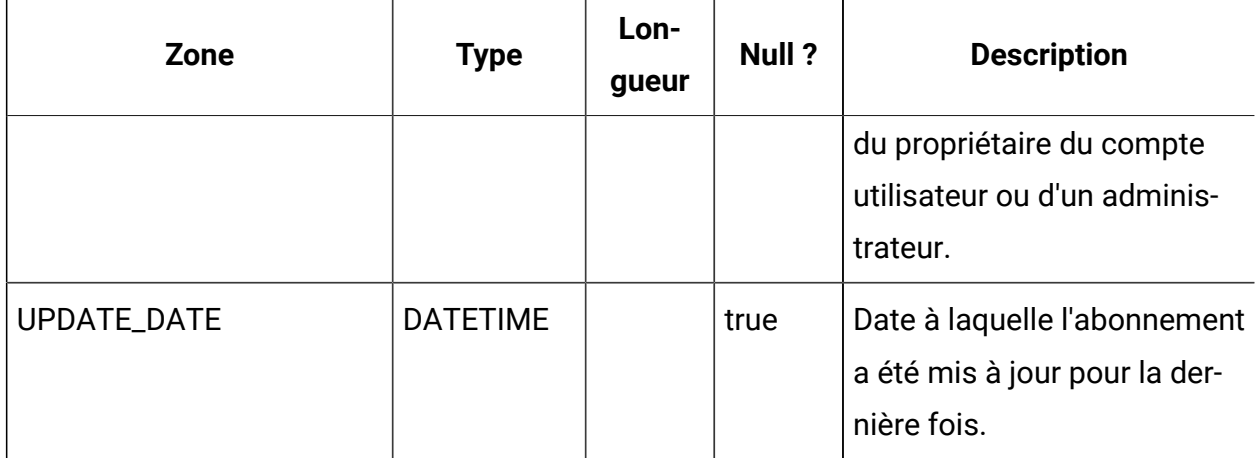

# **USM\_NOTICE**

 $\mathbf{r}$ 

Stocke les alertes à afficher soit immédiatement à tous les utilisateurs connectés, soit aux utilisateurs lorsqu'ils se connectent.

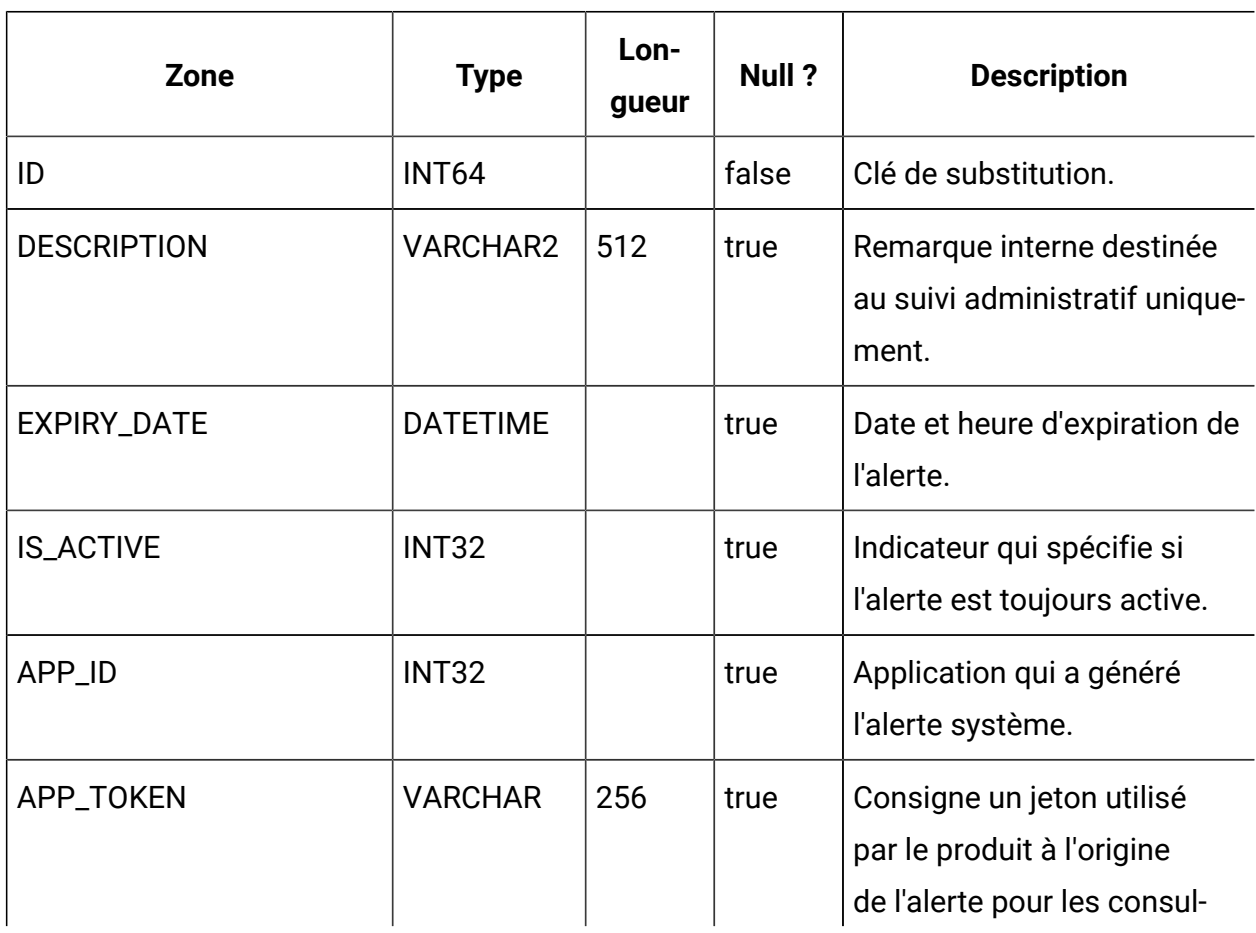

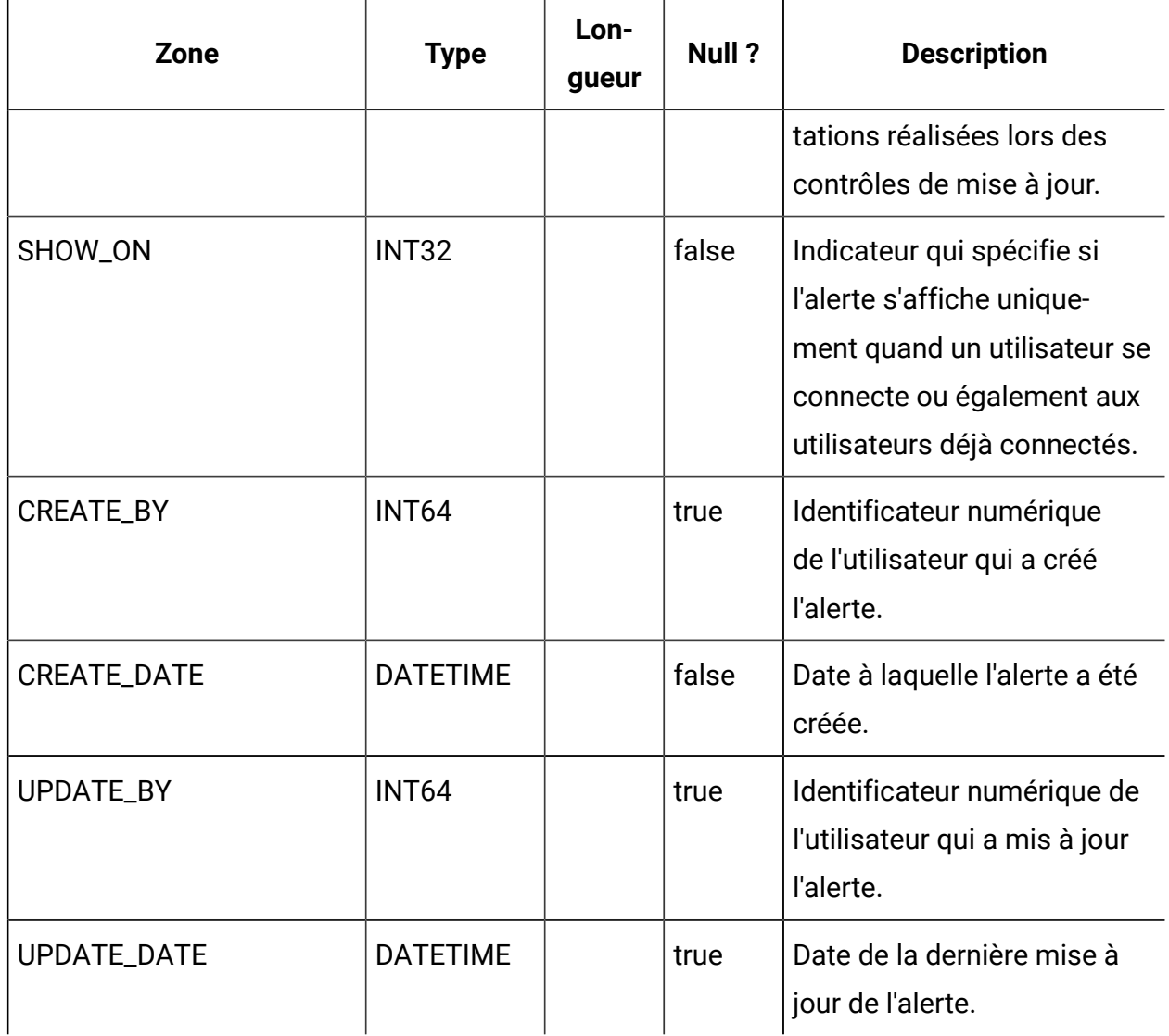

## **USM\_NOTICE\_MESSAGE\_MAP**

Stocke des informations relatives au mappage entre les alertes système et les messages.

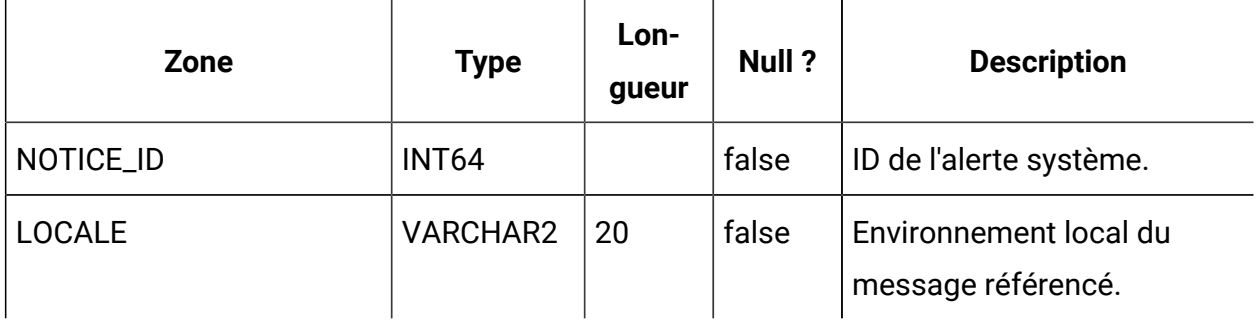

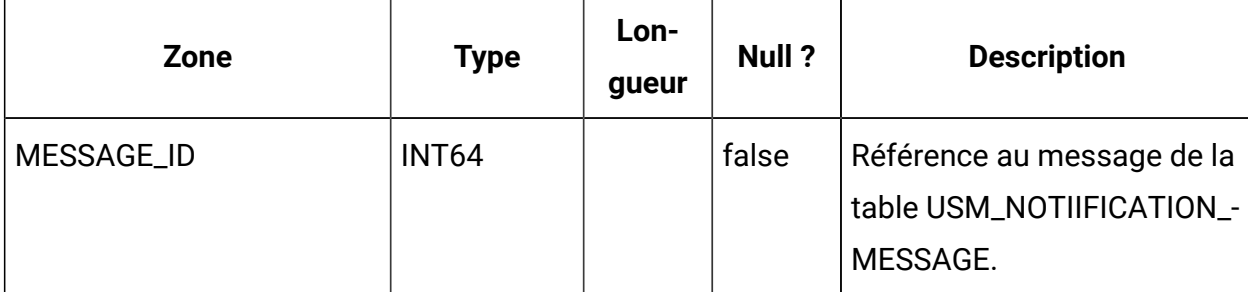

### **USM\_NOTICE\_TARGET**

Stocke le type et l'ID des destinataire des alertes.

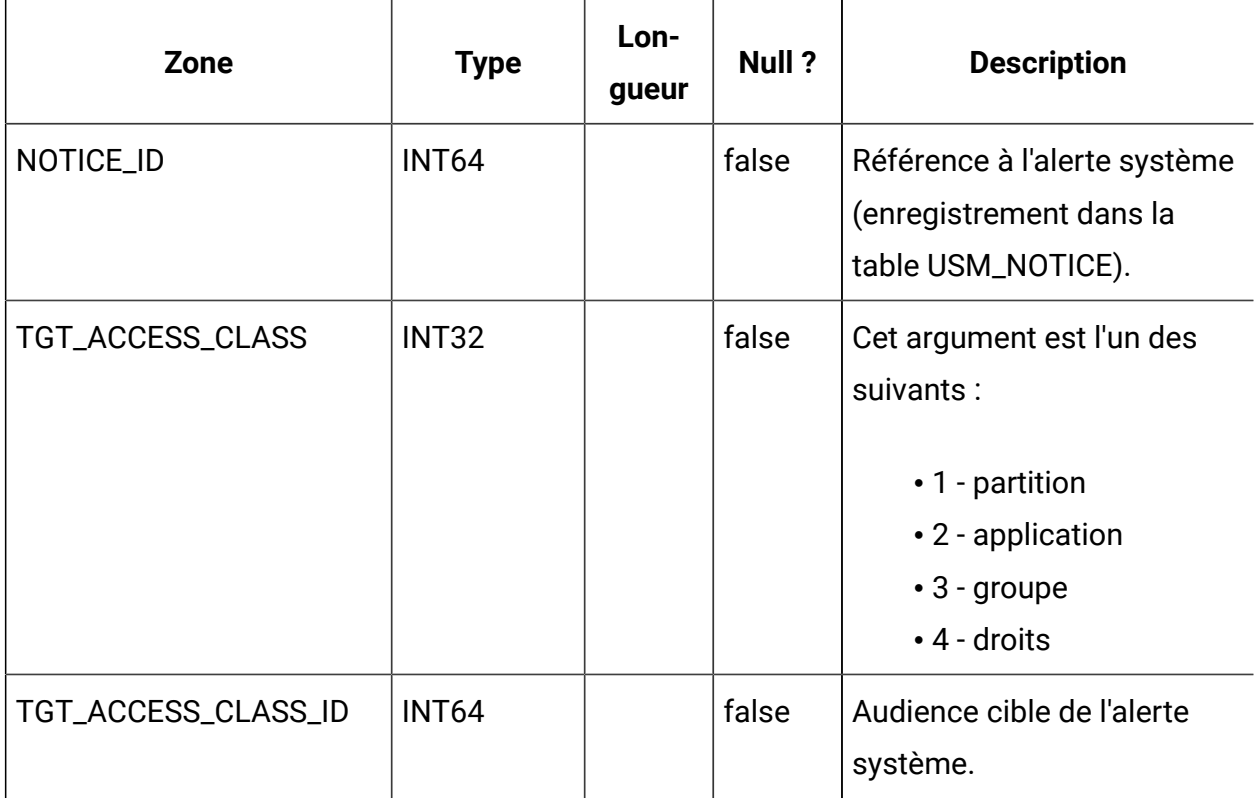

### **DF\_CONFIG**

L'une des tables de filtrage des données. Définit des configurations de filtre de données. Chaque configuration de filtre de données détermine une portée pour un ensemble d'objets partageant des critères d'accès communs.

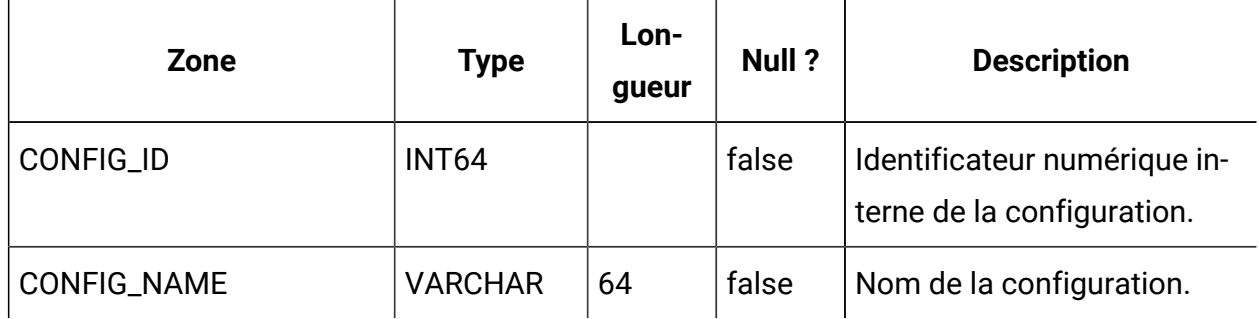

### **DF\_FIELDCONSTRAINT**

L'une des tables de filtrage des données. Définit des prédicats à zone unique pour tous les filtres.

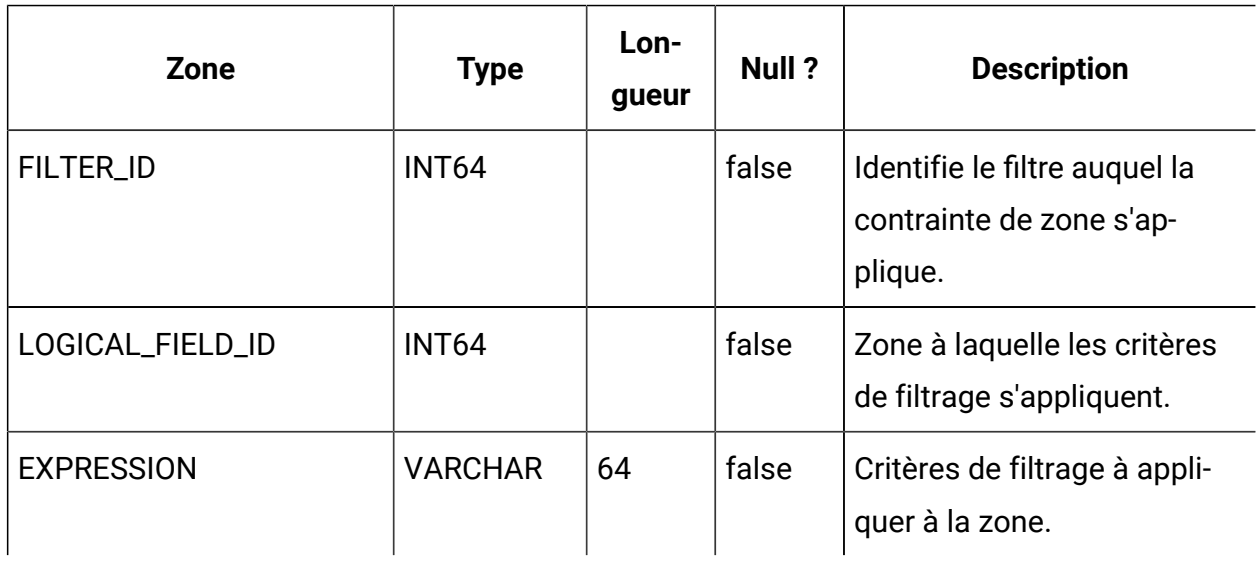

## **DF\_FILTER**

L'une des tables de filtrage des données. Définit un ensemble de critères auquel les utilisateurs et les groupes peuvent être affectés.

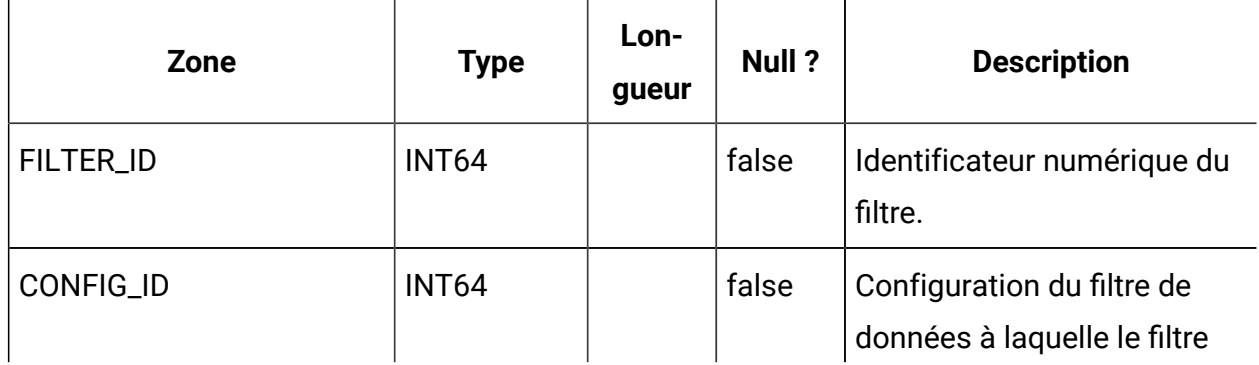

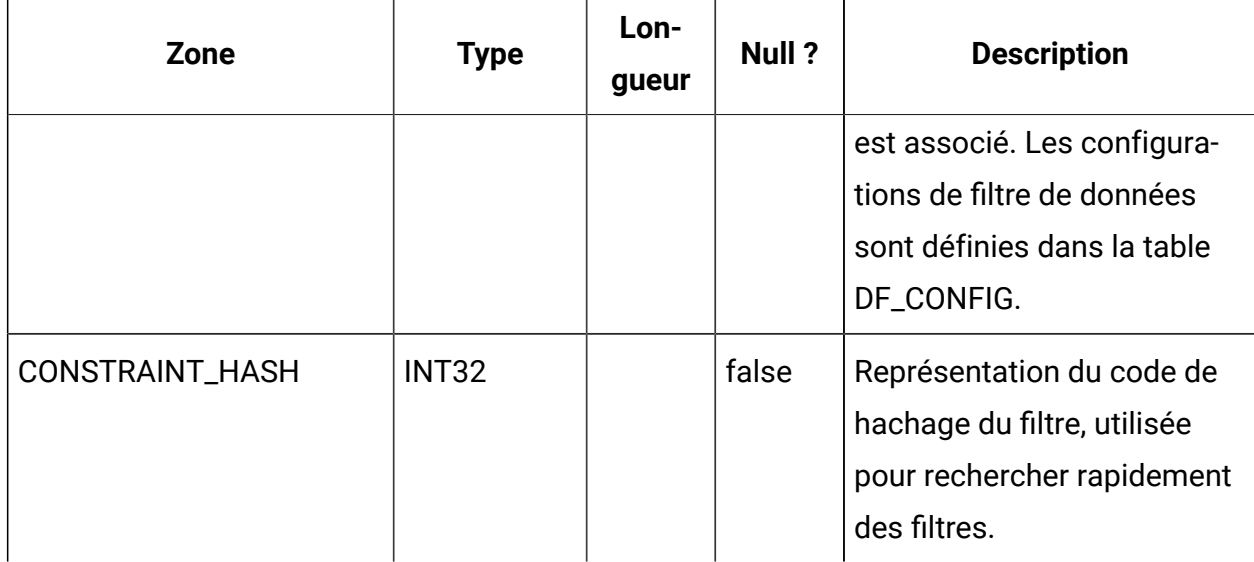

### **DF\_LOGICAL\_FIELD**

L'une des tables de filtrage des données. Définit les zones logiques utilisées pour créer des filtres de données. Cette table mappe ces zones logiques aux zones physiques de tables réelles.

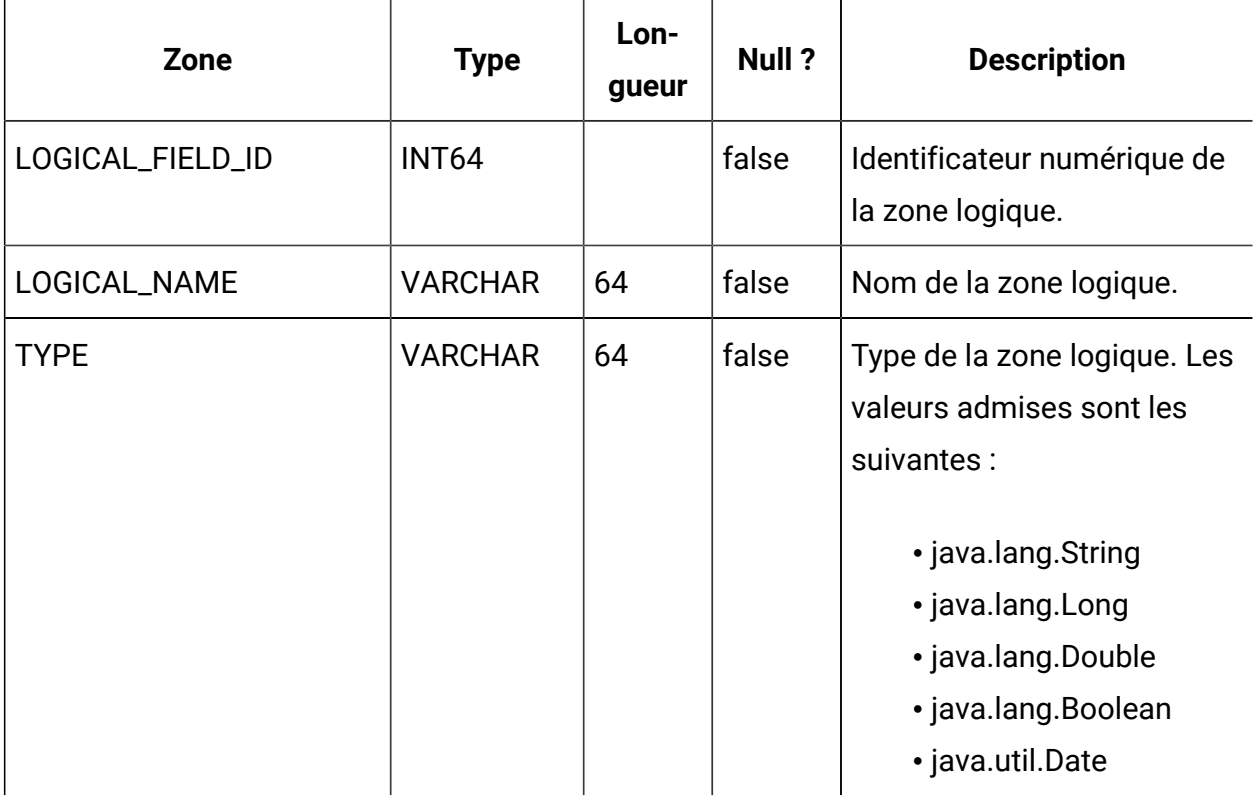

## **DF\_TABLE**

L'une des tables de filtrage des données. Identifie les tables physiques qui risquent d'être sécurisées via l'association à une configuration de filtre de données, tel que défini dans la table DF\_CONFIG

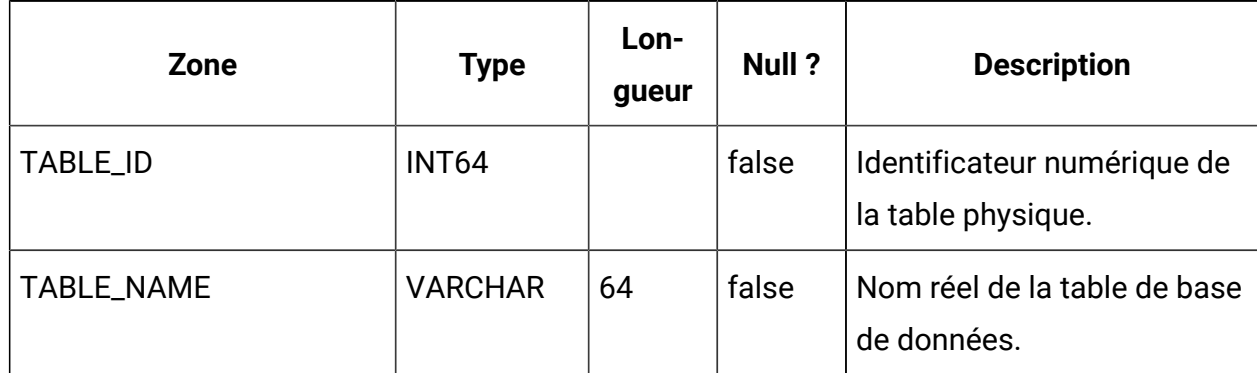

## **DF\_TABLE\_FIELD**

L'une des tables de filtrage des données. Mappe les zones d'une table réelle vers les zones logiques correspondantes.

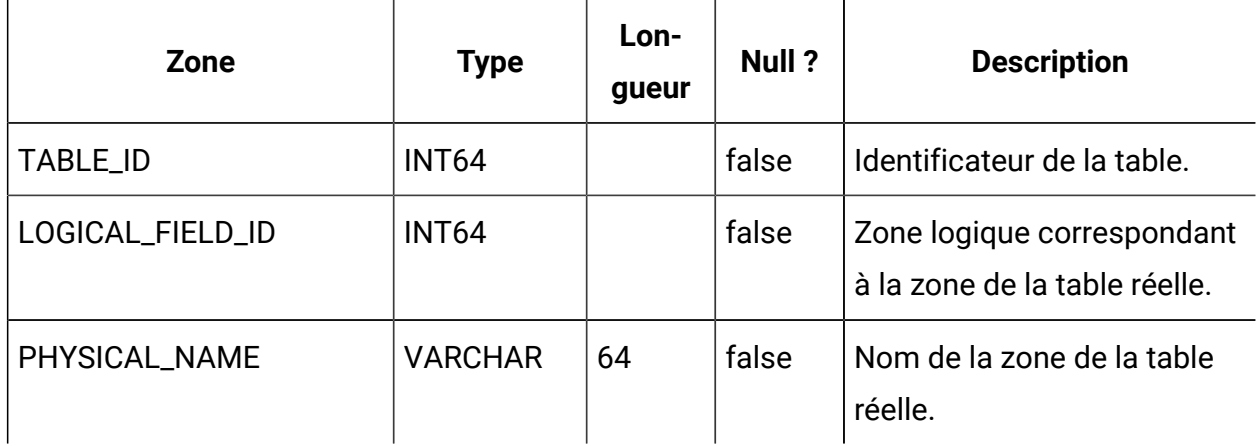

## **DF\_AUDIENCE**

L'une des tables de filtrage des données. Définit les audiences selon le sens défini par Campaign. L'audience est un mécanisme qui permet de prendre en charge plusieurs ensembles logiques de données dans une table unique (c.-à-d. des données dénormalisées).

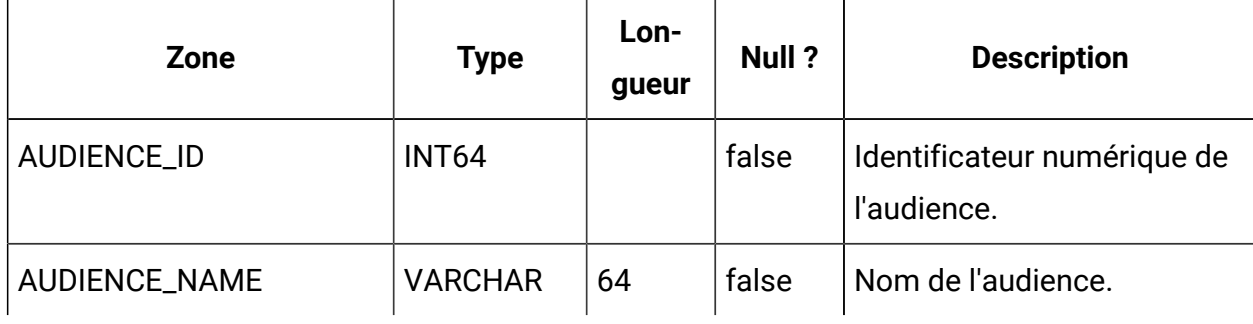

## **DF\_AUDIENCE\_FIELD**

L'une des tables de filtrage des données. Identifie les zones d'une table permettant de distinguer les différentes audiences contenues dans la table. Actuellement, ce concept n'est pas utilisé par le filtrage de données mais a été intégré aux catalogues Campaign dans un souci de cohérence.

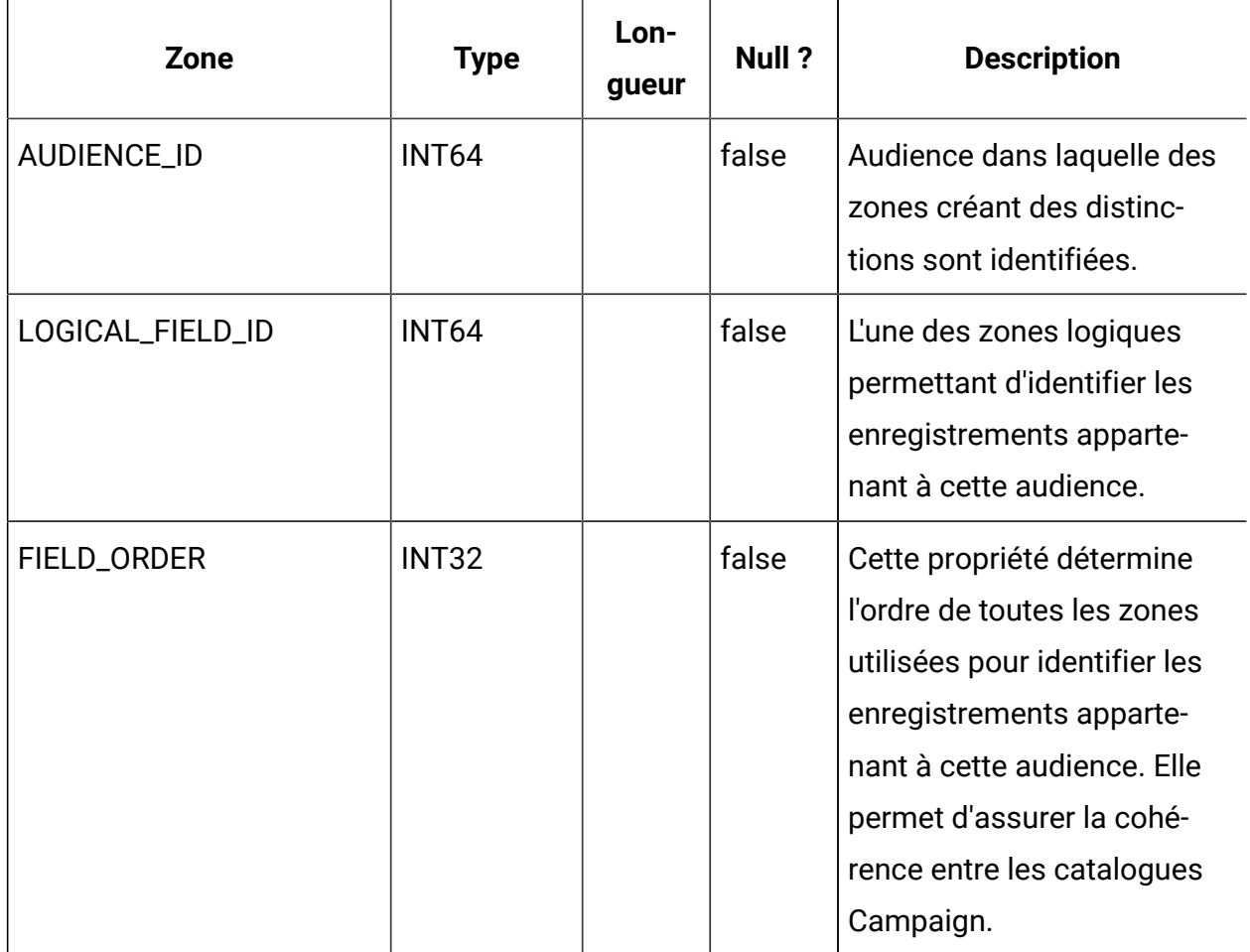

### **DF\_AUDIENCE\_TABLE**

L'une des tables de filtrage des données. Associe un ensemble de filtres de données à une paire audience-table particulière. Notez qu'un ensemble de filtres de données est identifié par une configuration de filtre de données, comme défini dans la table DF\_CONFIG.

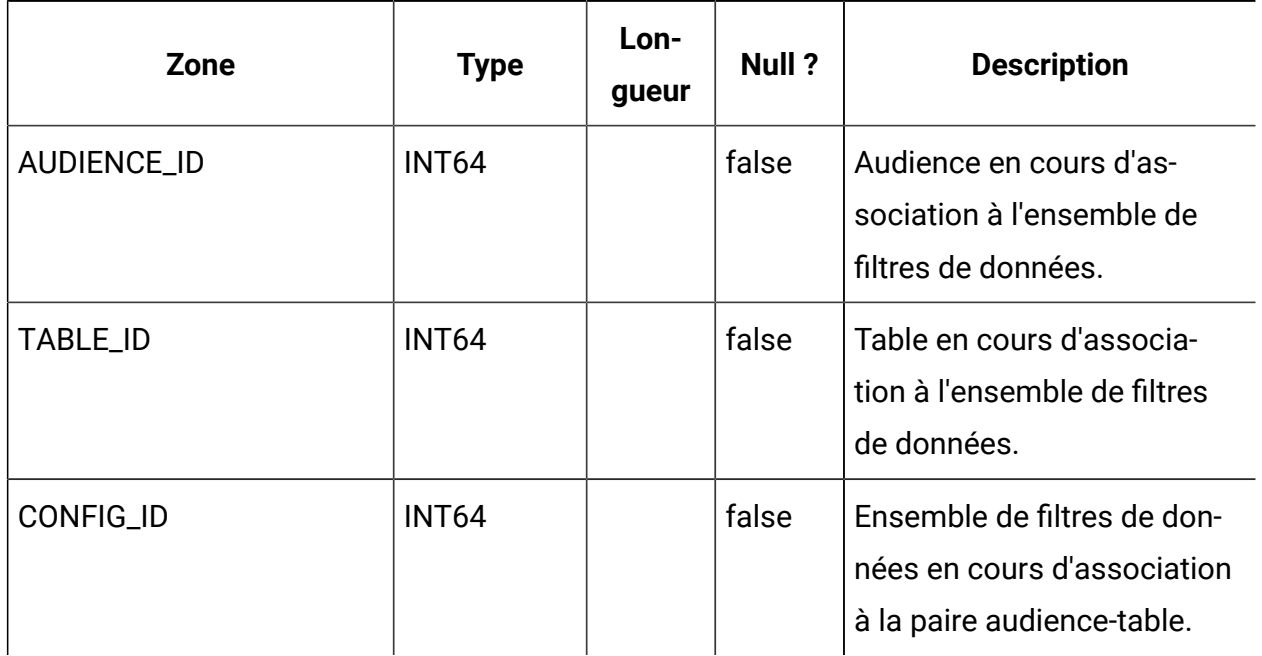

### **OLS\_ASSIGNMENT**

Associe un principal (c.-à-d. un utilisateur ou un groupe) à une identité d'objet particulière, dans un espace de nom particulier. Cette table possède un champ d'application plus large que le filtrage de données. Le filtrage de données l'utilise comme décrit ci-dessous.

- NAMESPACE\_ID correspond à une configuration de filtres de données particulière, tel que défini dans la table DF\_CONFIG (c.-à-d. un ensemble de filtres de données).
- DATAOBJECT\_ID correspond à un filtre de données particulier utilisé avec la configuration.

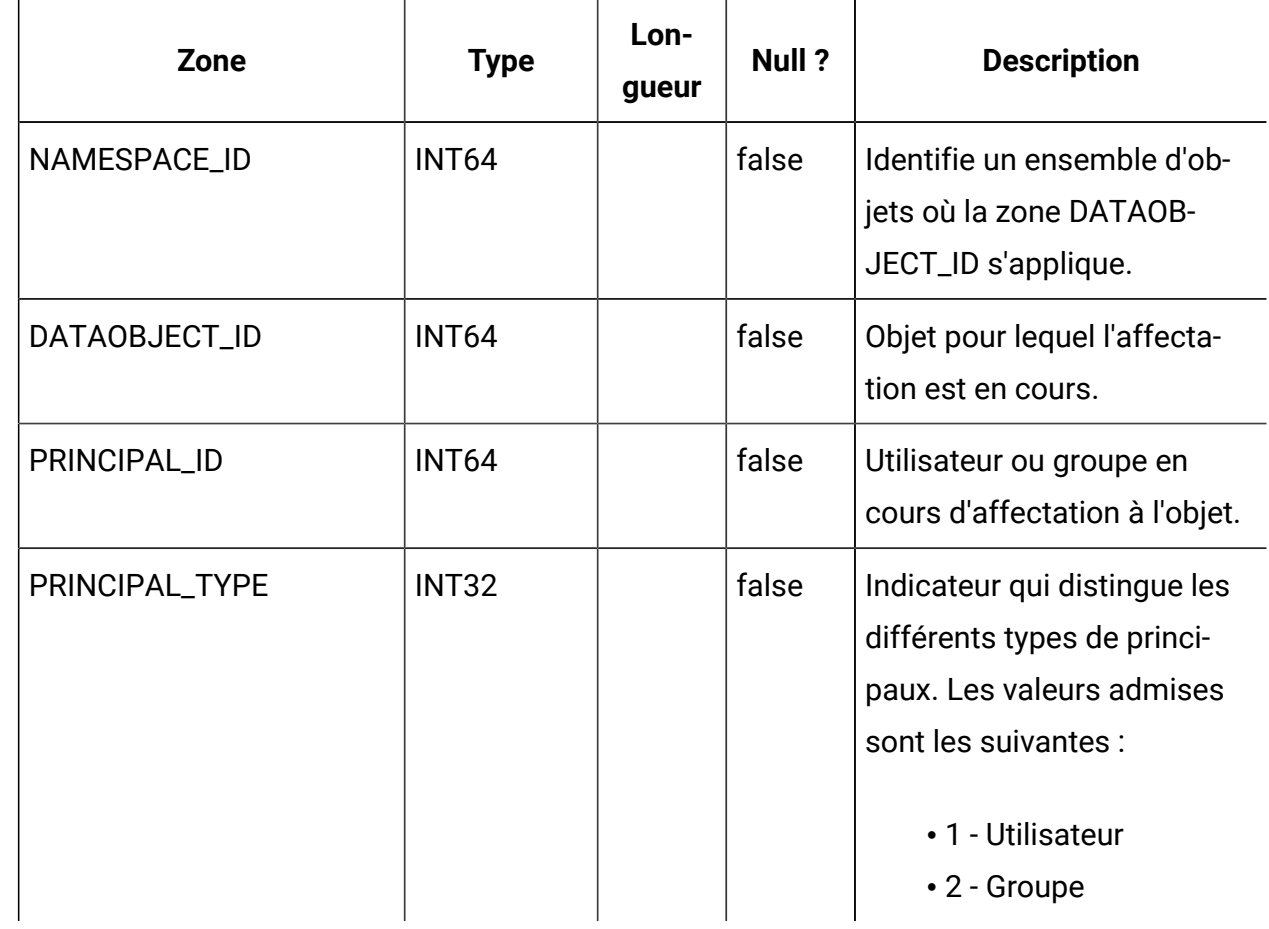

### **OLS\_DATAOBJECT**

Stocke les objets auxquels des affectations de groupe et d'utilisateur peuvent être appliquées. Prenez connaissance des informations suivantes :

- Seul l'identificateur de l'objet est représenté dans cette table et non l'état de l'objet.
- L'identificateur doit être unique dans l'espace de noms ( c.-à-d. que la clé primaire est une combinaison de NAMESPACE\_ID et DATAOBJECT\_ID).
- Dans le contexte du filtrage de données, NAMESPACE\_ID correspond à CONFIG\_ID dans la table DF\_CONFIG et DATAOBJECT\_ID correspond à FILTER\_ID dans la table DF\_FILTER.

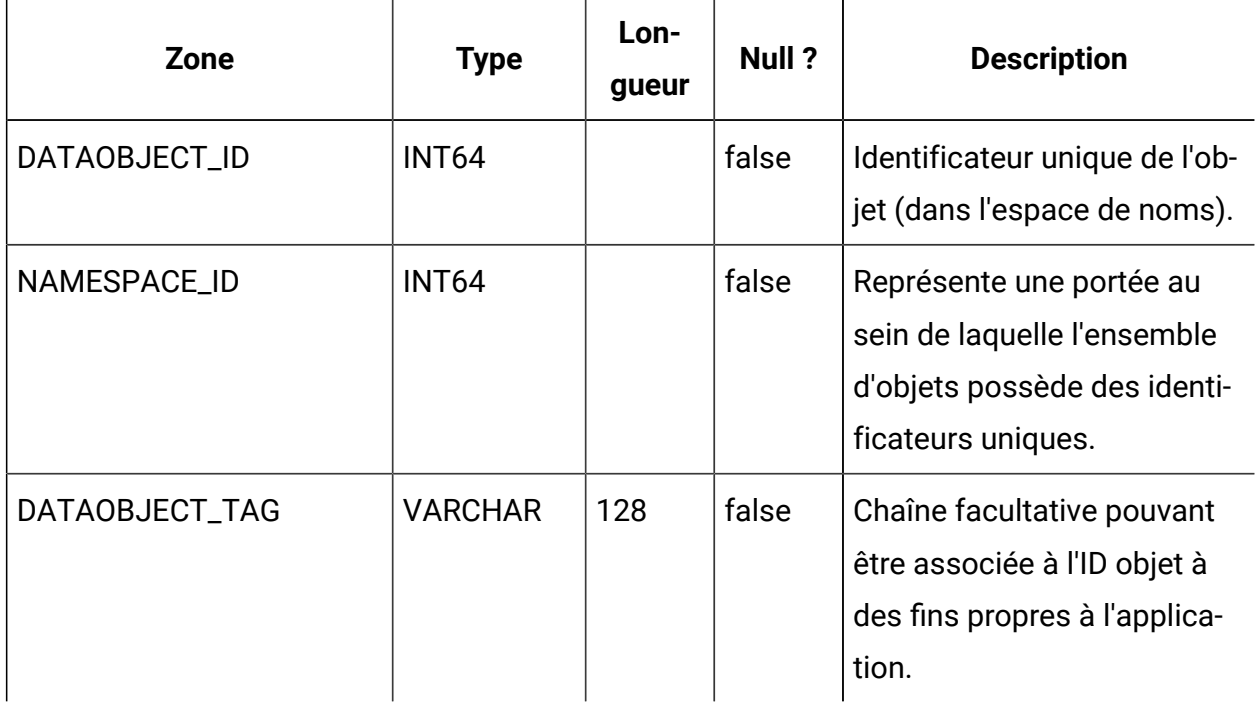

#### **OLS\_NAMESPACE**

Stocke les espace de noms qui représentent chacun ensemble d'objets. L'ensemble d'ID objet dans un espace de noms doit être unique.

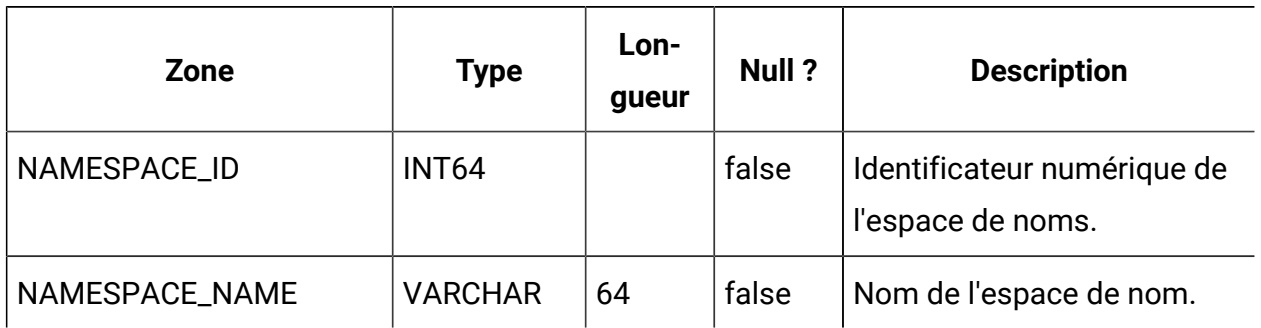

### **UAR\_COMMON\_SQL**

Stocke des fragments SQL utilisés par le générateur de schéma de la fonctionnalité de création de rapports pour générer des schémas de rapport.

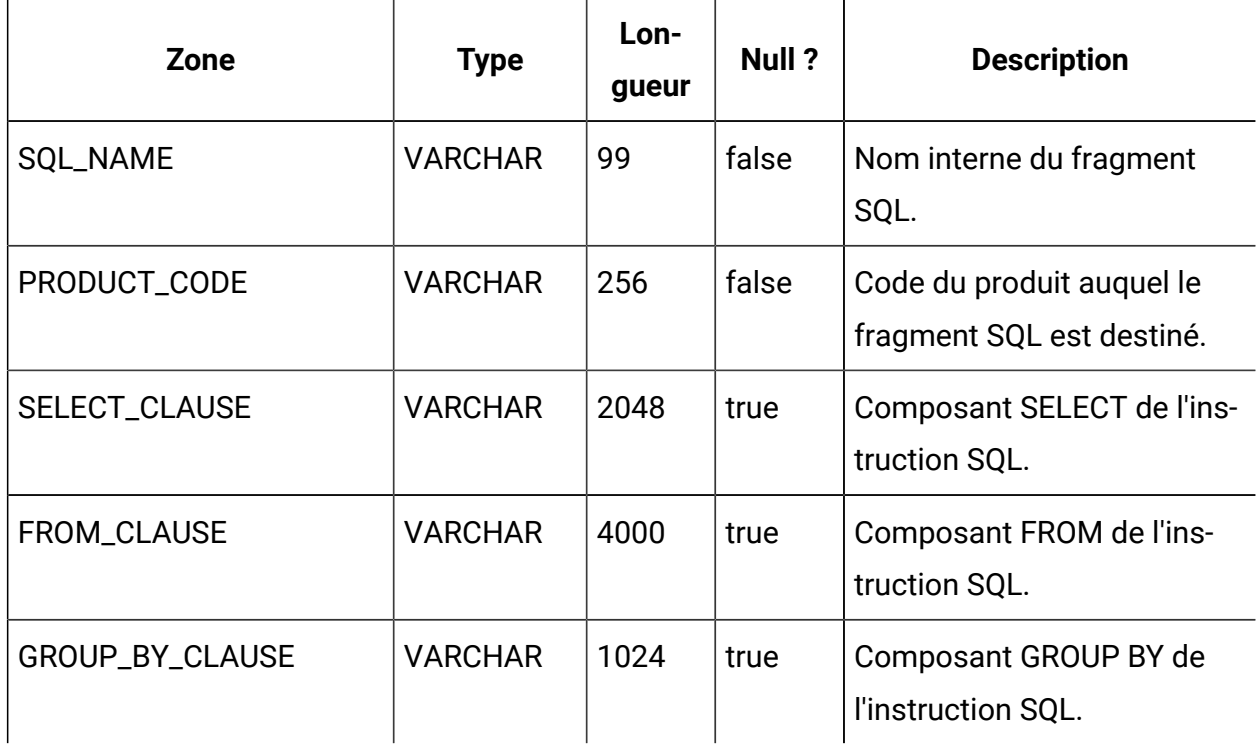

## **USM\_ACTIVE\_PORTLET**

Stocke des informations relatives aux portlets prédéfinis du tableau de bord.

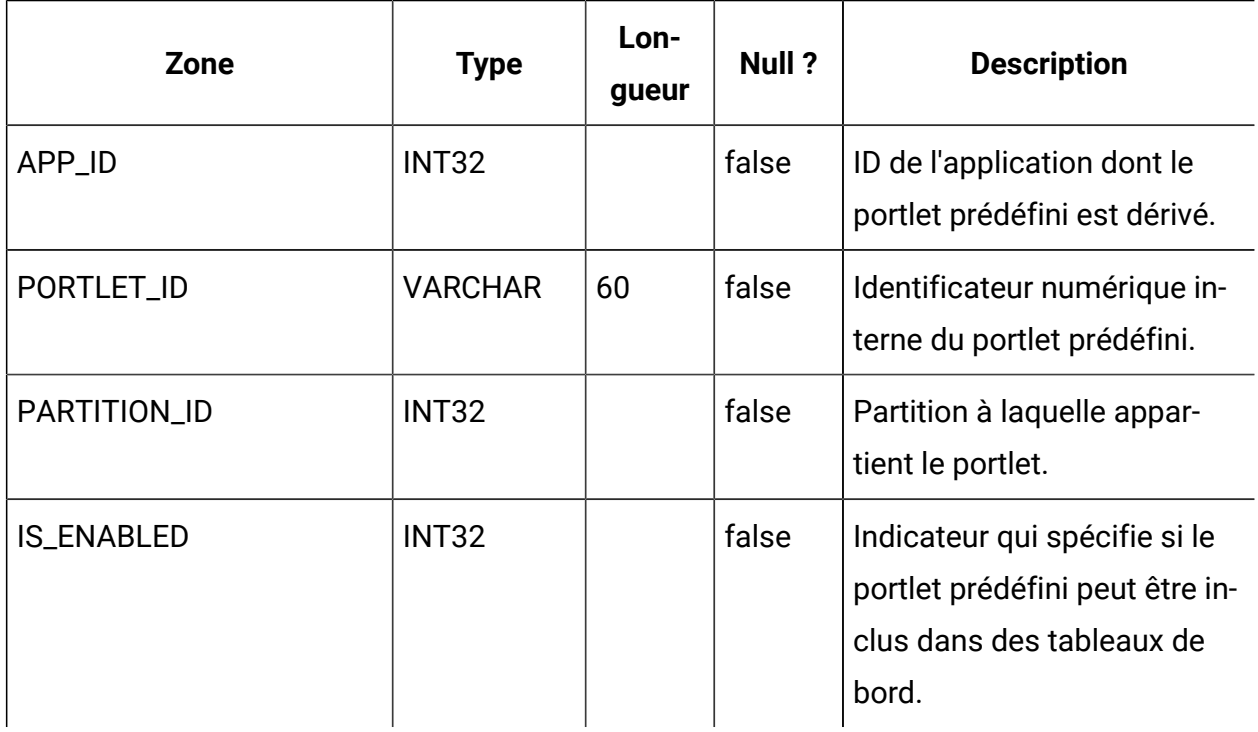

# **USM\_DASHBOARD**

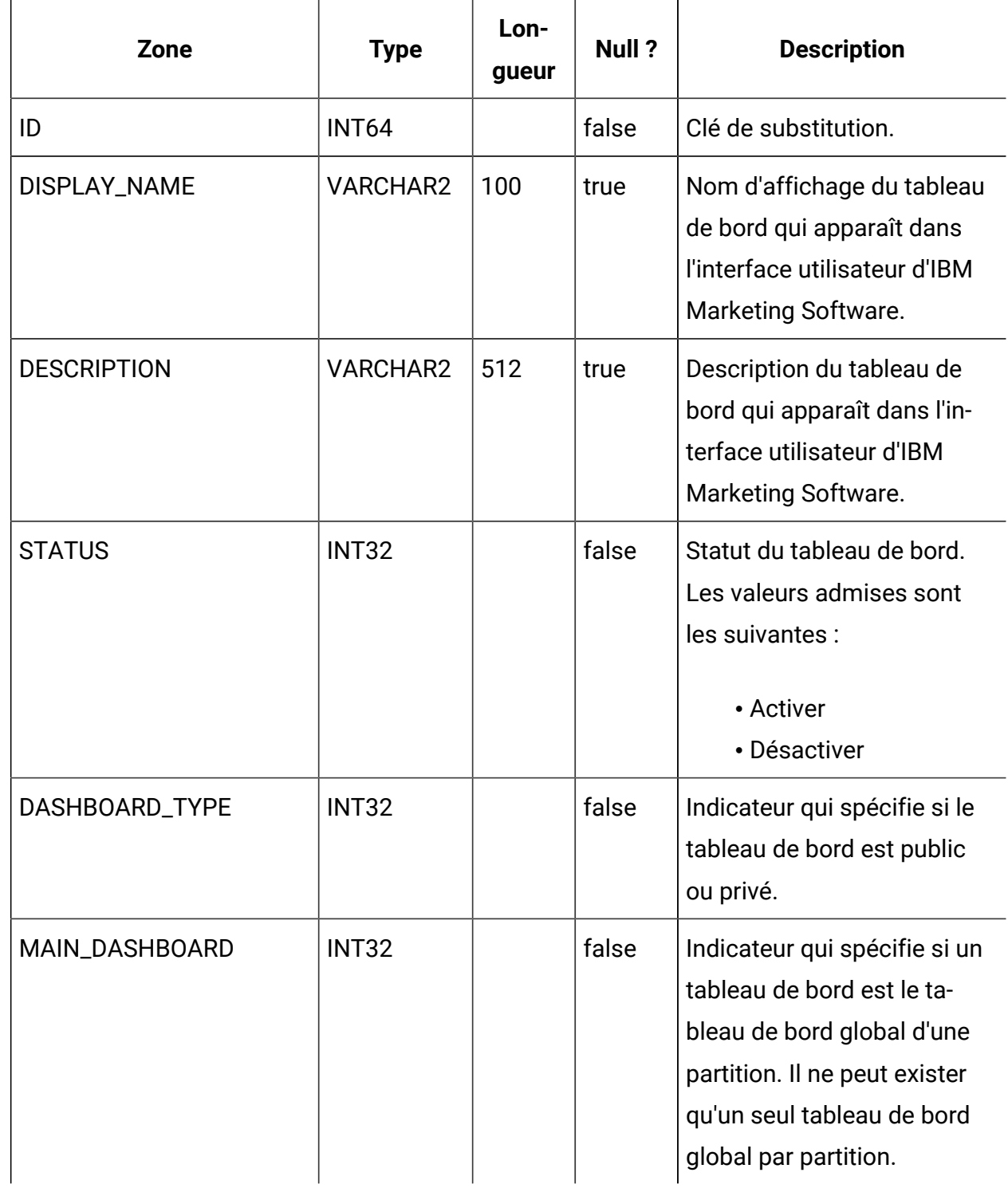

Stocke des informations sur le tableau de bord.

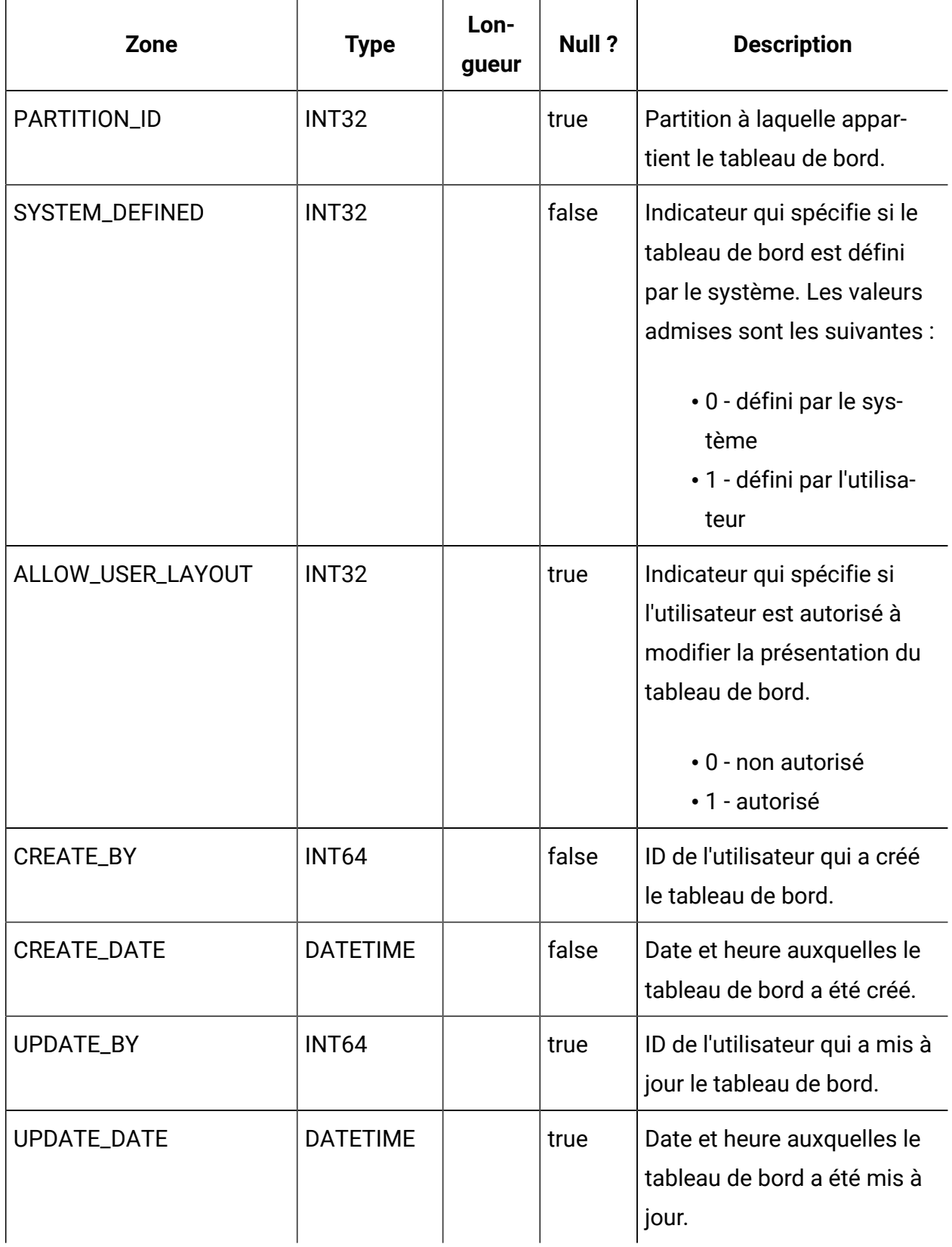

# **USM\_DASHBOARD\_PORTLET**

Stocke les attributs des portlets de tableau de bord.

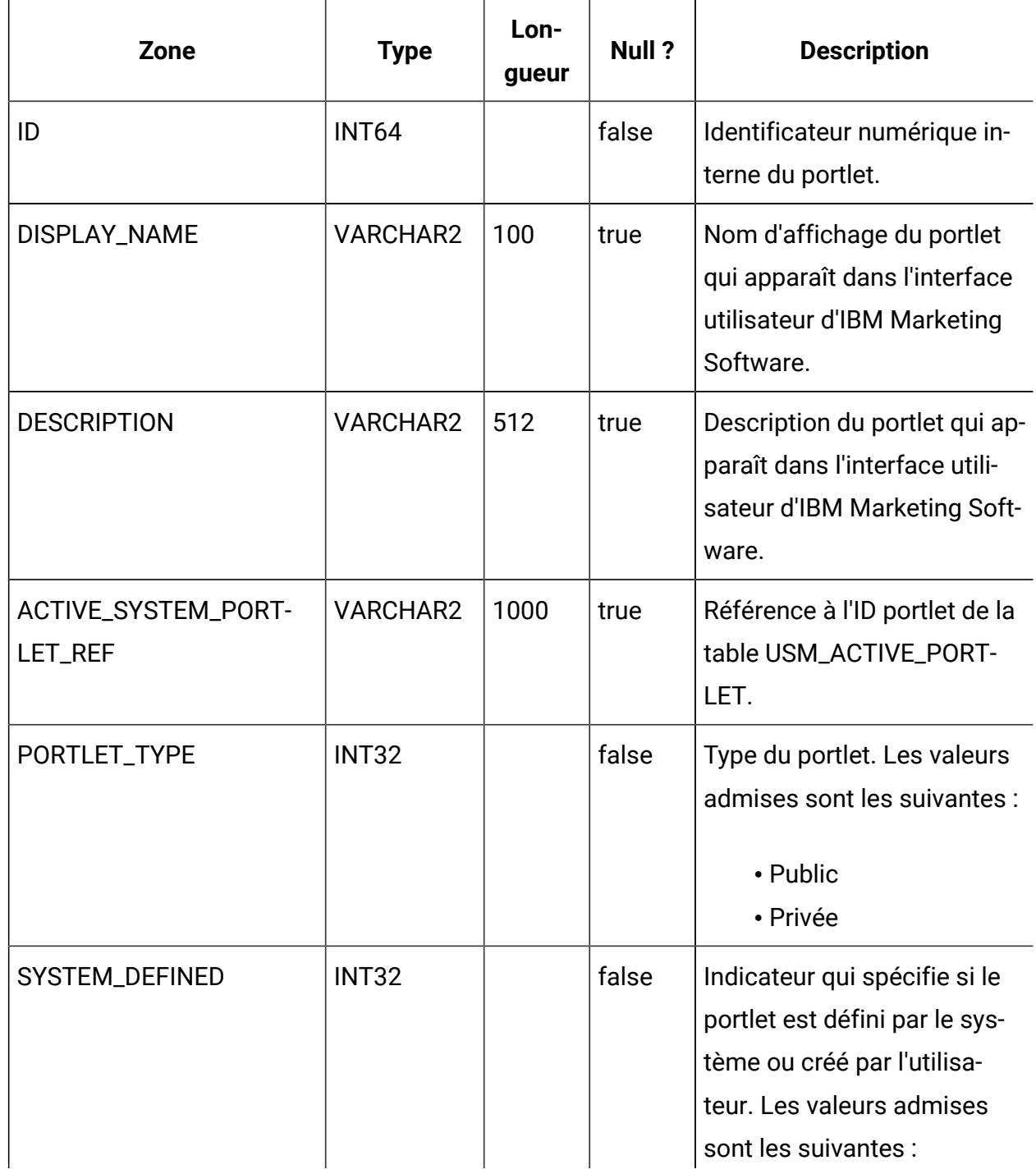

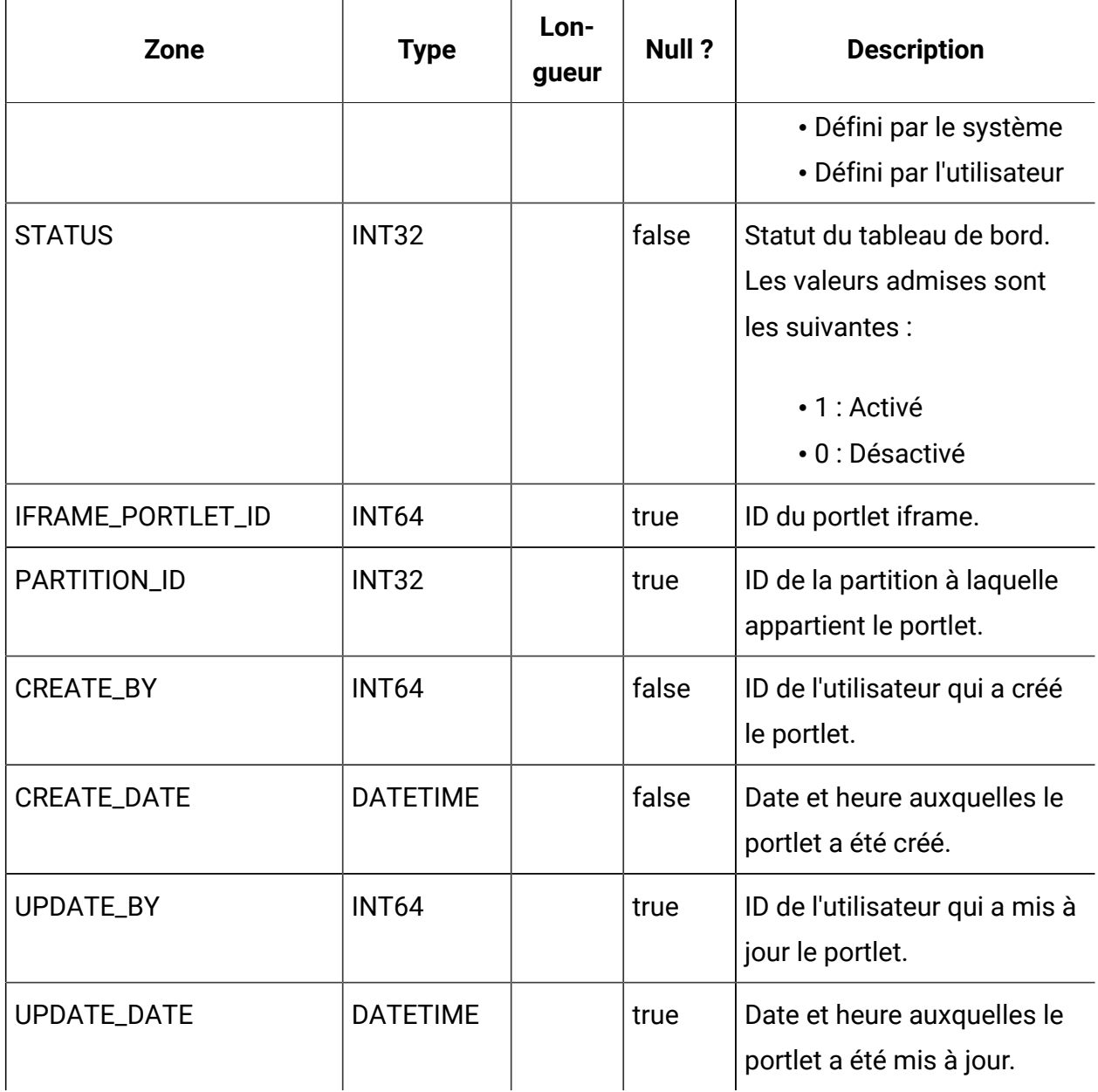

# **USM\_DASH\_PORT\_IFRAME\_DET**

Stocke les paramètres de configuration des portlets.

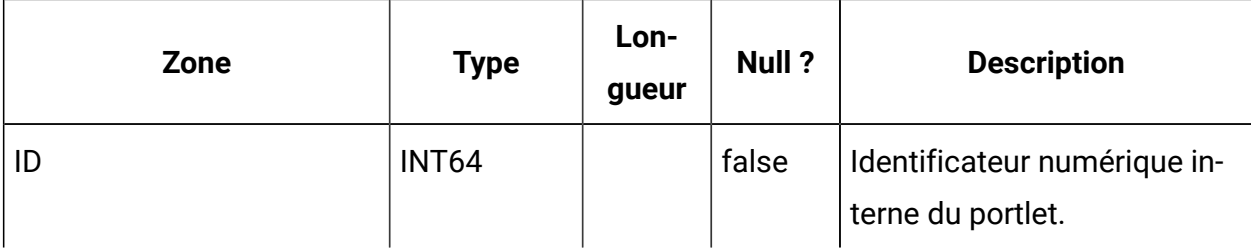

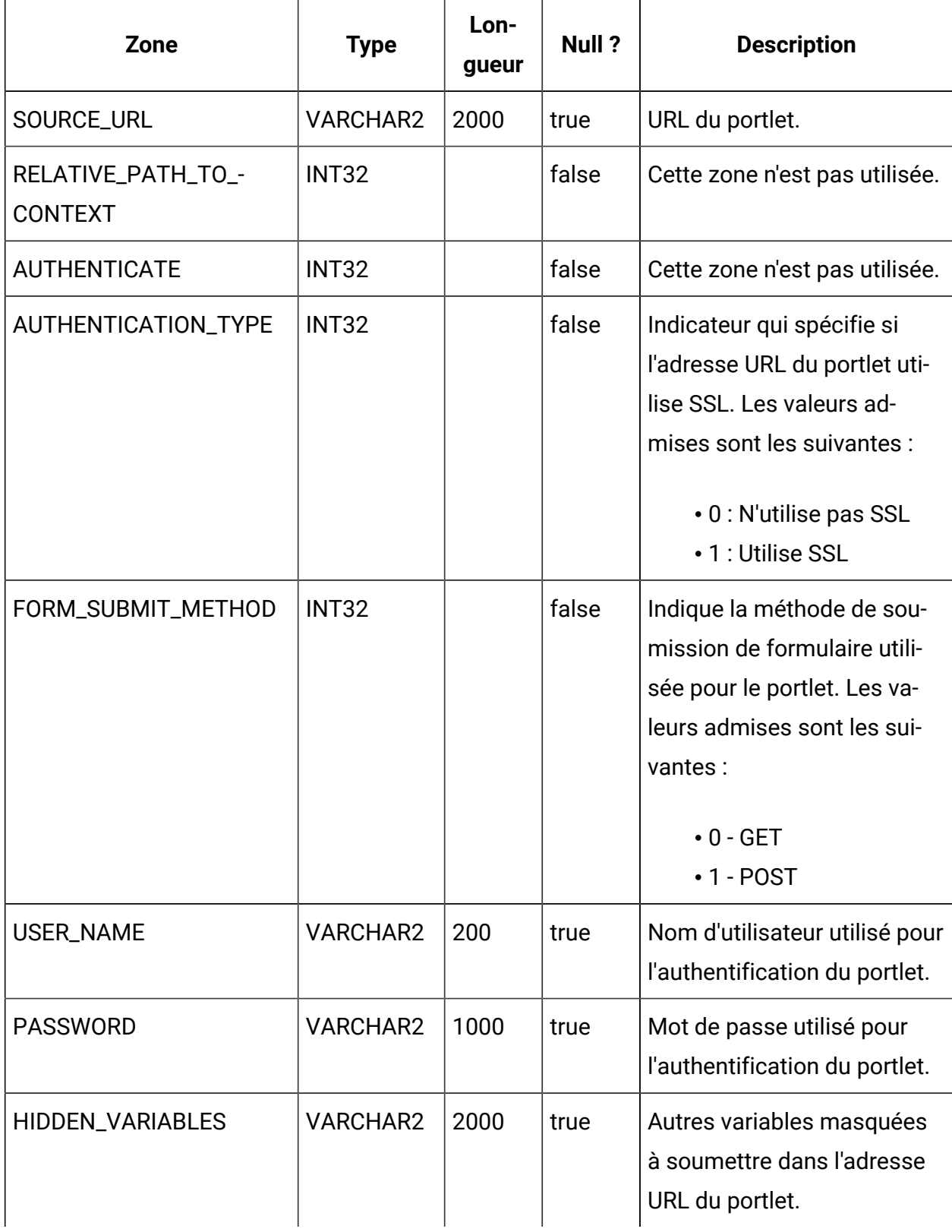

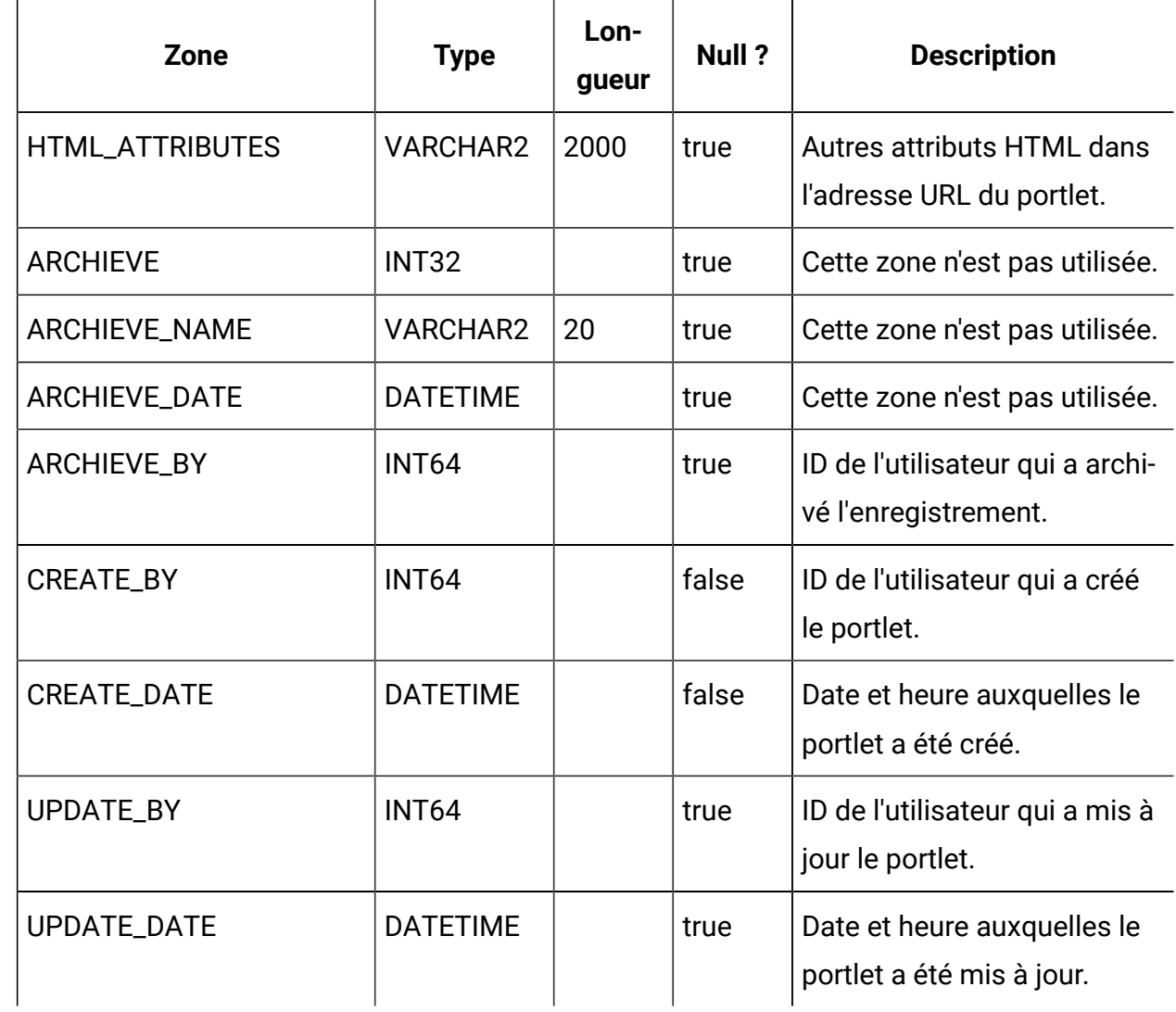

### **USM\_DASH\_PORT\_PREF\_MAP**

Stocke les caractéristiques des préférences du portlet et du tableau de bord.

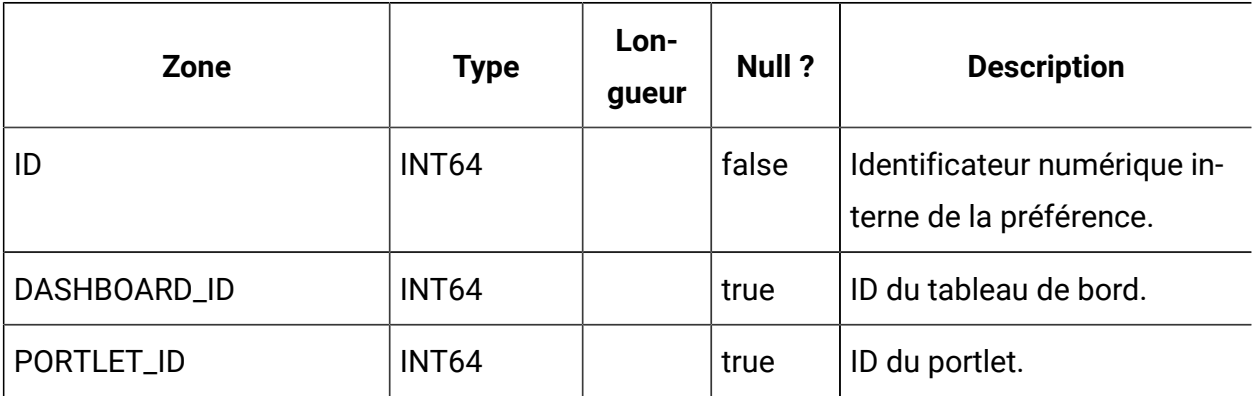

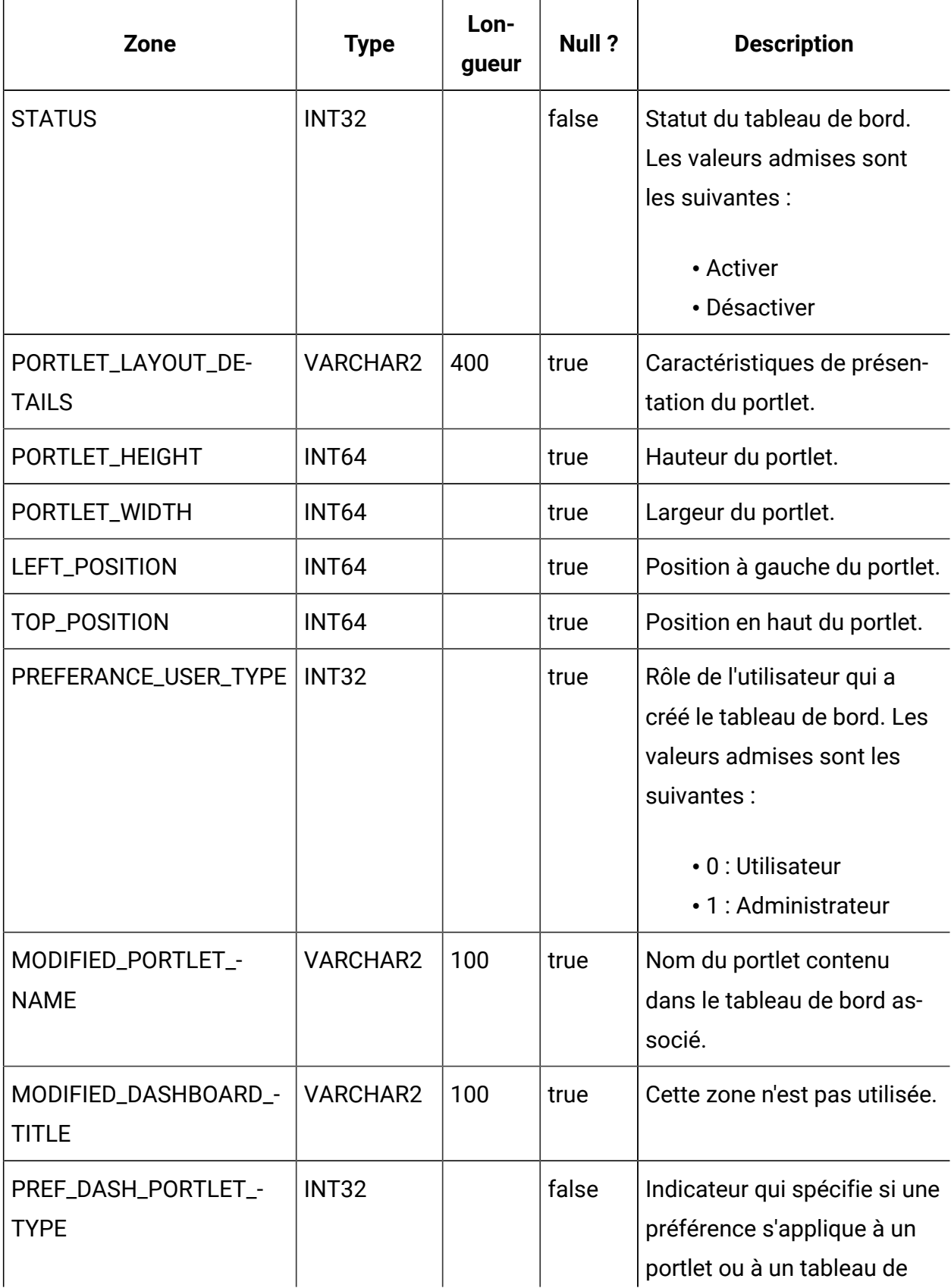

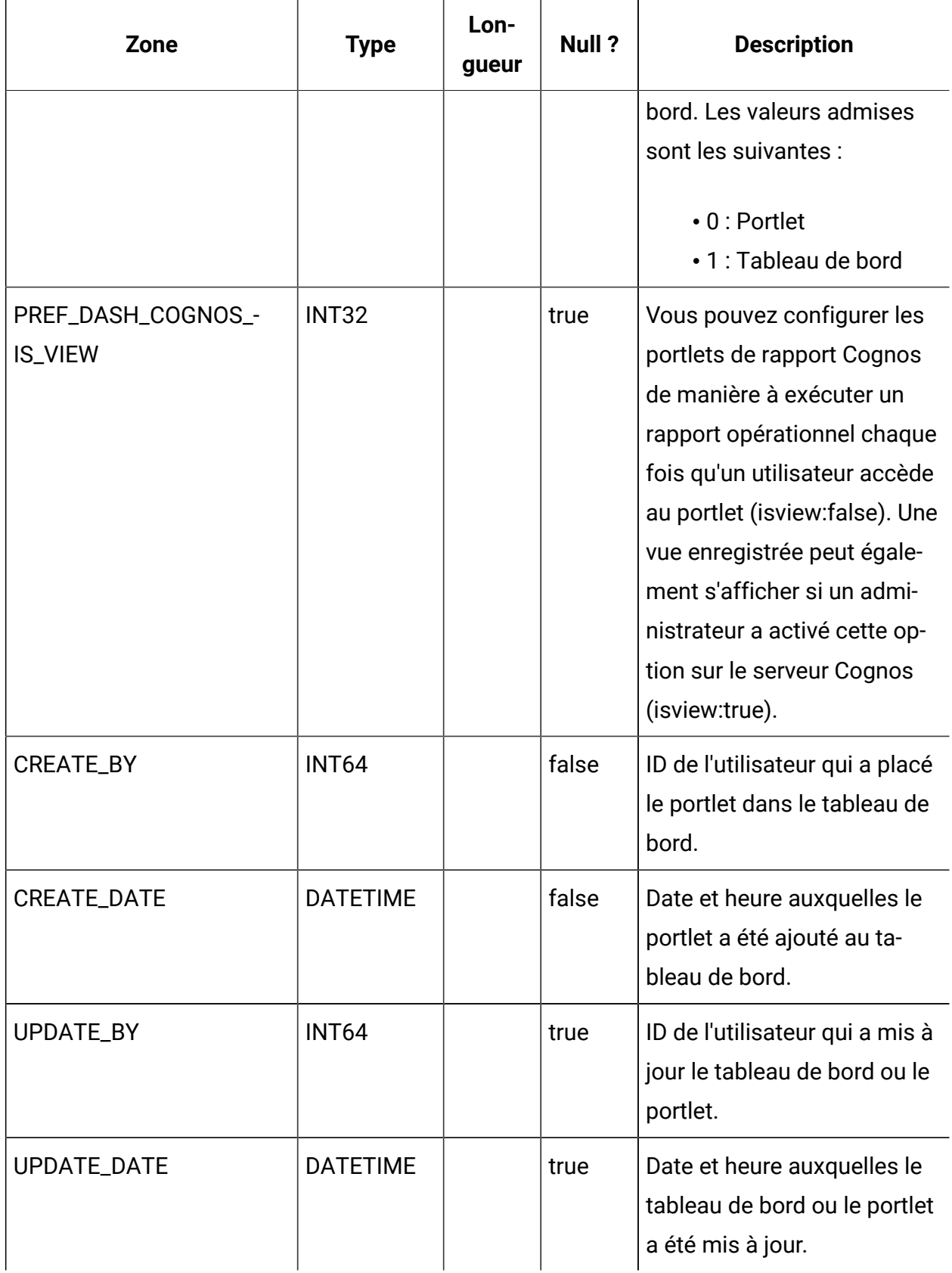

## **USM\_DASHBOARD\_USER\_MAP**

Stocke les droits d'affichage des utilisateurs sur les tableaux de bord.

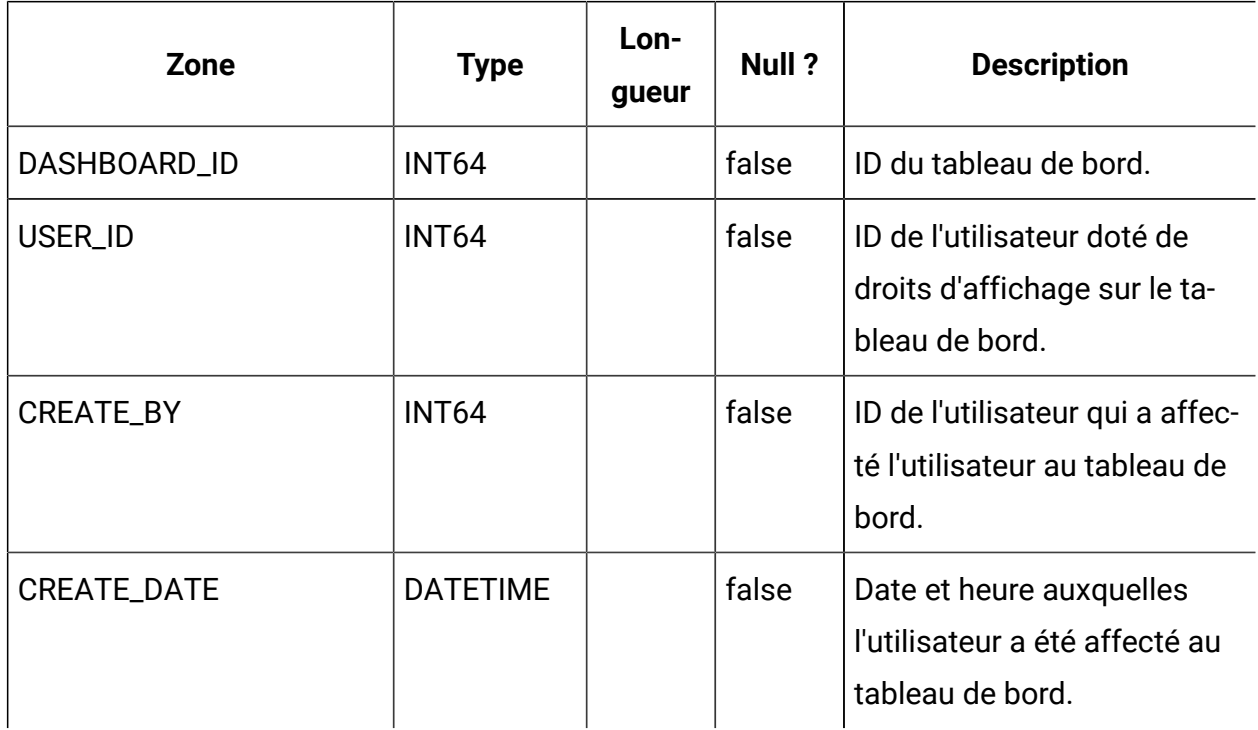

### **USM\_DASH\_MANAGE\_RIGHTS**

Stocke le droit d'accès qui permet à un utilisateur de gérer un tableau de bord.

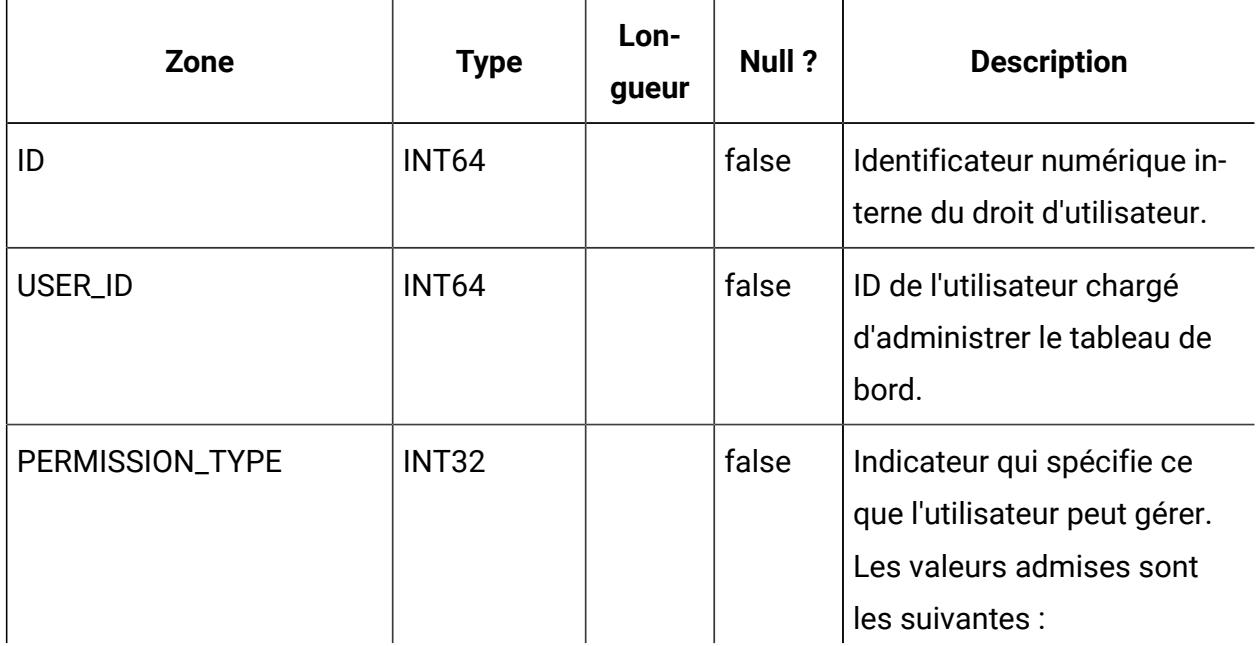

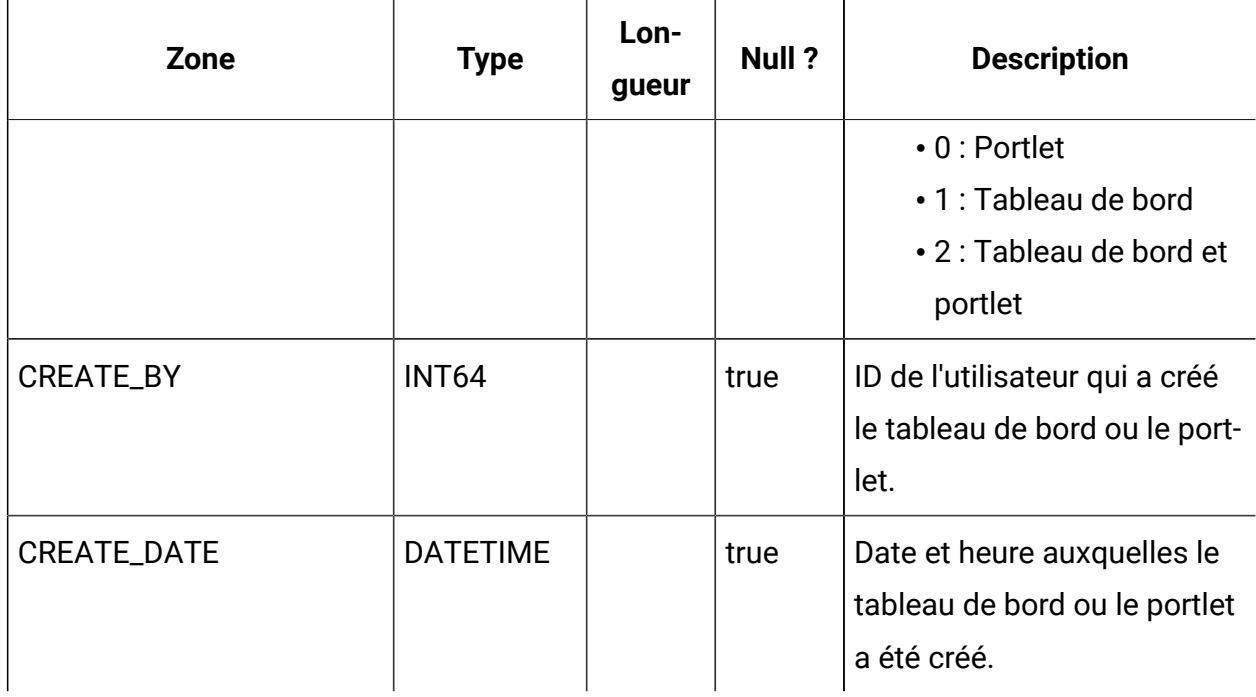

## **USM\_DASHBOARD\_ADMIN\_USER\_MAP**

Stocke les utilisateurs qui sont autorisés à administrer les tableaux de bord.

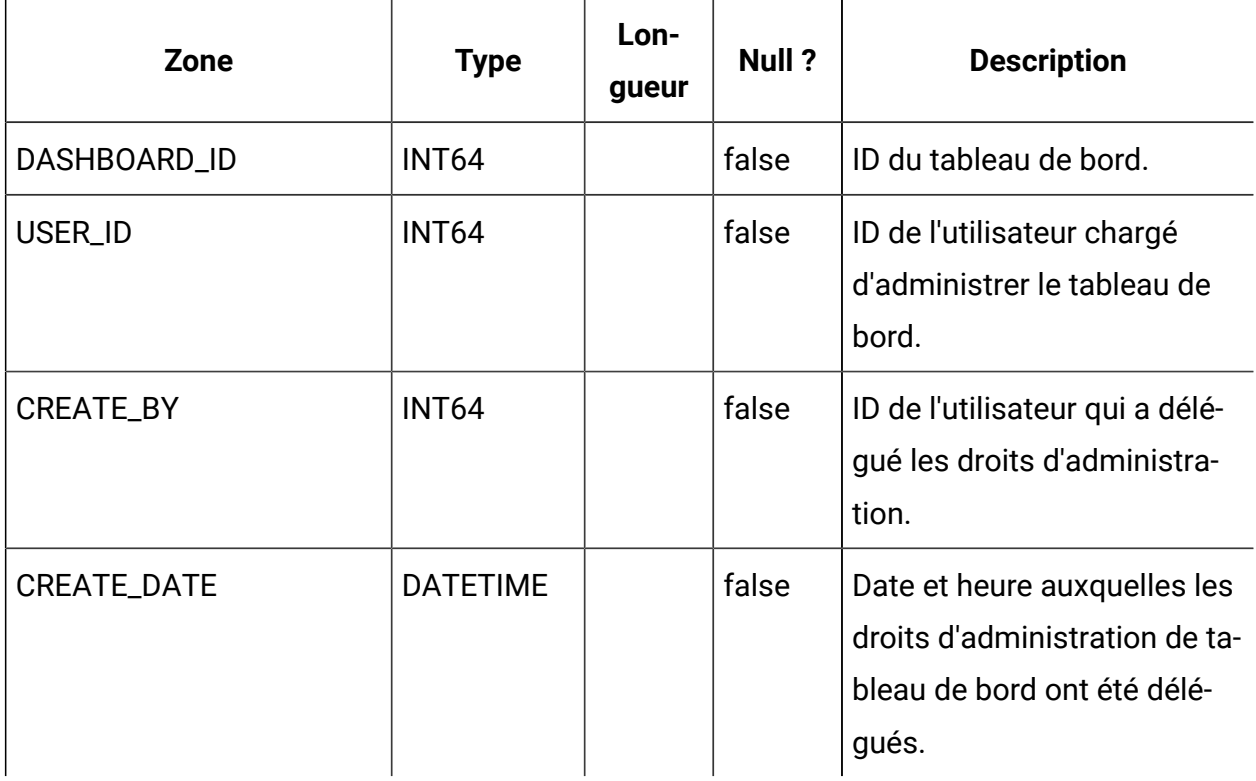

# **USM\_DASHBOARD\_GROUP\_MAP**

Stocke les mappages établis entre les administrateurs et les tableaux de bord.

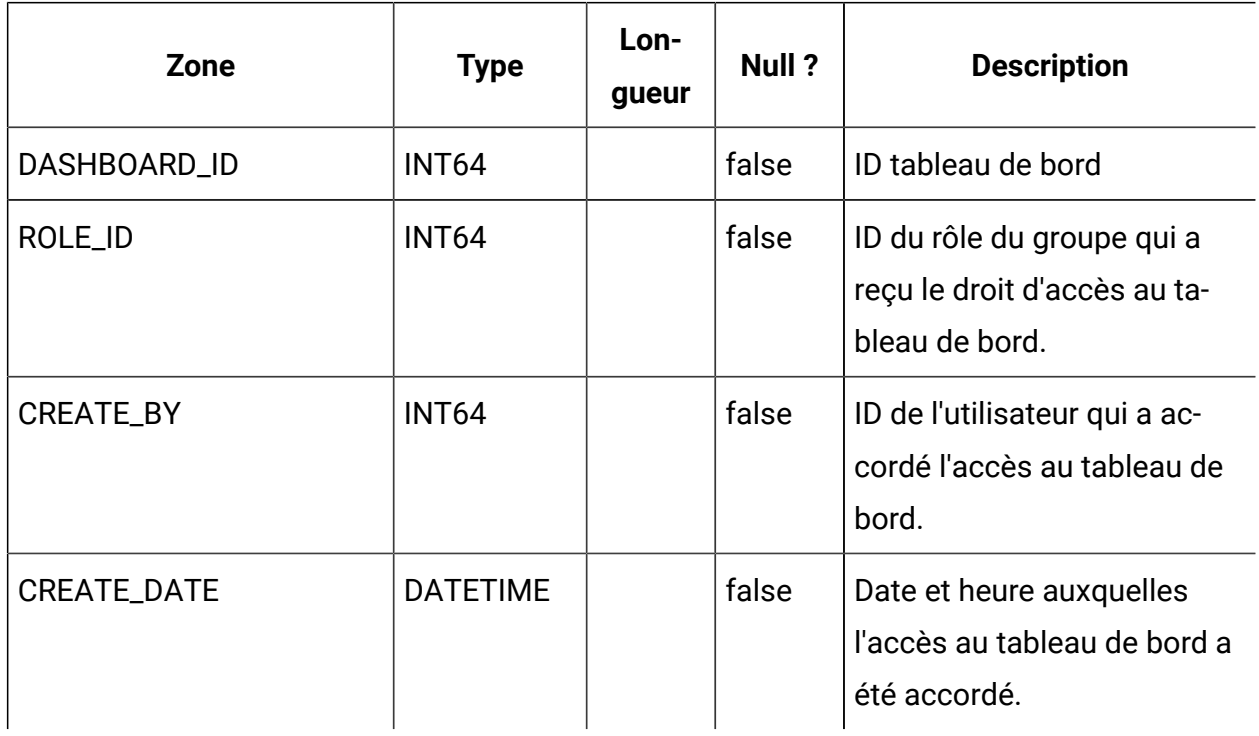

### **USM\_PORT\_QUICKLINK\_PREF**

Stocke les liens rapides d'un portlet.

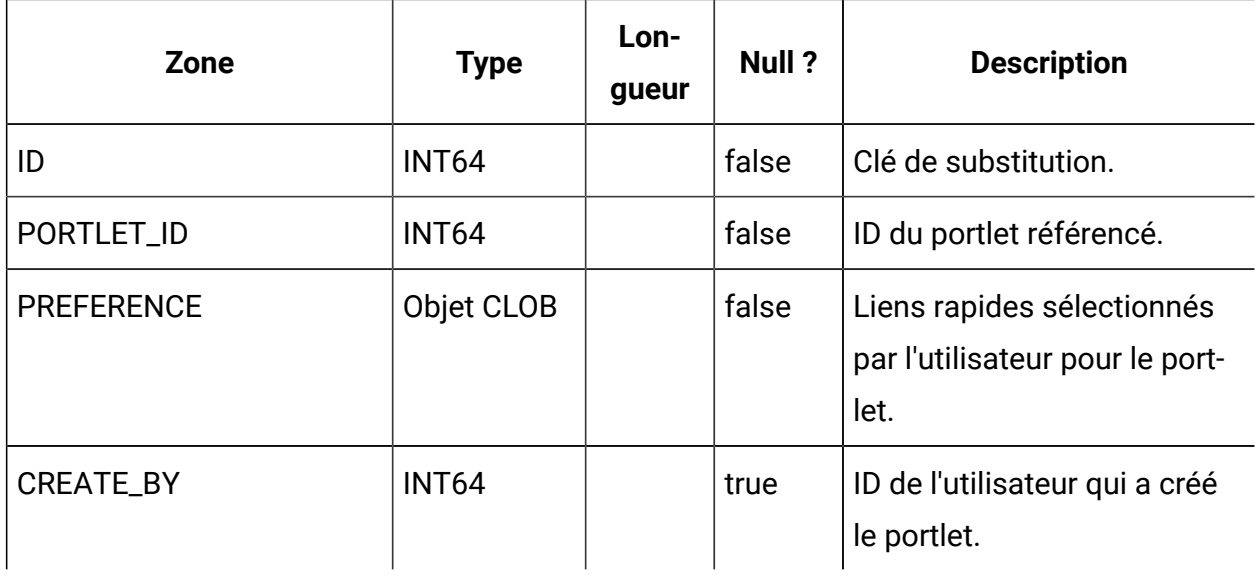

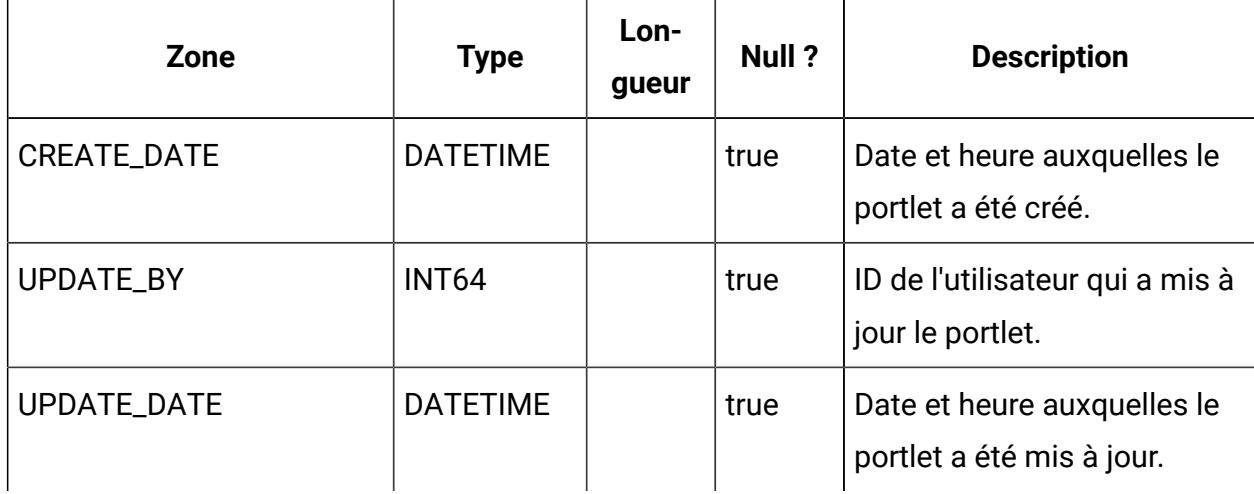

#### **USM\_PERSONALIZATION**

 $\mathbf{r}$ 

Stocke les données de personnalisation de différents types d'objet.

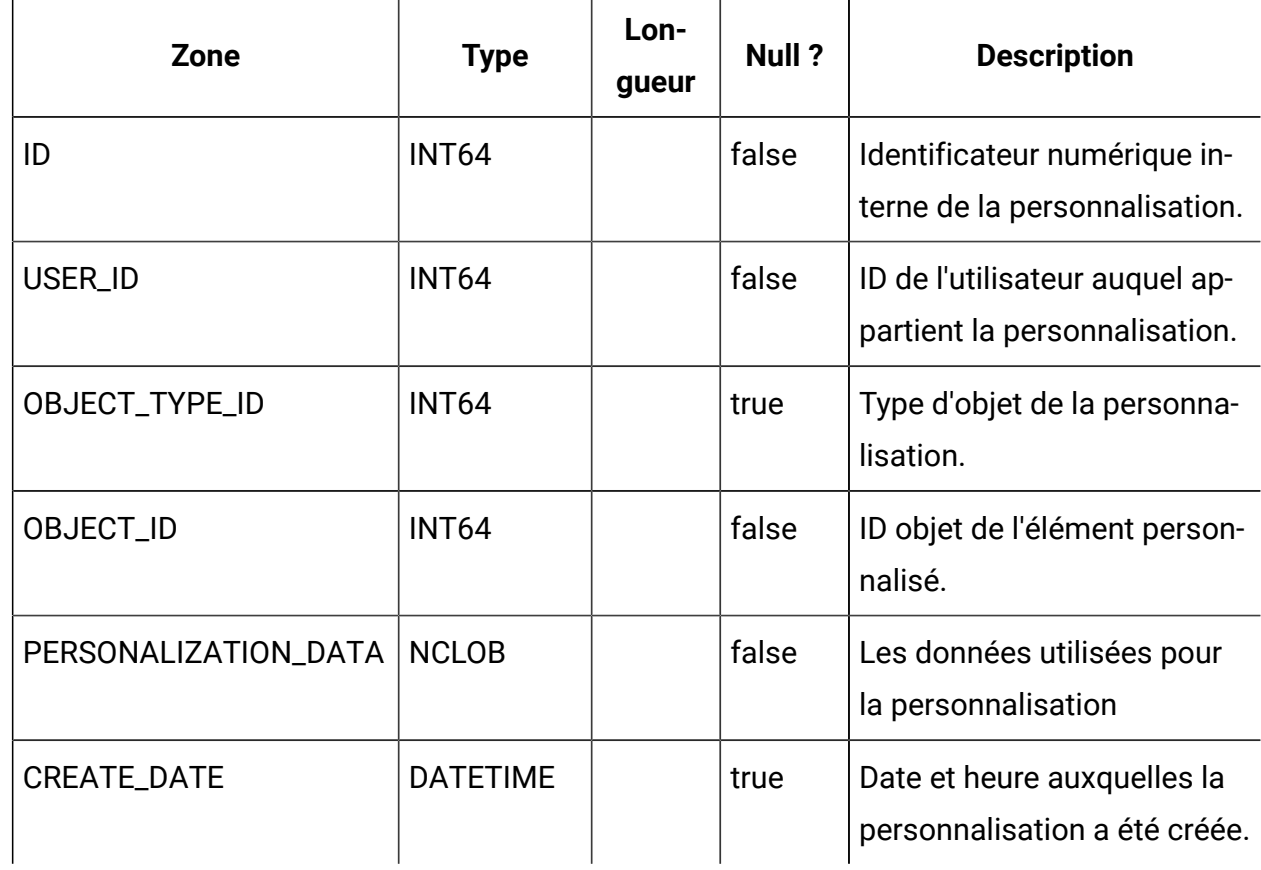

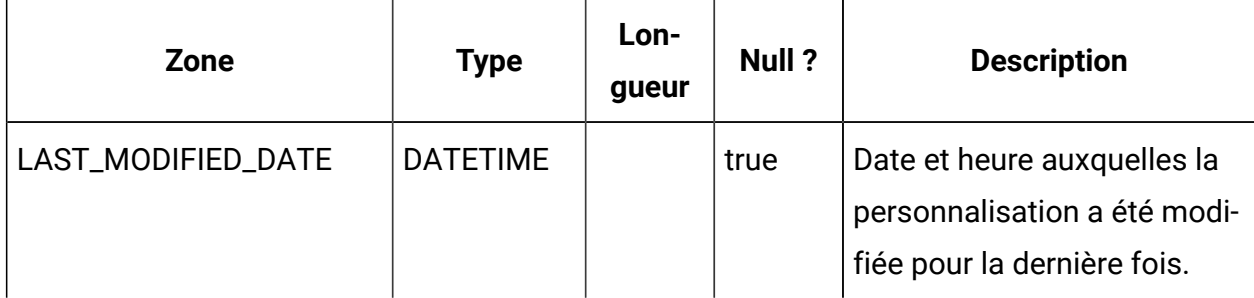

### **USM\_OBJECT\_TYPE**

Stocke les types d'objet utilisés pour la personnalisation.

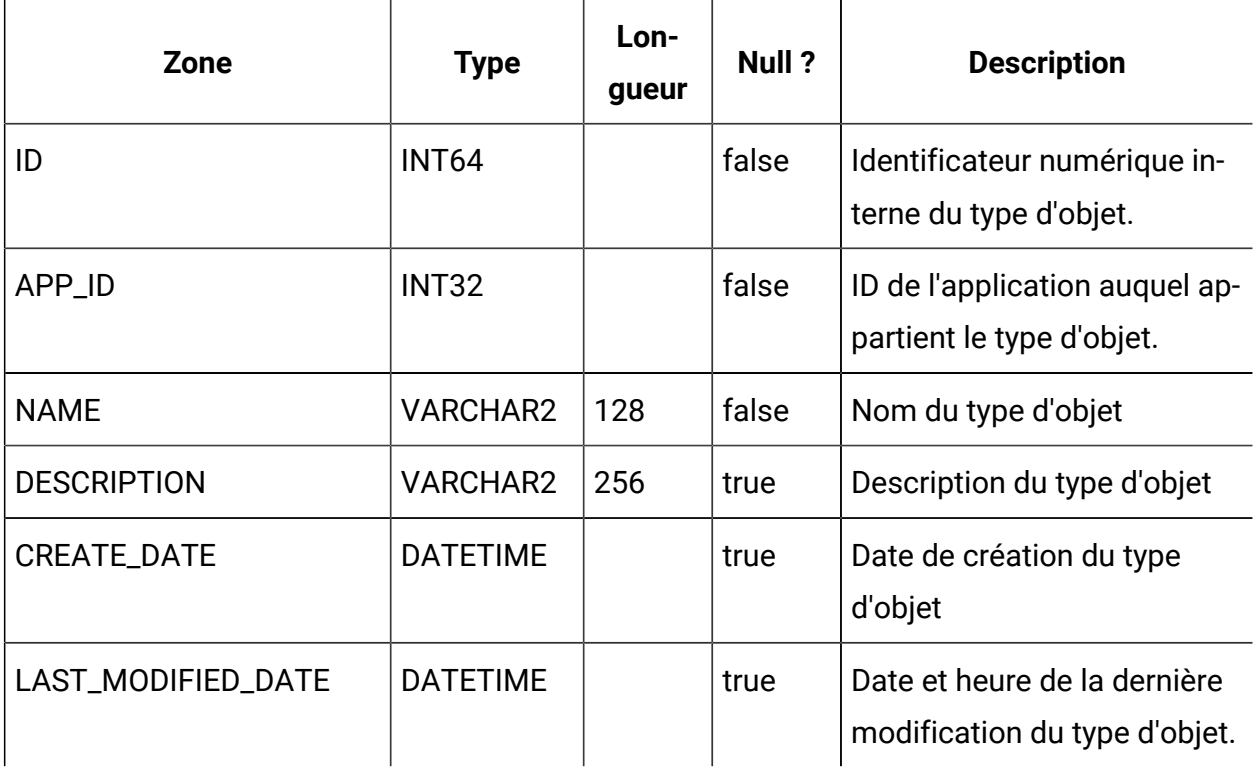

### **USM\_OBJECT\_ATTR**

Stocke les attributs des types d'objet.

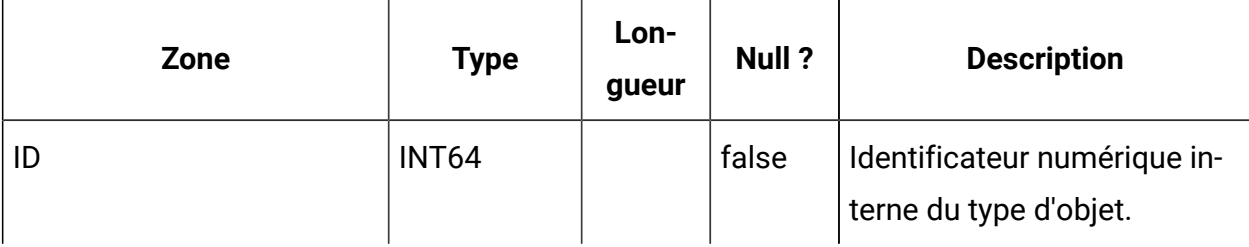

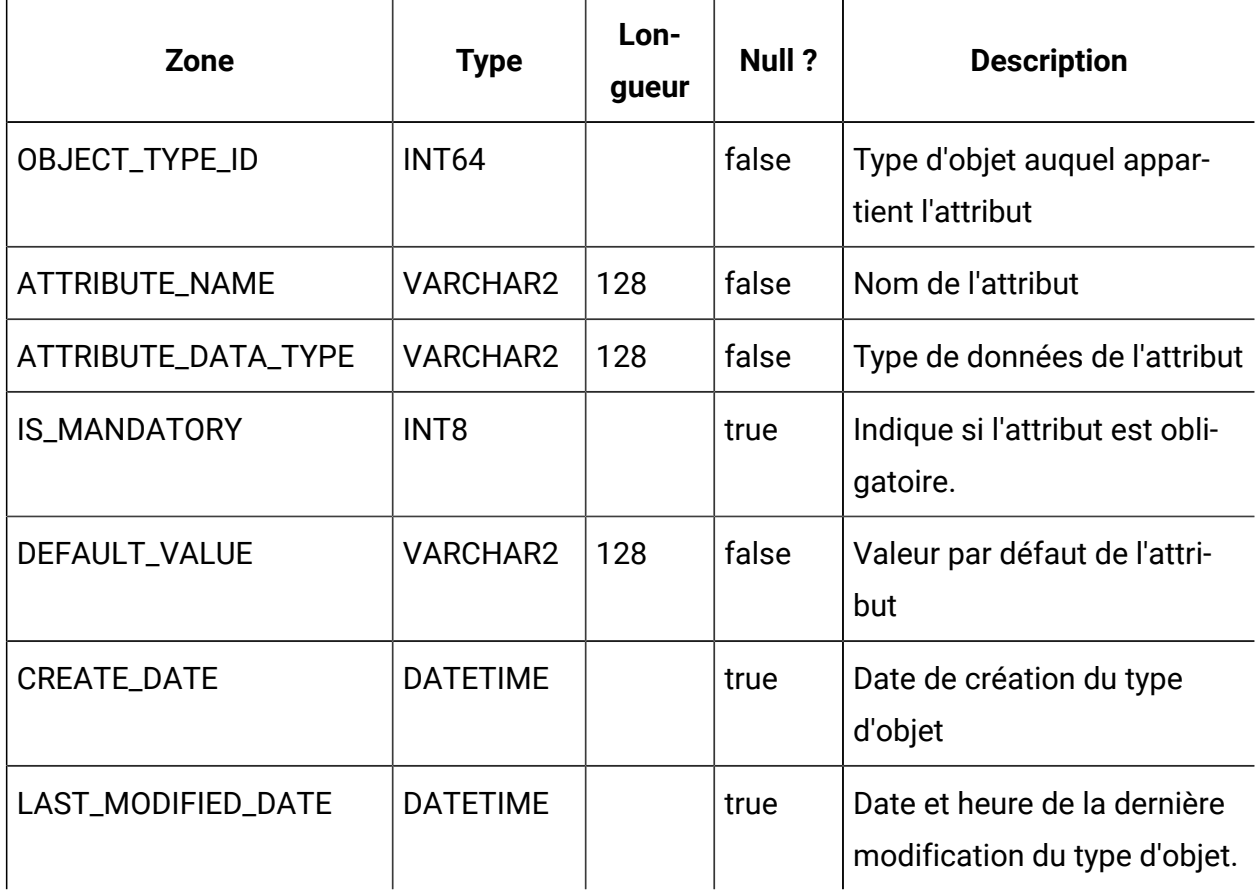

## **USCH\_TASK\_NOTIFICATION**

Stocke les notifications du planificateur.

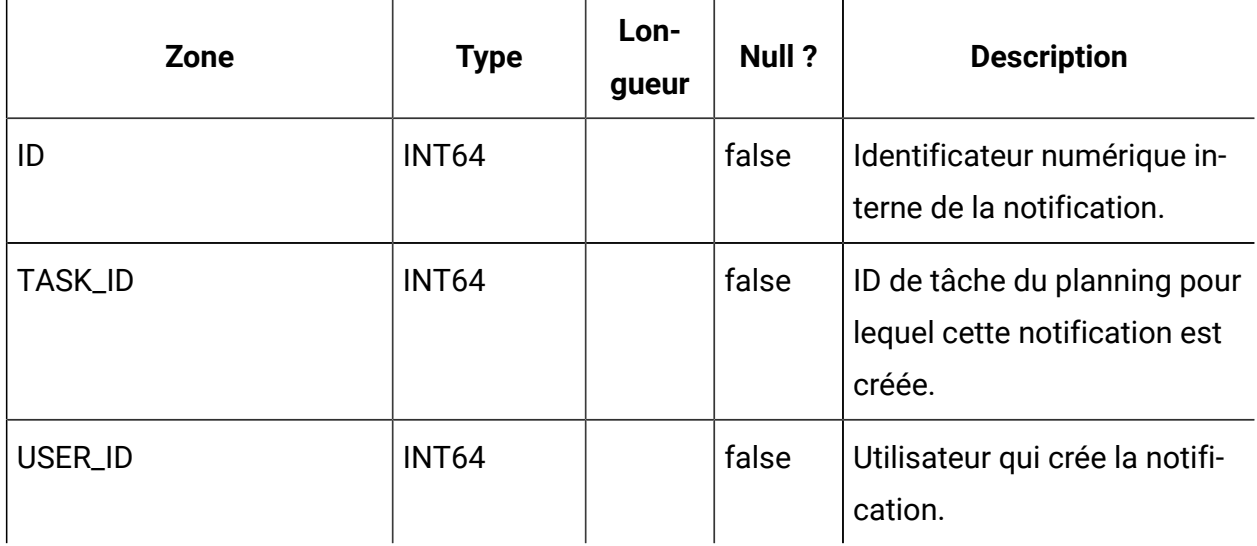

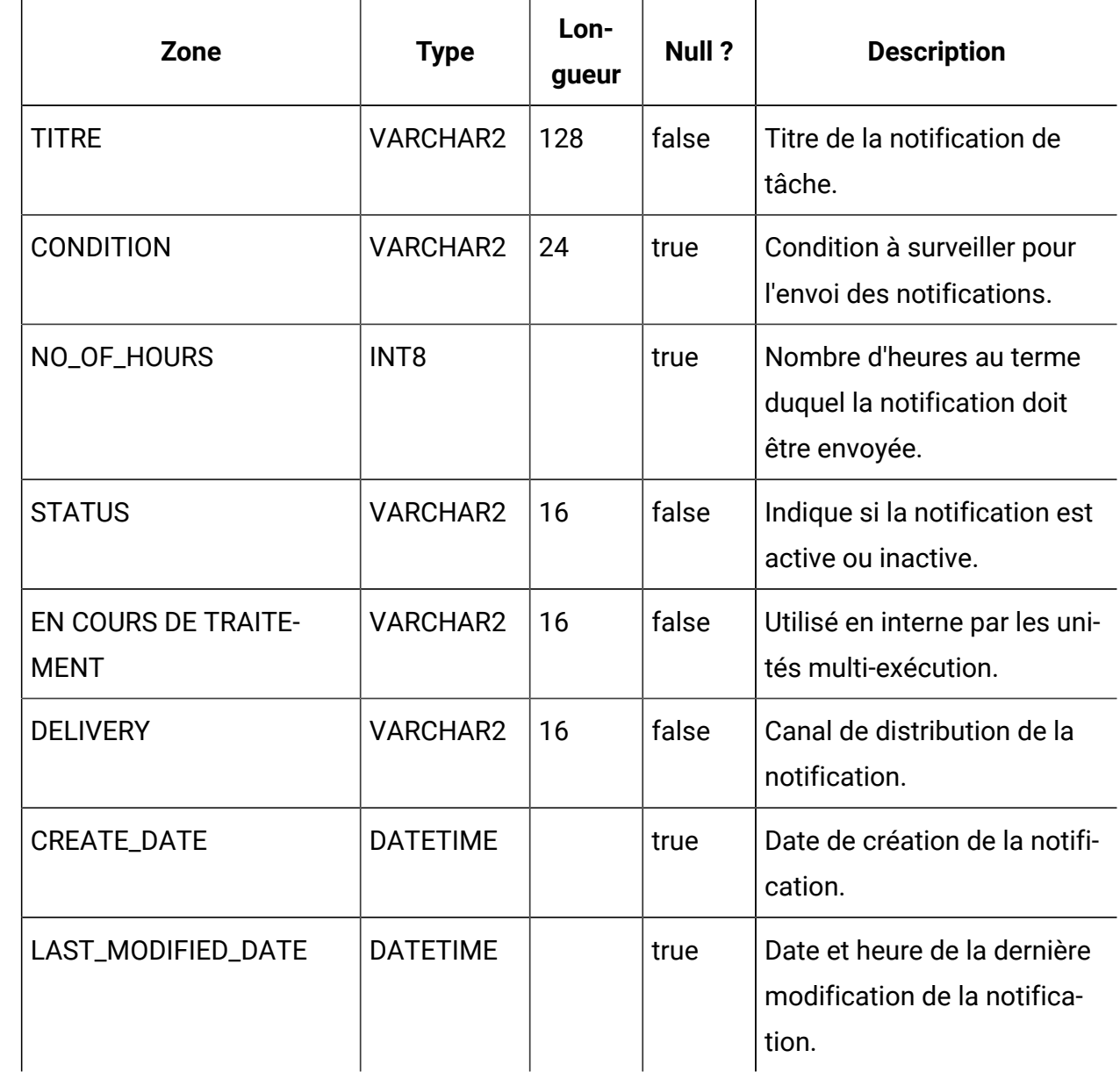

# **USCH\_RUN\_NOTIFICATION**

Stocke les notifications du planificateur déjà envoyées.

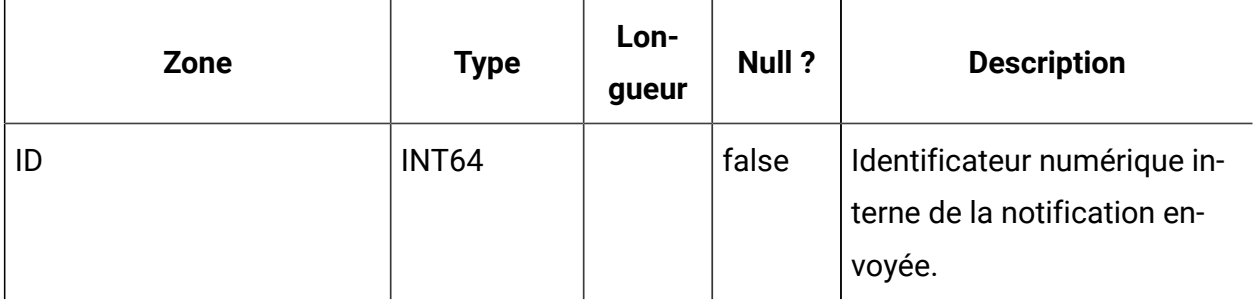

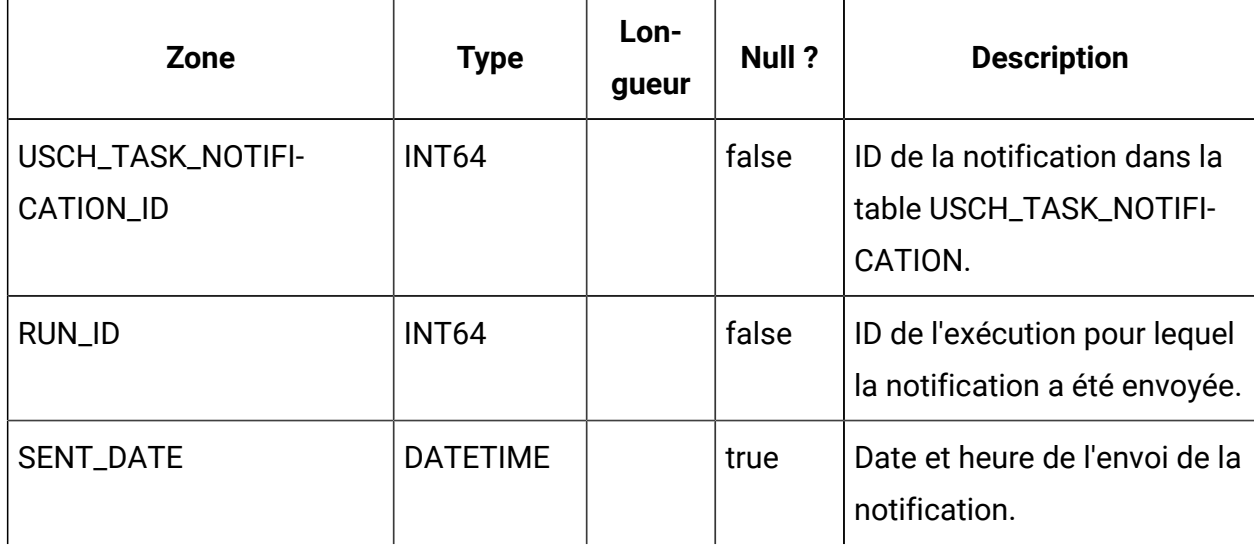

# **USCH\_RUN\_EXCLUSION**

Stocke les métadonnées sur toutes les exclusions d'exécution.

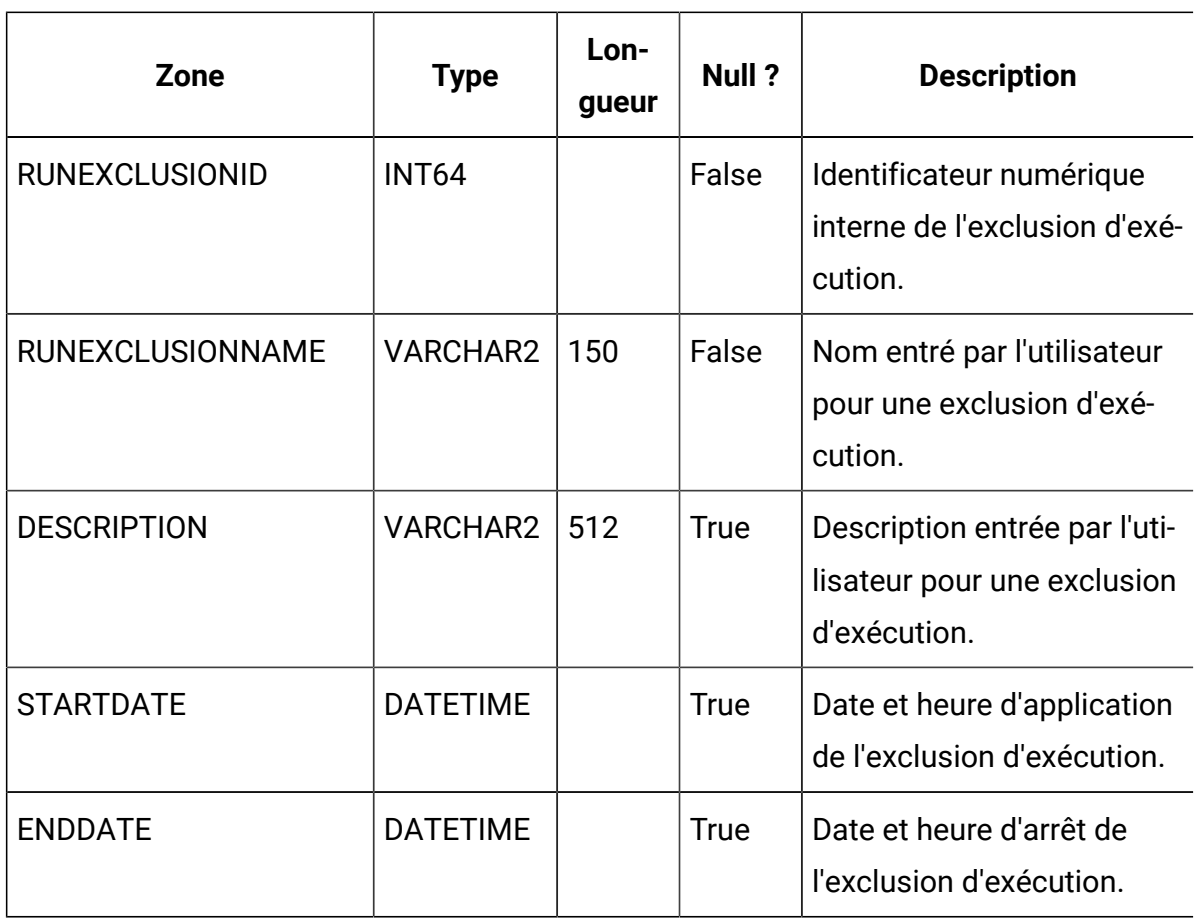

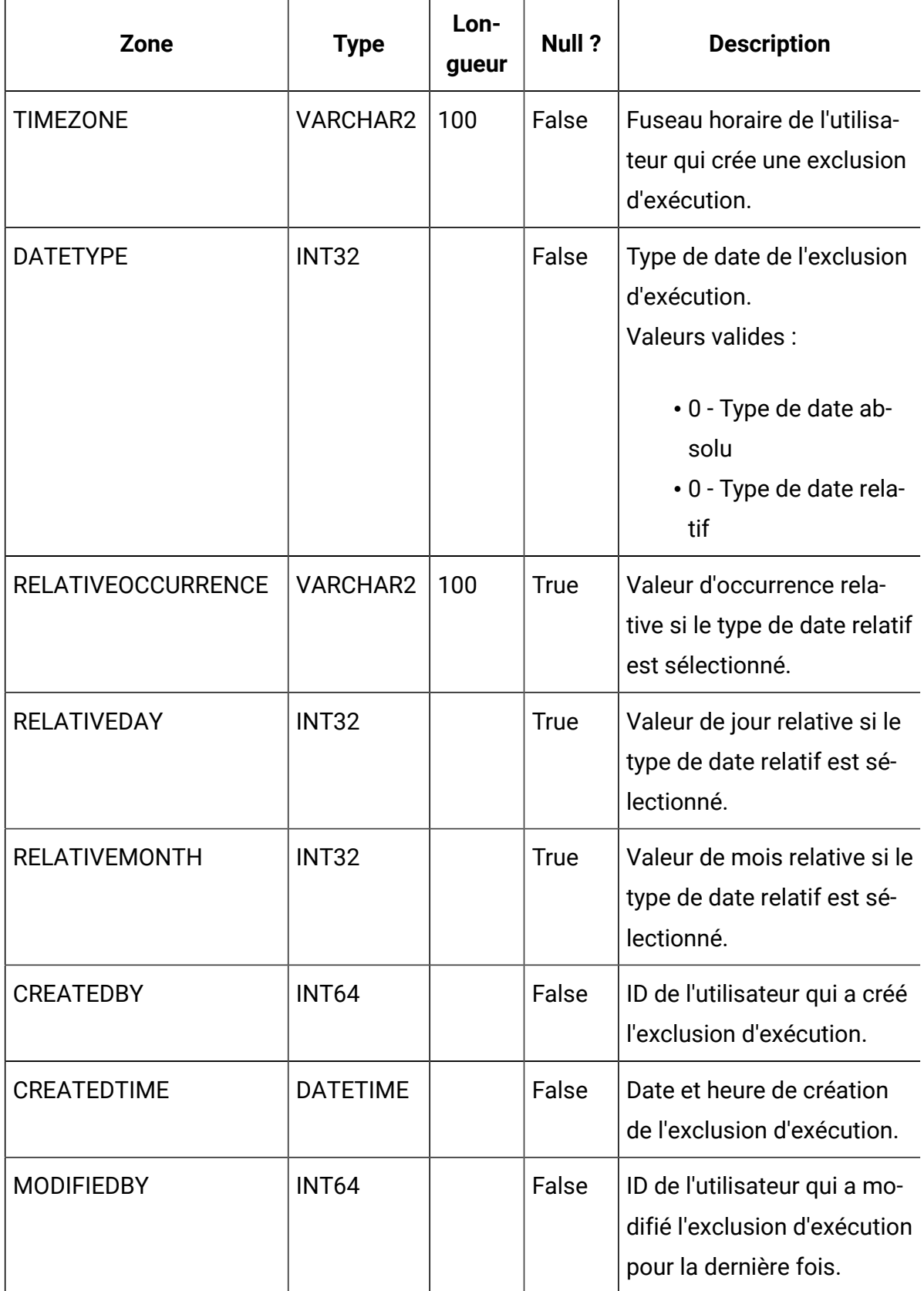

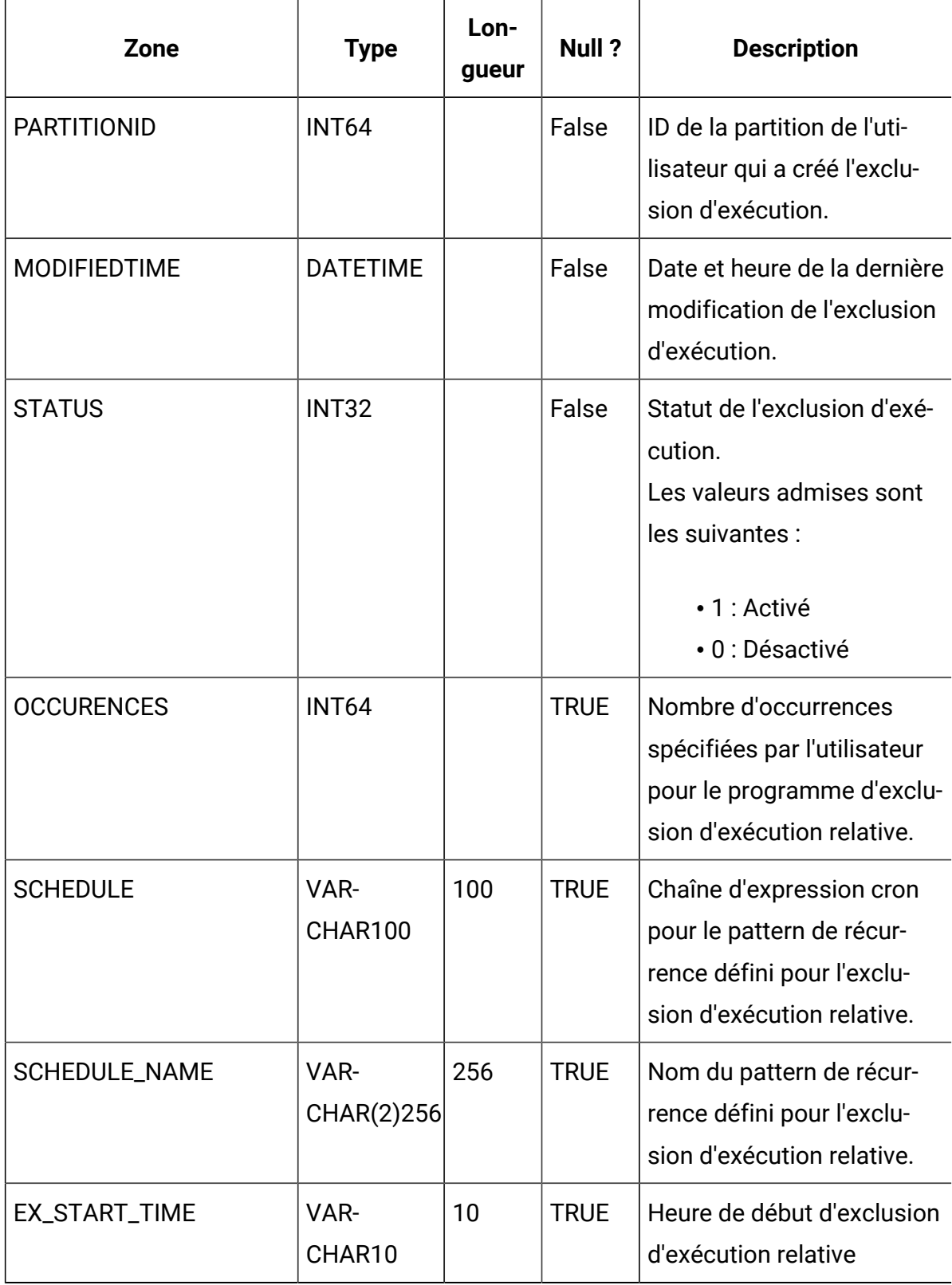
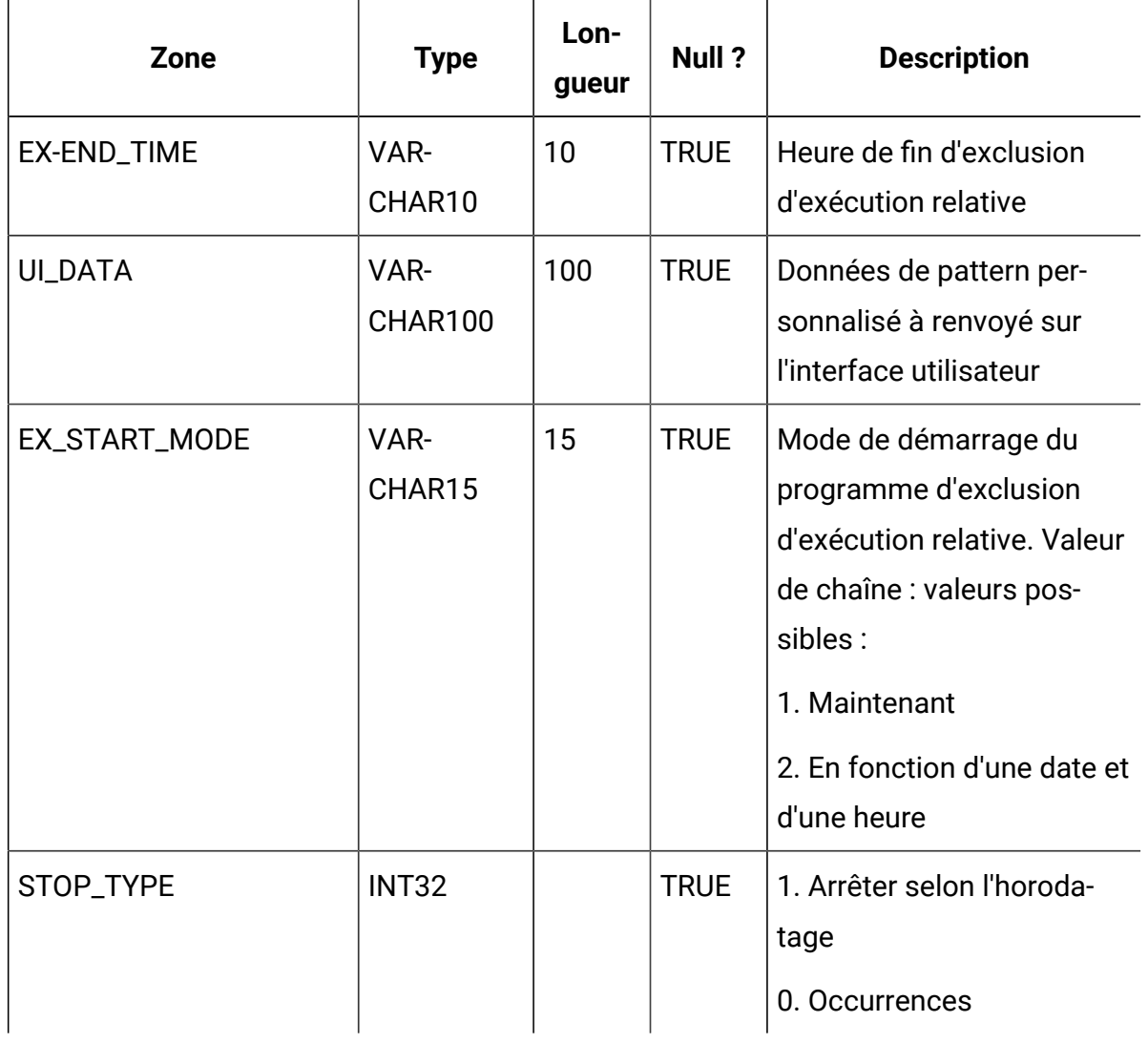

# **USCH\_TASK\_RUNEXCLUSION**

Stocke l'ID exclusion d'exécution et l'ID tâche.

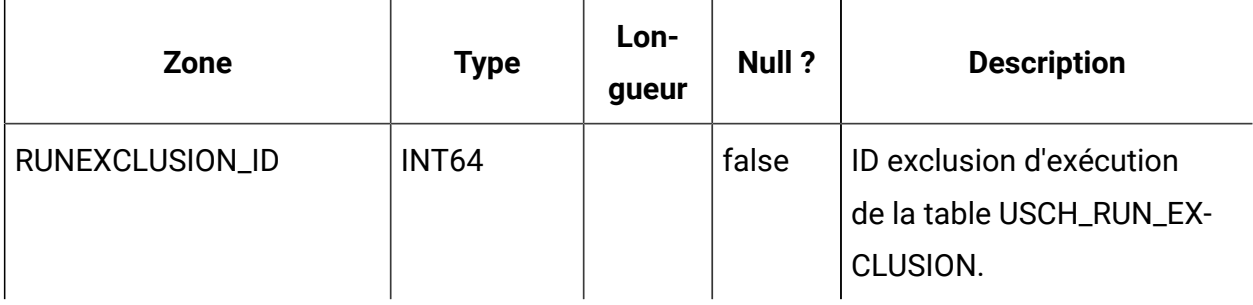

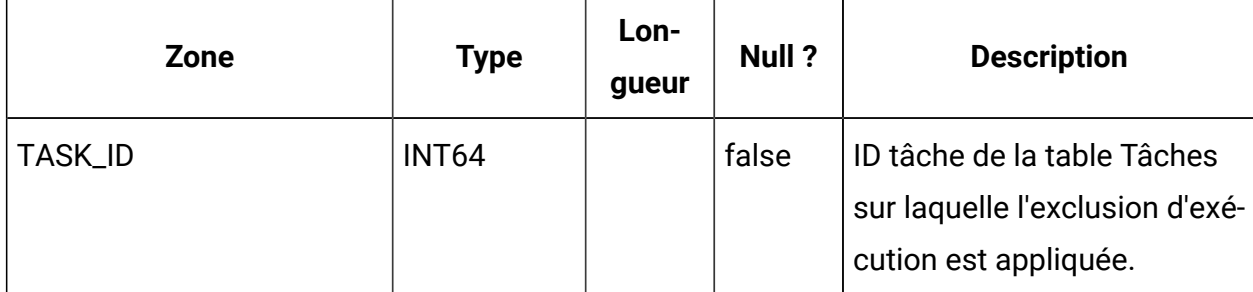

#### **USM\_COUNT\_USAGE\_ALERT**

Cette table contient les alertes envoyées pour les consommations.

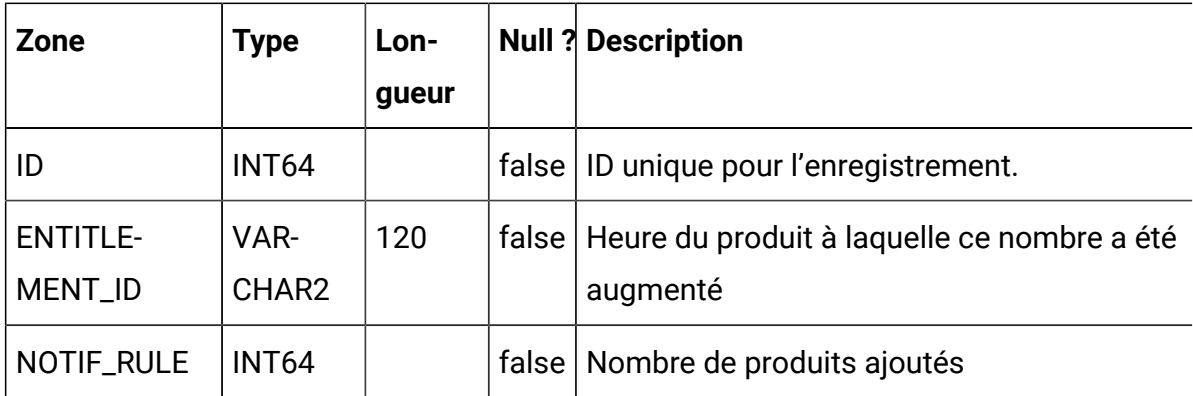

#### **USM\_NOTIFICATION\_RULE**

Cette table contient les règles des applications HCL Unica pour les notifications.

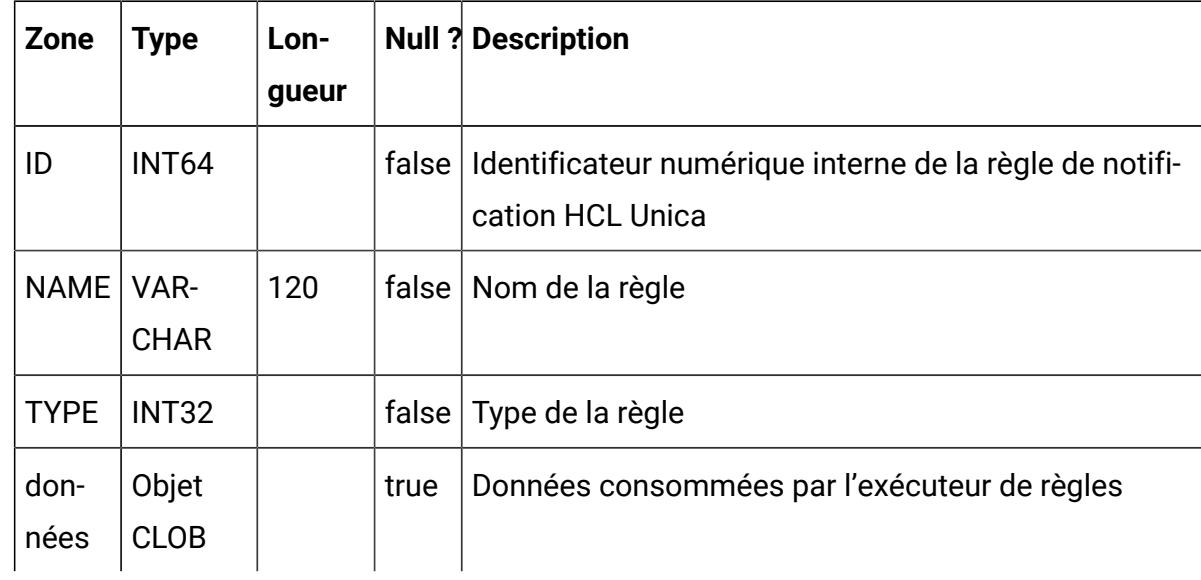

# **USM\_APPLICATION\_CONF**

Cette table stocke la valeur en tant que valeur de clé et contient des valeurs de configuration d'application.

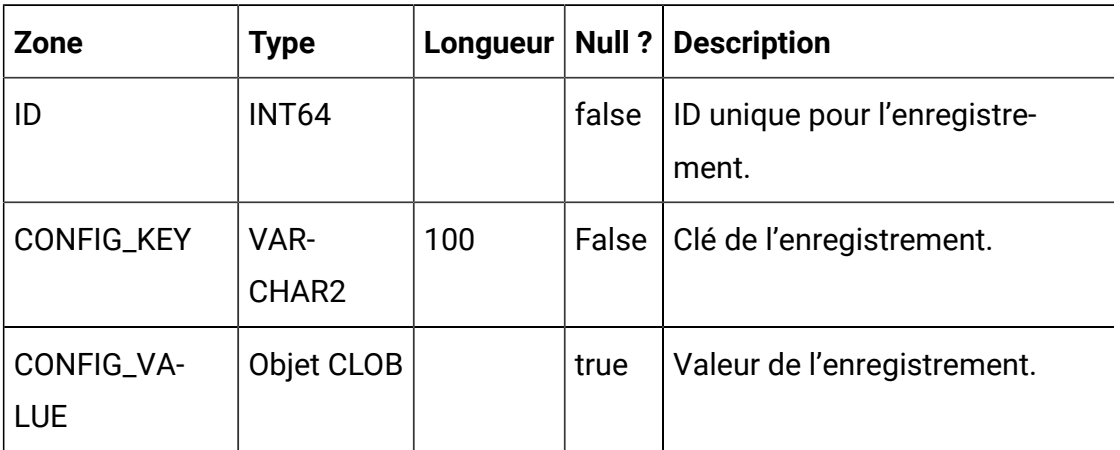

### **USM\_COUNT\_QUEUE**

Cette table contient les nombres qui ont été augmentés dans les applications d'appel.

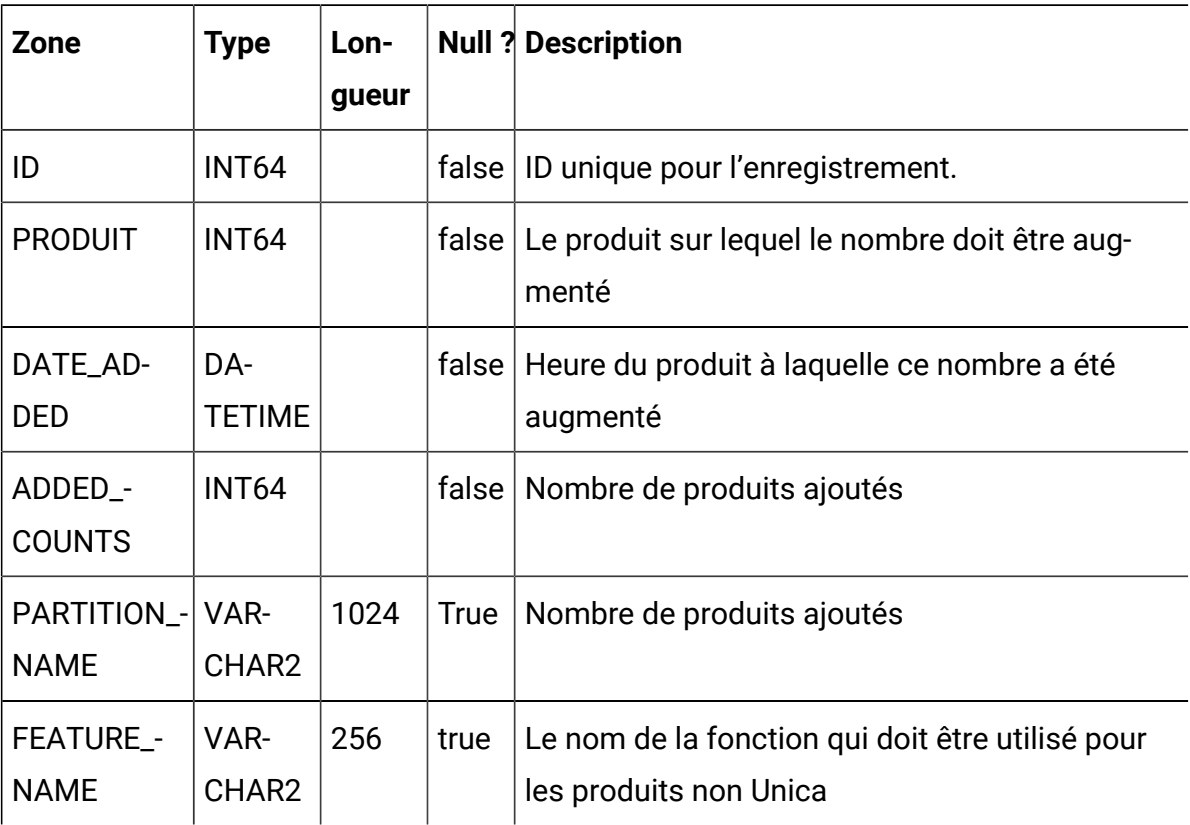

# **USM\_OPT\_LOCK**

Cette table contient les verrous et aide à verrouiller en cas d'environnement en cluster.

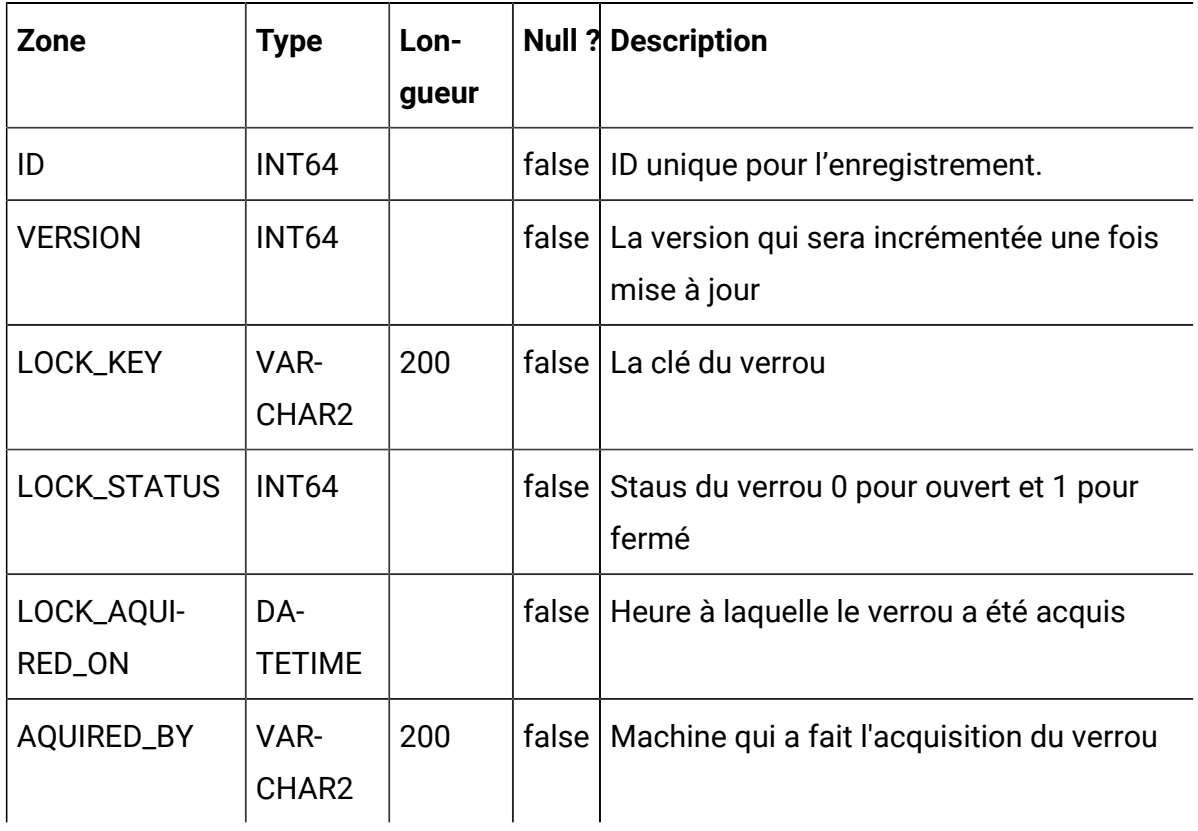

# **USM\_KEY\_STORE**

Cette table contient les clés chiffrées qui sont utilisées dans l'application.

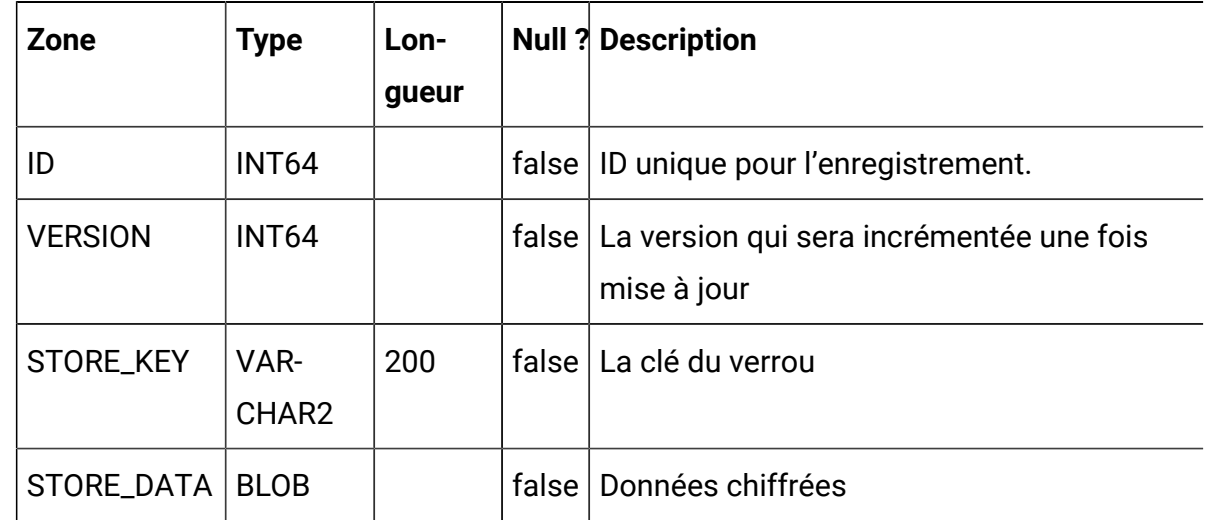

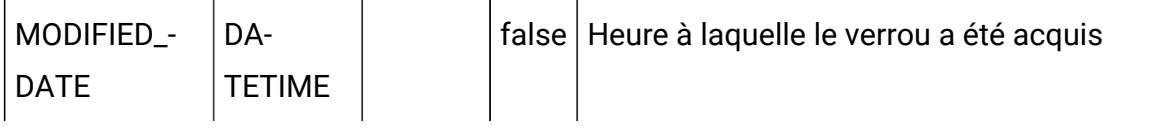

# **USM\_COUNT\_AUDIT**

Cette table contient les nombres qui ont été augmentés dans les applications d'appel.

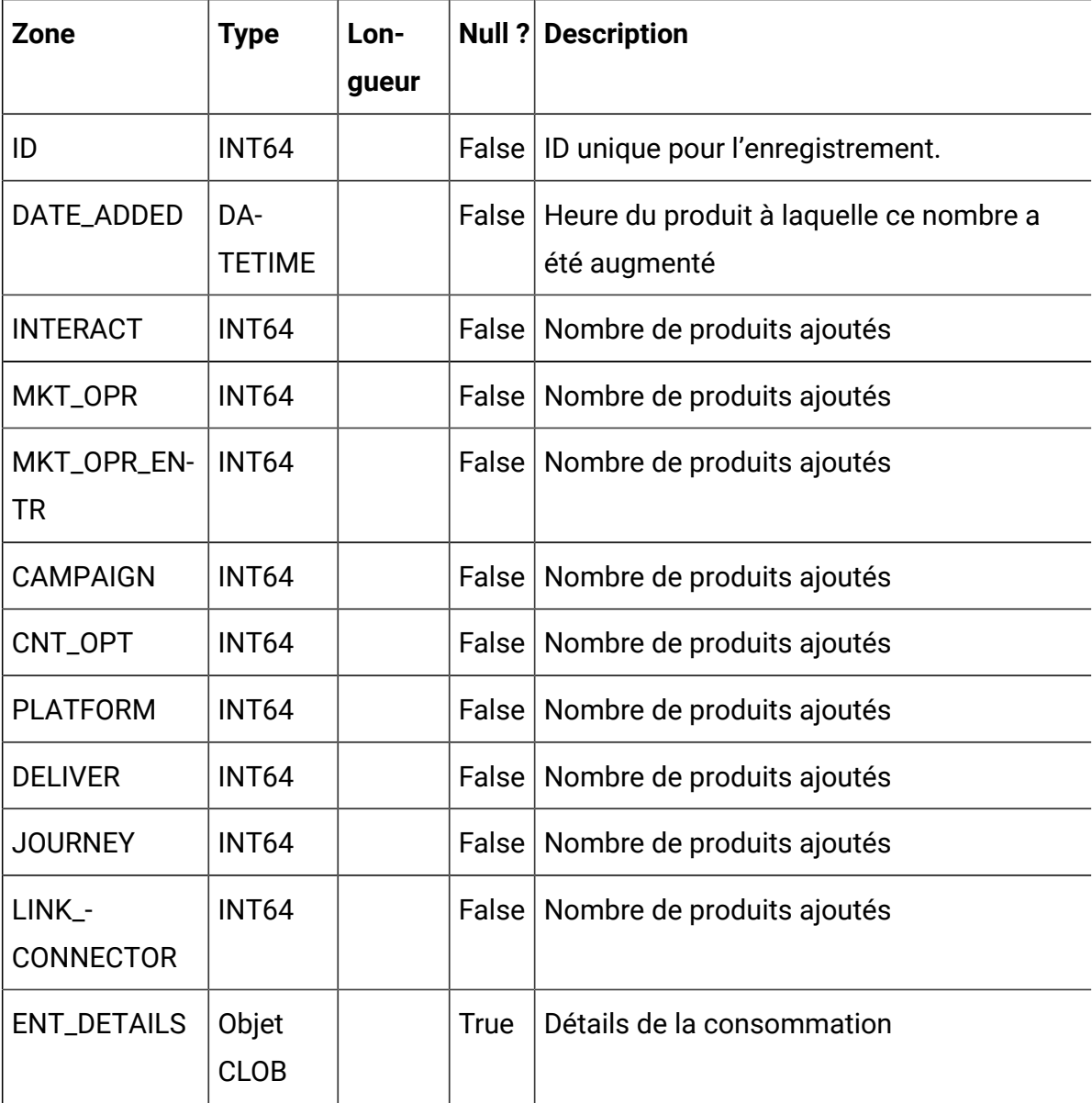

### **USM\_CAMPAIGN\_PART\_COUNT**

Cette table contient les nombres par partition consommée par Campaign.

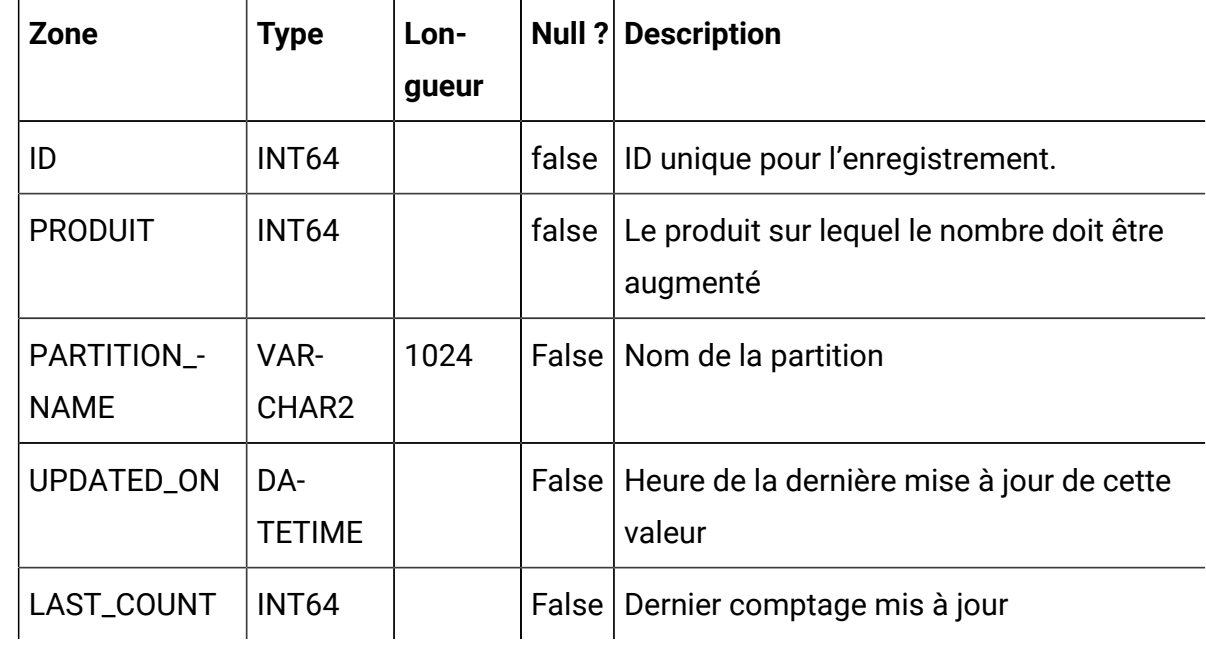

# **USM\_CLIENT\_DETAILS**

Cette table stocke les identifiants clientID et clientSecret utilisés pour l'appel de l'API de connexion afin de générer des jetons.

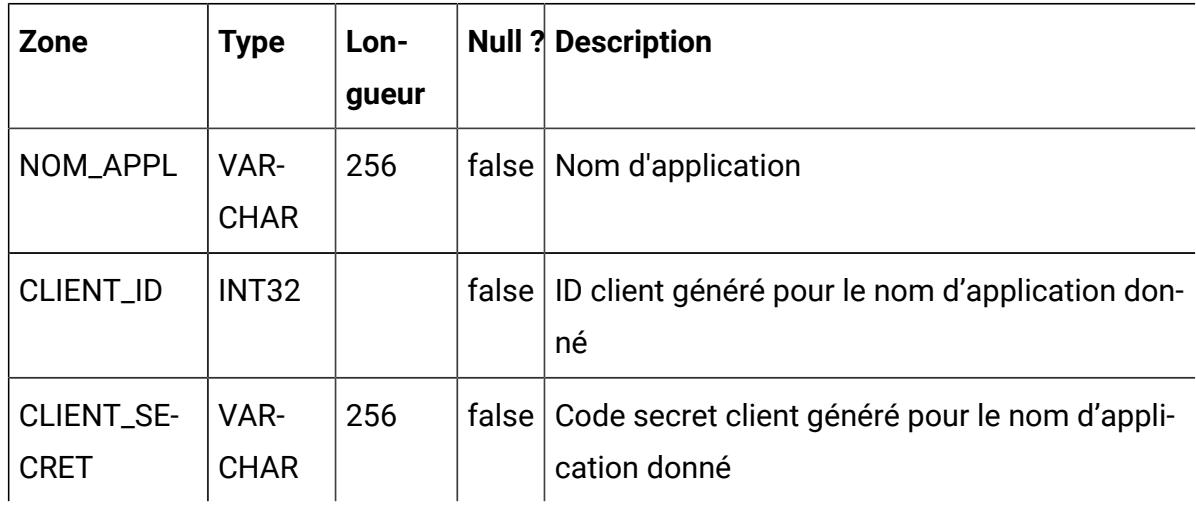